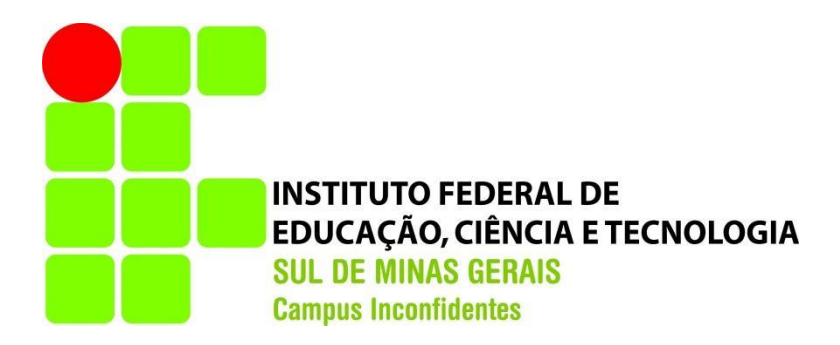

# **DÉBORA PAULA SIMÕES**

# **USO DE GEOTECNOLOGIAS PARA ATUALIZAÇÃO AUTOMÁTICA DE**  *CENTERLINES* **NA BASE DE DADOS ESPACIAIS DE EMPRESA DE DISTRIBUIÇÃO DE ENERGIA ELÉTRICA**

**INCONFIDENTES - MG 2016**

# **DÉBORA PAULA SIMÕES**

## **USO DE GEOTECNOLOGIAS PARA ATUALIZAÇÃO AUTOMÁTICA DE**  *CENTERLINES* **NA BASE DE DADOS ESPACIAIS DE EMPRESA DE DISTRIBUIÇÃO DE ENERGIA ELÉTRICA**

Trabalho de Conclusão de Curso apresentado como pré-requisito de conclusão do curso de Graduação em Engenharia de Agrimensura e Cartográfica no Instituto Federal de Educação, Ciência e Tecnologia do Sul de Minas Gerais – *Campus* Inconfidentes, para obtenção do título de Bacharel em Engenharia de Agrimensura e Cartográfica.

Orientador: M.e Luciano Aparecido Barbosa

## **INCONFIDENTES - MG 2016**

# **DÉBORA PAULA SIMÕES**

## **USO DE GEOTECNOLOGIAS PARA ATUALIZAÇÃO AUTOMÁTICA DE**  *CENTERLINES* **NA BASE DE DADOS ESPACIAIS DE EMPRESA DE DISTRIBUIÇÃO DE ENERGIA ELÉTRICA**

**Data de aprovação: 24 de outubro de 2016**

**Orientador: Prof. M.e Luciano Aparecido Barbosa IFSULDEMINAS -** *Campus* **Inconfidentes** 

**\_\_\_\_\_\_\_\_\_\_\_\_\_\_\_\_\_\_\_\_\_\_\_\_\_\_\_\_\_\_\_\_\_\_\_\_\_\_\_\_\_\_\_\_\_\_\_\_\_\_\_** 

**Prof. Dr. Angelo Marcos Santos Oliveira IFSULDEMINAS -** *Campus* **Inconfidentes**

**\_\_\_\_\_\_\_\_\_\_\_\_\_\_\_\_\_\_\_\_\_\_\_\_\_\_\_\_\_\_\_\_\_\_\_\_\_\_\_\_\_\_\_\_\_\_\_** 

**Prof. Esp. Paulo Augusto Ferreira Borges IFSULDEMINAS -** *Campus* **Inconfidentes**

**\_\_\_\_\_\_\_\_\_\_\_\_\_\_\_\_\_\_\_\_\_\_\_\_\_\_\_\_\_\_\_\_\_\_\_\_\_\_\_\_\_\_\_\_\_\_\_\_\_\_\_**

*A meus pais, Mariana e Paulo, que lutaram comigo do início ao fim nessa jornada. Razões da minha vida, minha força e inspiração… a base de tudo!*

#### **AGRADECIMENTOS**

Primeiramente, agradeço a Deus, autor da vida e princípio de tudo, por esses cinco anos de lutas e vitórias, por me fazer mais forte a cada obstáculo enfrentado, me concedendo a sabedoria necessária para que eu pudesse chegar até aqui e alcançar essa conquista.

Agradeço imensamente a toda minha família, em especial meus pais e minhas irmãs, e a meu noivo, que estiveram comigo durante toda essa caminhada, rezando e torcendo por mim, colaborando física e emocionalmente comigo, pela paciência e compreensão diante de inúmeros momentos de ausência dedicados ao estudo, por sempre me ajudarem a enfrentar as dificuldades e pela força, motivação e dedicação que sempre tiveram para comigo durante essa jornada.

A todos os professores que fizeram parte da minha história acadêmica, desde o ensino básico até a graduação, pelo incentivo, confiança e tantos ensinamentos transmitidos, contribuindo para que eu pudesse aumentar meus conhecimentos cada dia mais.

Em especial, agradeço ao professor Luciano Aparecido Barbosa, pelo empenho, colaboração, incentivo e imensa dedicação, não medindo esforços na realização desse trabalho, e pelas oportunidades me concedidas durante minha graduação; e aos professores Angelo e Paulo, por aceitarem o convite para fazerem parte de minha banca examinadora, colaborando para a finalização desse trabalho.

Agradeço, ainda, ao IFSULDEMINAS e ao CNPq por incentivarem a iniciação científica, fazendo brotar tantos projetos inovadores no ambiente acadêmico, sendo um deles o que originou o trabalho aqui apresentado.

E, por fim, agradeço a meus colegas e todos aqueles que estiveram ao meu lado durante esses cinco anos de total empenho e dedicação à engenharia, me apoiando, incentivando e contribuindo, direta ou indiretamente, para que eu pudesse chegar até aqui.

*"Que os vossos esforços desafiem as impossibilidades, lembrai-vos de que as grandes coisas do homem foram conquistadas do que parecia impossível."* Charles Chaplin

#### **RESUMO**

Nos últimos anos, o uso do SIG e da geocodificação tem alcançado maior destaque nas empresas de serviços essenciais à população, como a distribuição de energia elétrica, visando o gerenciamento e o planejamento na expansão da rede e a auditoria de seus cadastros. Com os avanços tecnológicos em mapeamento móvel, torna-se cada vez maior a necessidade de uma base de dados de eixos de logradouros que permita a utilização de ferramentas de geocodificação na identificação de chamadas de emergência em bases de dados espaciais, principalmente das empresas de distribuição de energia elétrica, pela importância que o serviço tem no dia-a-dia dos consumidores. Nessas empresas, o correto cadastro e atualização das *Centerlines* é extremamente relevante, uma vez que todas as estruturas civis da rede estão associadas a um endereço e as *Centerlines* irão permitir o relacionamento espacial da rede de distribuição com o cadastro de logradouros*.* Nesse contexto, o presente trabalho tem por objetivo desenvolver uma funcionalidade para geração automatizada de *Centerlines* faltantes numa base de dados espaciais, minimizando ao máximo esse quantitativo na base cartográfica da Light Serviços de Eletricidade S. A., empresa responsável pela distribuição de energia elétrica no estado do Rio de Janeiro. Outro objetivo é que a geração automática de *Centerlines* diminua o número de casos onde não existe correspondência espacial da rede com o cadastro de logradouros no processo de migração de *software* que a Light está implantando. Nesse processo de migração, a existência das *Centerlines* é parte fundamental. Assim, desenvolveu-se um algoritmo adotando a linguagem de programação orientada a objetos *Magik*, associada ao uso de geotecnologias livres, como o *software* QGIS e o provedor de dados espaciais *OpenStreetMap,* em conjunto com o *software* privado *Smallworld Core 4.0*. Do total de registros de logradouros cadastrados na base de dados da empresa, cerca de 55,91% não possuem *Centerline* associada ao nome do logradouro. Os resultados parciais apresentaram uma diminuição na quantidade de logradouros sem *Centerline* associada e, para a maioria dos casos, encontrou-se bons resultados. Porém, na verificação visual dos resultados, identificou-se alguns casos nos quais é necessário um tratamento geométrico da *Centerline* gerada, em função de um problema de deslocamento que a base cartográfica da Light possui. Ao término desse trabalho, pôde-se concluir que a estratégia adotada é uma boa solução para a geração automática de *Centerlines* que não estão cadastradas. Espera-se que as evoluções que estão sendo implementadas no algoritmo diminuam para próximo de zero a quantidade de logradouros sem *Centerline*, gerando essas linhas de centro de forma automática principalmente nos logradouros que já estão associados à rede de distribuição elétrica e que são importantes para a localização das estruturas civis da empresa.

**Palavras Chave:** Sistemas de Informações Geográficas, Eixo de Logradouro, Geocodificação.

#### **ABSTRACT**

In recent years, the use of GIS and geocoding has achieved greater prominence in essential services to the population, companies such as electricity distribution, order management and planning in network expansion and audit their records. With technological advances in mobile mapping, increasingly becomes the need for streets database that allows the use of geocoding tools in identifying emergency calls in spatial databases, mainly distribution companies electricity, the importance that the service has on the day-to-day consumer. In these companies, the correct registration and updating of Centerlines is extremely relevant, since all the civil structures of the network are associated with an address and the Centerlines will allow the spatial relationship of the distribution network with the streets segments. In this context, this study aims to develop a feature for automated generation of Centerlines missing a spatial database, minimizing the most of this quantity in database of Light Electricity Services SA, the company responsible for distribution of electricity in Rio de Janeiro state. Another objective is that the automatic generation of Centerlines decreases the number of cases where there is no space correspondence network with street segments in the software migration process that Light is deploying. In this migration process the existence of Centerlines is a fundamental part. Thus, we developed an algorithm adopting the programming language objects oriented Magik associated with the use of free geotechnology as QGIS software and spatial data provider OpenStreetMap, together with the private software Smallworld Core 4.0. Of the total registered streets records in the company's database, approximately 55.91% do not have Centerline associated with the street name. The partial results showed a decrease in the amount of streets without associated Centerline, and for the majority of cases, good results are found. However, the visual verification of the results, it identified some cases in which a geometric treatment of generated Centerline is necessary, due to a offset problem that the database of Light has. At the end of this work, it could be concluded that the strategy adopted is a good solution for the automatic generation of Centerlines that are not registered. It is expected that the changes being implemented in the algorithm to decrease to near zero the amount of streets without Centerline generating these lines automatically, that are already associated with the electrical distribution network that are important for location of the civil structures of the company.

**Keywords:** Geographic Information Systems, Centerlines, Geocoding.

## **LISTA DE FIGURAS**

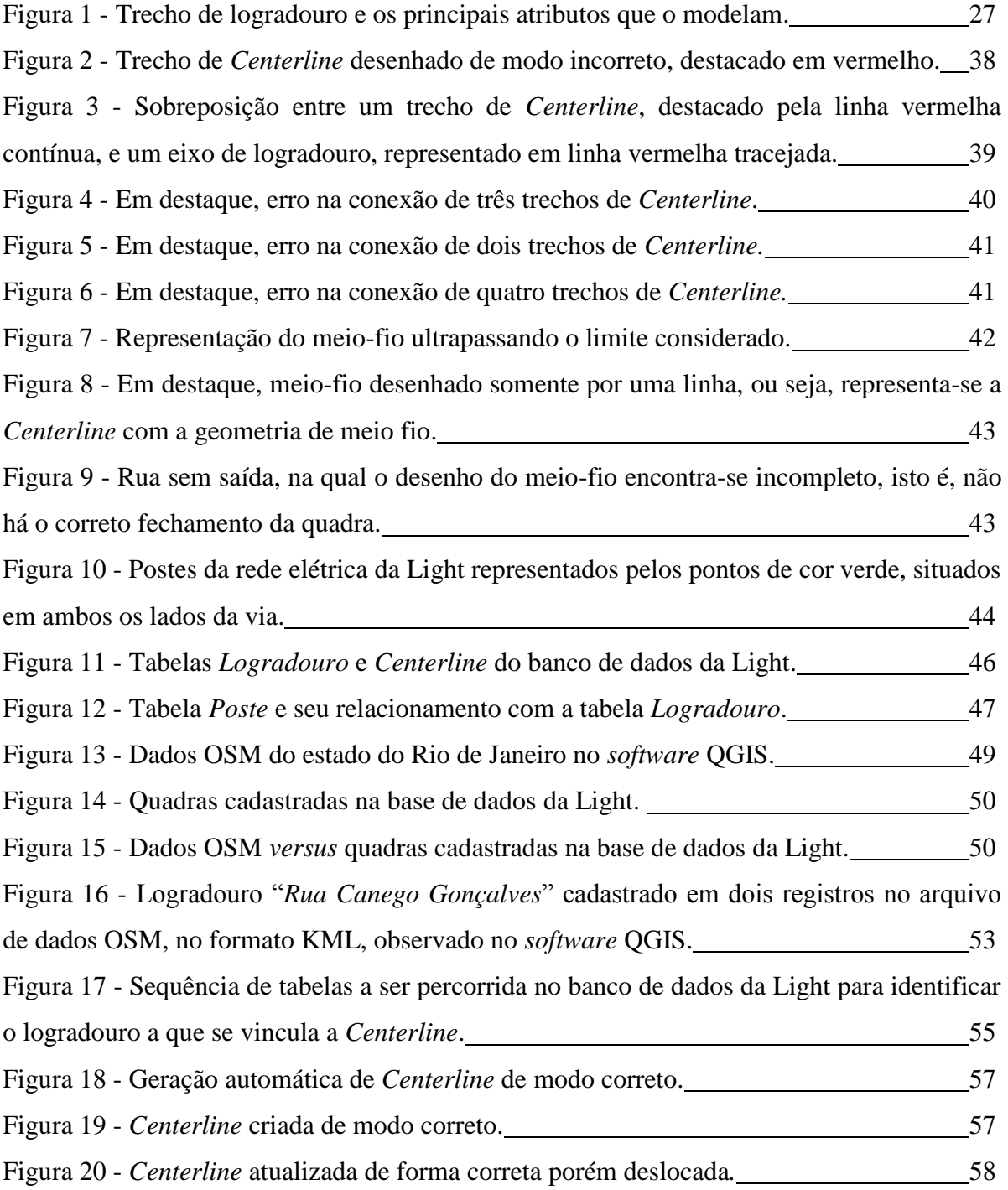

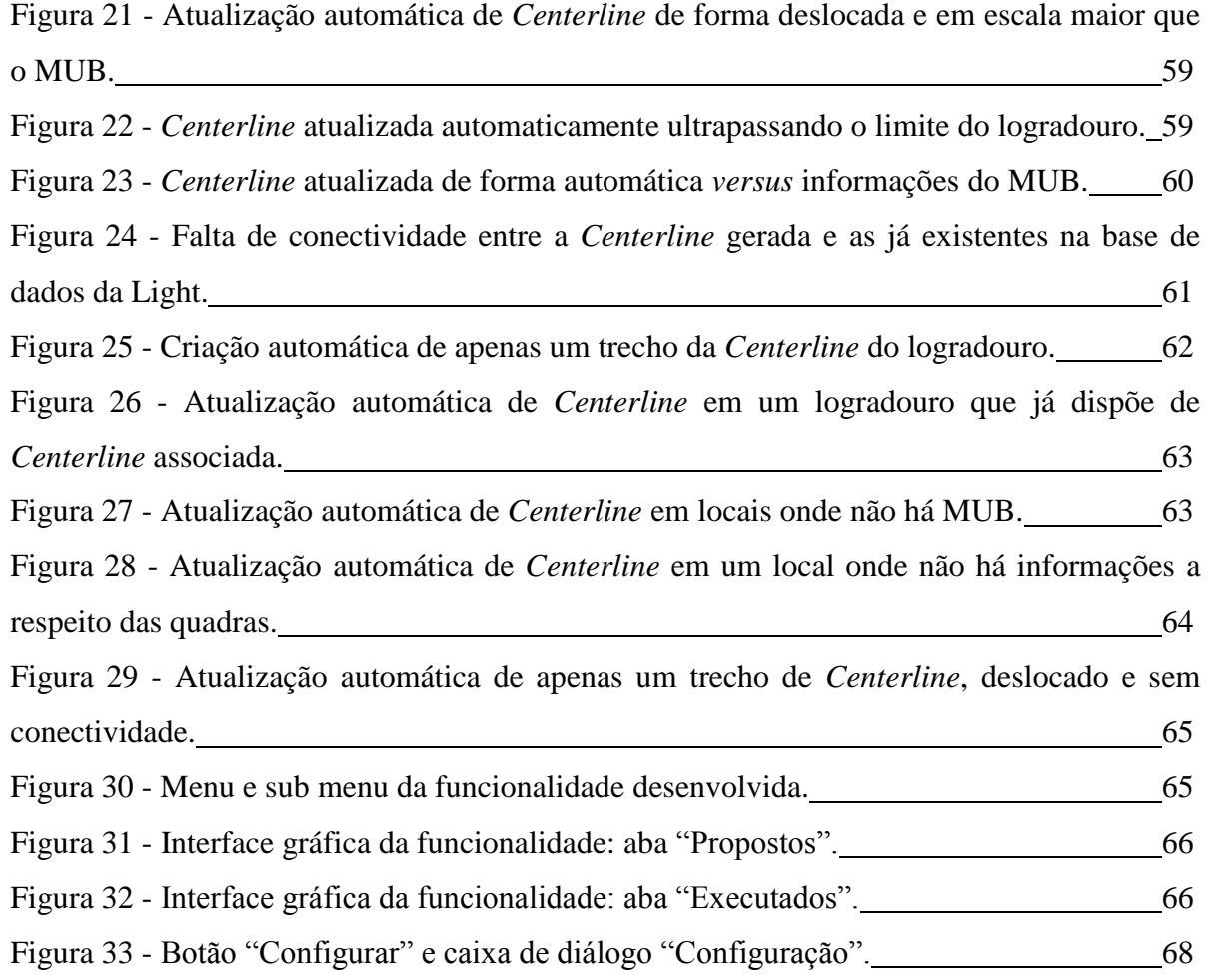

## **LISTA DE QUADROS**

Quadro 1 - Exemplos de análise espacial.<br>
06

# **LISTA DE ABREVIAÇÕES E SIGLAS**

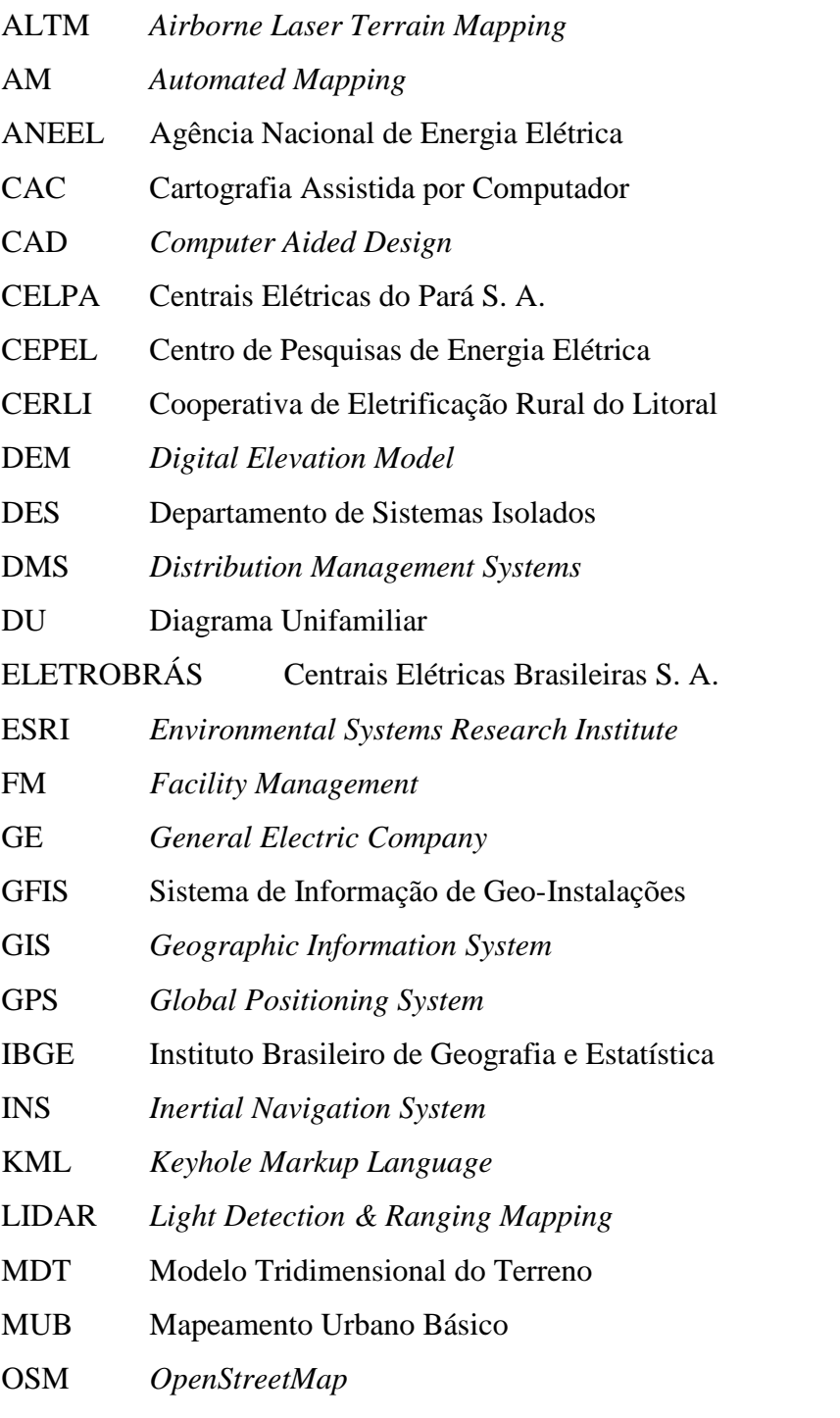

PRODIST Procedimentos de Distribuição de Energia Elétrica no Sistema Elétrico Nacional

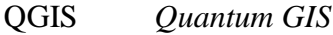

- RAM *Random Access Memory*
- SCADA *Supervisory Control and Data Acquisition*
- SGBD Sistema de Gerenciamento de Base de Dados
- SIG Sistema de Informações Geográficas
- SIGAUDIT Sistema de Informações Geográficas para Auditoria
- UNESCO *United Nations Educational, Scientific and Cultural Organization*
- URA Unidade de Resposta Automática
- UTM *Universal Transversa de Mercator*
- XML *Extensible Markup Language*

# **SUMÁRIO**

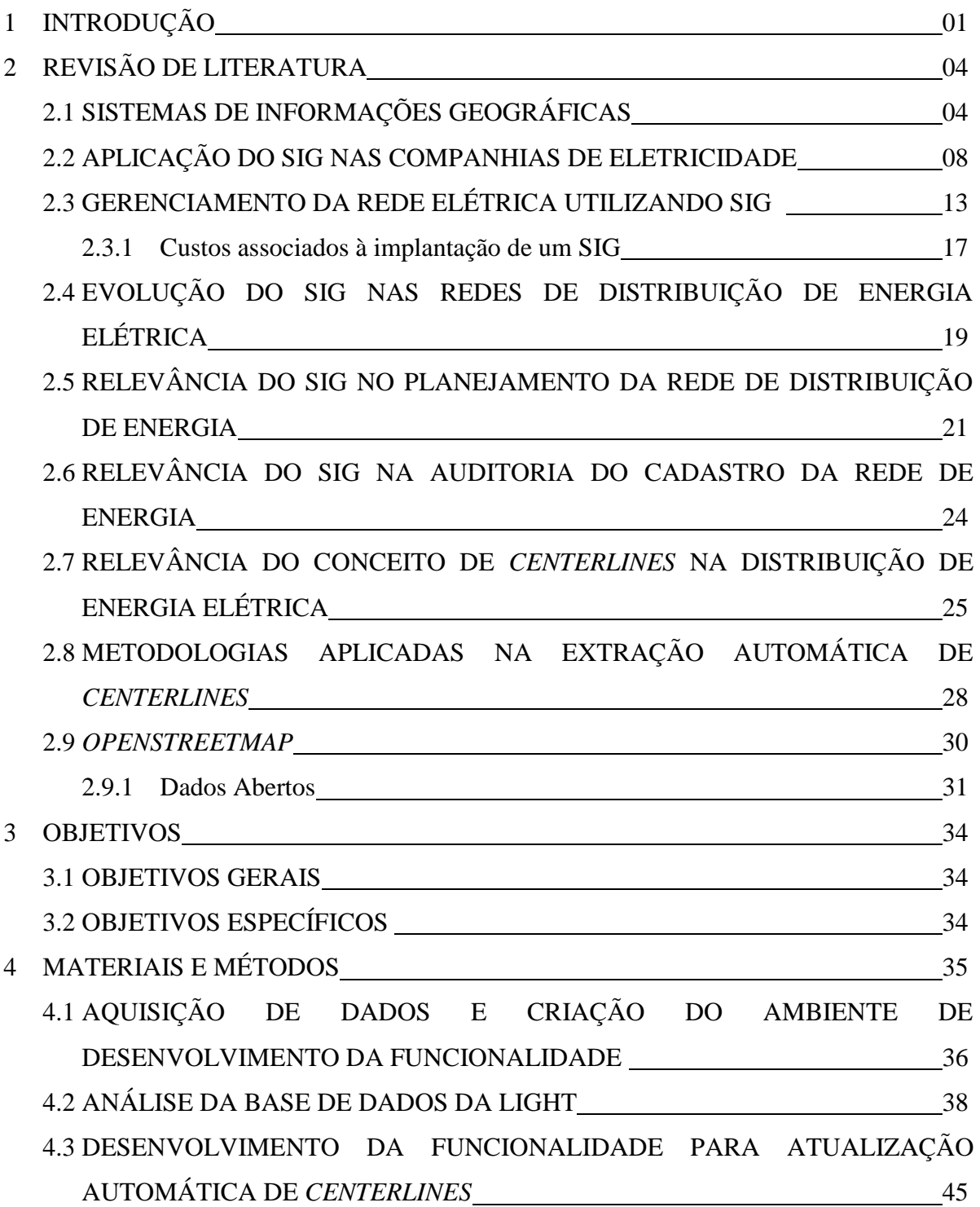

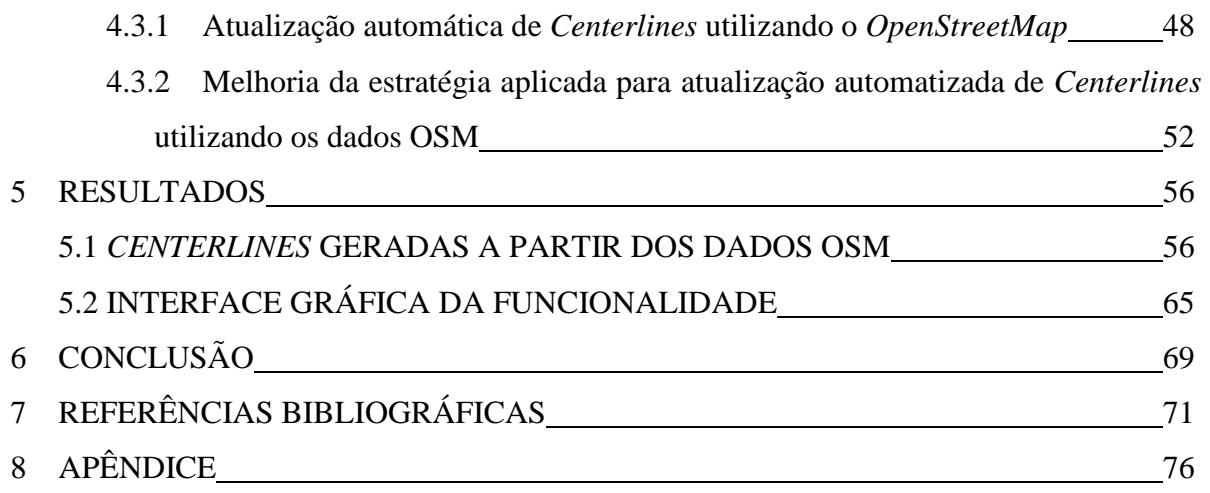

### **1 INTRODUÇÃO**

<span id="page-15-0"></span>Segundo Burrough (1986), os SIGs (Sistemas de Informações Geográficas) consistem em um conjunto de ferramentas para coletar, armazenar, recuperar, transformar e visualizar dados sobre o mundo real com um determinado propósito. Em conjunto com a geocodificação, o uso do SIG tem alcançado maior destaque nas empresas de serviços como distribuição de energia elétrica, principalmente para o gerenciamento e o planejamento na expansão da rede e a auditoria de seu cadastro.

Nas concessionárias e distribuidoras de eletricidade, as ferramentas disponíveis em um SIG são aplicadas no planejamento de projetos de engenharia para construção e/ou alocação de subestações, linhas de alta tensão, torres e cabos, na expansão da rede de energia, no gerenciamento da rede, mediante a realização de manobras quando ocorrem defeitos ou falhas no sistema elétrico, nas análises das melhores rotas para solucionar possíveis ocorrências, no atendimento às reclamações de consumidores, nas estimativas dos custos para manutenção da rede, na determinação precisa da localização dos elementos da rede elétrica e no mapeamento das estruturas civis, dentre outras atividades, consolidando-se como a principal ferramenta que essas empresas dispõem para a tomada de decisões seguras e confiáveis.

Uma das empresas de distribuição de energia elétrica que se destaca no cenário nacional é a Light Serviços de Eletricidade S. A., responsável pela distribuição em quase todo estado do Rio de Janeiro, contribuindo para o desenvolvimento do estado. A Light investe constantemente na modernização de seus serviços, objetivando alcançar a satisfação de seus clientes, bem como padrões de qualidade e eficiência para consolidar-se como referência no setor elétrico e continuar desempenhando um papel fundamental no desenvolvimento do Rio de Janeiro.

Salienta-se, contudo, que inconsistências cartográficas consistem em um problema frequente para as empresas que atuam com serviços de distribuição e, assim, a necessidade de uma cartografia atualizada é uma demanda corriqueira em bases de dados espaciais. Essa situação não é diferente na Light, uma vez que a responsabilidade de distribuir energia a praticamente todo o estado do Rio de Janeiro e o compromisso de atender prontamente as demandas de seus clientes, torna impraticável a realização de levantamentos planialtimétricos cadastrais que atendam a demanda dos projetos de expansão da rede. Com isso, na maioria das vezes, a solução adotada consiste em adquirir informações existentes de diversas fontes e nos mais diversos formatos, o que acaba gerando inconsistências ou incompletude da base cartográfica do cadastro de ativos da empresa.

Além disso, destaca-se que, com os avanços tecnológicos em mapeamento móvel, torna-se cada vez maior a necessidade de uma base de dados de eixos de logradouros (*Centerlines*), que permita a utilização de ferramentas de geocodificação na identificação de chamadas de emergência. O correto cadastro e manipulação das *Centerlines* é relevante em base de dados espaciais de serviços essenciais à população, como a distribuição de energia elétrica, uma vez que todas as estruturas civis estão obrigatoriamente associadas ao endereço dessas linhas centrais*.*

Para a Light, em particular, uma base de dados atualizada e precisa, com a maior quantidade possível de registros de logradouros com linha de centro associada, é uma contribuição primordial para o processo de migração que ocorre atualmente na empresa, no qual a empresa deixará de adotar o *Smallworld Core 4.0* e passará a utilizar o *Smallworld Eletric Office 4.3* que possui outro modelo de dados específico para distribuição de energia elétrica.

Diante deste contexto, o IFSULDEMINAS - *Campus* Inconfidentes firmou uma parceria com a Light com o objetivo de desenvolver funcionalidades no SIG da empresa que resolva as demandas cartográficas de sua base de dados e proporcione soluções em geotecnologias para auxiliar o departamento de cadastro de ativos da empresa. Uma solução para os problemas cartográficos proporcionará maior confiabilidade às informações cadastradas na base de dados dos ativos dessas empresas, implicando num melhor atendimento aos clientes.

A principal finalidade do presente trabalho consiste no desenvolvimento de uma funcionalidade com uso de geotecnologias, para geração automatizada de *Centerlines* faltantes na base de dados espaciais da Light, minimizando ao máximo o quantitativo de eixos de logradouros não cadastrados na base de dados da empresa. Para o desenvolvimento dessa funcionalidade, adotou-se a linguagem de programação *Magik*, associada ao uso de geotecnologias livres, como o *software* QGIS e o provedor de dados espaciais *OpenStreetMap,* em conjunto com o *software* privado *Smallworld Core 4.0.*

Almeja-se que a ferramenta desenvolvida possa vir a ser aplicada para atender as demandas cartográficas de todas as empresas do mercado de energia que fazem uso da tecnologia *Smallworld*, auxiliando-as no gerenciamento espacial dos seus ativos de distribuição de serviços e na redução de custos operacionais com aquisição de bases cartográficas, face a possibilidade de poderem tratar e corrigir as informações existentes, que estejam disponíveis para a atualização em suas bases de dados cartográficos.

### <span id="page-18-0"></span>**2 REVISÃO DE LITERATURA**

### 2.1 SISTEMAS DE INFORMAÇÕES GEOGRÁFICAS

<span id="page-18-1"></span>Sistema de Informações Geográficas tem por acrônimo SIG, conhecido como GIS em inglês. GIS, por sua vez, é o acrônimo de *Geographic Information System*, nos Estados Unidos da América, de *Geographical Information System*, no Canadá e no Reino Unido, sendo ainda utilizado para designar *Geographic Information Science* (UNESCO, 2000).

Devido à variedade de aplicações do SIG, como em agricultura, floresta, cartografia, cadastro urbano e redes de concessionárias (água, energia e telefonia), de acordo com Câmara e Queiroz (2004), há pelo menos três maneiras de utilizá-lo:

- Como ferramenta para produção de mapas;
- Como suporte para análise espacial de fenômenos; e

● Como um banco de dados geográficos, com funções de armazenamento e recuperação de informação espacial.

Para Casanova *et al.* (2005), do ponto de vista da aplicação, o uso do SIG implica em escolher as representações computacionais mais adequadas para capturar a semântica de seu domínio de aplicação, e do ponto de vista da tecnologia, desenvolver um SIG significa oferecer o conjunto mais amplo possível de estruturas de dados e algoritmos capazes de representar a grande diversidade de concepções do espaço.

Rodrigues (1986) considera os SIGs como sistemas que visam a coleta, o armazenamento, a manipulação, a análise e a apresentação de informações sobre entes de expressão espacial. Para Câmara *et al.* (1996), os SIGs possibilitam a integração de informações geográficas provenientes de diversas fontes numa mesma base de dados, bem como oferecem mecanismos para recuperar, manipular e visualizar os dados, por meio de manipulação e análise.

Para Silva (2006), o SIG é um sistema de captura, armazenamento, análise, visualização, consultas e saídas, sendo que a captura se refere à coleta de informações existentes no mundo real e obtidas de diversas formas, o armazenamento possibilita a recuperação de informações capturadas dentro do SIG, a análise contribui para um melhor aproveitamento dos dados coletados, a visualização se refere à forma como as informações armazenadas são apresentadas, as consultas consistem em formas de recuperação baseadas em critérios desejados pelo usuário e, por fim, as saídas correspondem aos resultados obtidos, baseados em todo o processamento do SIG.

Segundo Câmara e Queiroz (2004), o termo SIG é aplicado para sistemas que realizam o tratamento computacional de dados geográficos e recuperam informações, não apenas com base em suas características alfanuméricas, mas também através de sua localização espacial, além de oferecerem ao administrador (urbanista, planejador, engenheiro) uma visão inédita de seu ambiente de trabalho, em que todas as informações disponíveis sobre um determinado assunto estão ao seu alcance, inter-relacionadas com base na localização geográfica. Para que isto seja possível, a geometria e os atributos dos dados num SIG devem estar georreferenciados, isto é, localizados na superfície terrestre e representados numa projeção cartográfica.

Câmara (2006) destaca que a principal diferença entre um SIG e um sistema de informação convencional é sua capacidade de armazenar tanto os atributos descritivos como as geometrias dos diferentes tipos de dados geográficos. Sendo assim, de acordo com Câmara e Queiroz (2004), todos os SIGs apresentam uma dualidade básica: para cada objeto geográfico são armazenados atributos e várias representações gráficas a ele associadas.

Devido à herança da cartografia, o SIG pode ser considerado como o resultado da união da Cartografia Assistida por Computador (CAC) com a tecnologia de bancos de dados (UNESCO, 2000). Maguire, Goodchild e Rhind (1991) apontam como fatores que contribuíram para a evolução do SIG, o crescimento de capacidade computacional de processamento e armazenamento, a homogeneização das interfaces para trabalhar com grandes quantidades de dados, a diversidade de programas criados e o aumento da velocidade de transmissão de dados. Nesse contexto, Sanguinette (2015) afirma que as definições de SIG tendem a receber modificações frequentemente, à medida que a tecnologia e suas aplicações evoluem, mas apresentam em comum a referência a entes de expressão espacial e como os mesmos podem ser relacionados.

Jucá, Carvalho e Aguiar Jr. (2006) e Câmara e Queiroz (2004), destacam que as principais características dos SIGs são:

● Inserir e integrar, numa única base de dados, informações espaciais provenientes de dados cartográficos, dados censitários e cadastro urbano e rural, imagens de satélite, redes e modelos numéricos de terreno; e

● Oferecer mecanismos para combinar as várias informações, através de algoritmos de manipulação e análise, bem como para consultar, recuperar e visualizar o conteúdo da base de dados georreferenciados.

Câmara e Medeiros (1998) apresentam alguns exemplos de processos de análise espacial típicos de um SIG, conforme apresenta o Quadro 1.

| <b>Análise</b> | Pergunta Geral       | <b>Exemplo</b>                                        |
|----------------|----------------------|-------------------------------------------------------|
| Condição       | "O que está?"        | Qual a população desta cidade?                        |
| Localização    | "Onde está?"         | Quais as áreas com declividade acima de 20%?          |
| Tendência      | "O que mudou?"       | Esta terra era produtiva há 5 anos atrás?             |
| Roteamento     | "Por onde ir?"       | Qual o melhor caminho para o metrô?                   |
| Padrões        | "Qual o padrão?"     | Qual a distribuição da dengue em Fortaleza?           |
| <b>Modelos</b> | "O que acontece se?" | Qual o impacto no clima se desmatarmos a<br>Amazônia? |

**Quadro 1 -** Exemplos de análise espacial.

**Fonte:** Câmara e Medeiros (1998).

Segundo Câmara e Queiroz (2004), um SIG possui os seguintes componentes: interface com usuário, entrada e integração de dados, funções de consulta e análise espacial, visualização e plotagem, e armazenamento e recuperação de dados, organizados sob a forma de um banco de dados geográficos. Estes componentes se relacionam de forma hierárquica: no nível mais próximo ao usuário, a interface homem-máquina define como o sistema é operado e controlado; no nível intermediário, encontram-se mecanismos de processamento de dados espaciais (entrada, edição, análise, visualização e saída); e no nível mais interno do sistema, um sistema de gerência de bancos de dados geográficos oferece o armazenamento e recuperação dos dados espaciais e seus atributos (CÂMARA; QUEIROZ; 2004).

Para Burrough e McDonnel (1998), os componentes de um SIG são: *hardware*, *software*, base de dados e ambientes organizacionais, sendo que esses últimos englobam pessoas e procedimentos, de acordo com Heywood (2002). Burrough, McDonnel e Lloyd (2015) salientam ainda que um SIG é composto de *hardware*, de programas aplicativos de *software*, bem como de usuários ligados entre si através de bancos de dados e infraestrutura de rede.

Esses componentes precisam estar bem integrados para um efetivo uso do SIG e o seu desenvolvimento e integração é um processo interativo e constante. A escolha e aquisição de *hardware* e *software* são, muitas vezes, o passo mais fácil e rápido no desenvolvimento de um SIG, enquanto que a coleta e a organização de dados, o desenvolvimento de pessoas e o estabelecimento de protocolos para uso do SIG são tarefas mais difíceis e demoradas (BOLSTAD, 2002).

Conforme Piroli (2010), na escolha de um SIG a ser adotado em um determinado projeto, deve-se observar os seguintes aspectos:

● Em relação ao *hardware*: número de usuários, forma e nível de compartilhamento dos dados, desempenho necessário para atender as demandas, quais *hardwares* suportam quais *software*s, relações custo desempenho ou custo benefício, previsão de expansão do sistema, centralização ou descentralização das bases de dados e interfaces com outros sistemas;

● Com relação ao *software*: interface com usuário, formas de entrada e integração de dados, funções de processamento gráfico e de imagens, capacidade de visualização e de plotagem e capacidade de armazenamento e recuperação de dados organizados sob a forma de banco de dados geográficos. Segundo Longley *et al.* (2005), os líderes de mercado fornecedores de *software*s SIG comerciais são a ESRI, Intergraph, Autodesk e Energy GE (*Smallworld*); e

● Integração com o usuário, devendo considerar o grau de acessibilidade, facilidade de operação, transparência no fluxo lógico e forma clara e sintética de obtenção do resultado pretendido.

### 2.2 APLICAÇÃO DO SIG NAS COMPANHIAS DE ELETRICIDADE

<span id="page-22-0"></span>Segundo Maina (2014), o SIG desempenha um papel importante na gestão moderna das empresas de energia elétrica, sendo uma ferramenta fundamental nas seguintes áreas: análise de adequação na construção de subestações e linhas de alta tensão, descoberta de ótimas rotas, análise de perfil, projeto de engenharia de torres e cabos, análise e estimativa de custos, falta de energia e estudo de cargas.

Maina (2014) salienta que o SIG não é útil somente no desenvolvimento de um banco de dados precisos, melhorando os níveis de eficiência interna referentes ao monitoramento de serviços comerciais e de clientes, mas também é extremamente relevante em funções importantes, como análise de rede, gerenciamento de instalações, auditoria energética, gestão de atendimento, administração de carga, detecção de roubo, dentre outras, uma vez que o sistema digital fornece uma maneira oportuna, precisa e fácil de adquirir informação, o que é muito importante na tomada de decisões rápidas e confiáveis, necessárias para o desenvolvimento econômico de qualquer empresa.

De La Orden Medina *et al.* (2006) ressaltam a importância do geoprocessamento aliado a um ambiente virtual como uma ferramenta poderosa para facilitar a tomada de decisão em tempo real e sua potencialidade para ser integrado em diversas áreas de uma concessionária de energia elétrica.

Crispino (2001) aponta que, na operação de redes elétricas de distribuição de energia, um SIG pode auxiliar as concessionárias em várias etapas do processo de atendimento a reclamações dos consumidores, a saber:

● **Localização geográfica do consumidor:** no instante em que o consumidor telefona informando algum problema técnico no suprimento de energia, a disponibilidade de um SIG permite a rápida localização geográfica do reclamante, quer seja através do nome do logradouro, quer seja por meio de interface com sistema URA, ou seja, Unidade de Resposta Automática. Através da observação do mapa focalizado no local fornecido pelo consumidor, sobreposto com o circuito elétrico segundo uma simbologia de cores que indica o estado atual da rede elétrica que o alimenta, um atendente poderá informar se já existe cadastrada a causa do problema, sua duração prevista, dentre outras informações relevantes. Em grandes centros urbanos o crescimento desordenado faz com que surjam logradouros não oficialmente cadastrados, o que dificulta a determinação exata do local estabelecido pelo consumidor. Nesse caso, o mapa digital faz com que o atendente possa se guiar através de pontos de referência apontados pelo consumidor (CRISPINO, 2001).

● **Triagem das reclamações:** as reclamações recebidas são submetidas a um processo de triagem, onde são classificadas segundo o tipo, consumidor primário ou secundário, reclamação sobre iluminação pública etc., sendo atribuída a elas uma prioridade refletindo a gravidade do problema ou importância do consumidor. Nesse processo de triagem, muitas das reclamações têm origem num mesmo problema técnico, sendo necessária sua aglutinação. Para tanto, os recursos de tratamento de redes proporcionados pelos *software*s SIG, permitem que a cada nova reclamação demarcada num circuito, seja efetuado um procedimento de navegação em direção à fonte de alimentação a fim de determiná-la como sendo proveniente de uma nova causa ou como consequência de causa já estabelecida. Mesmo sendo consequência de causa já conhecida, usando a capacidade de navegação em rede, caminha-se no circuito, a partir do ponto de defeito em direção à subestação alimentadora, a fim de contribuir na determinação da provável região onde se localiza o defeito (MAGRINI, 1999) *apud* (CRISPINO, 2001).

● **Despacho:** numa etapa seguinte, deve-se definir a necessidade ou não de efetuar manobras ao longo da rede a fim de isolar o defeito. Nesse aspecto, o SIG pode ser utilizado na localização visual das chaves seccionadoras próximas à região de defeito. Se houver integração com sistemas de supervisão e controle pode-se representar através de simbologia adequada o estado em tempo real dos equipamentos, bem como ressaltar os trechos de circuitos desenergizados através de cor diferenciada. Caso esse processo seja automatizado através de reconfiguradores de rede, o SIG pode ser utilizado como interface gráfica da topologia da rede. O SIG pode ainda contribuir para que o despachante oriente, através de rádio, as turmas de manutenção no processo de localização do logradouro onde se encontra o provável defeito. Caso o veículo utilizado pelas turmas de manutenção seja equipado com aparelho de GPS (*Global Positioning System*) diferencial, poderá transmitir continuamente via rádio ou via satélite sua posição para um sistema que colete essas coordenadas e alimente o SIG, possibilitando que o despachante passe a ter uma visão clara da proximidade das turmas de manutenção ao local de defeito (MAGRINI, 1999) *apud* (CRISPINO, 2001).

● **Roteamento:** o SIG poderá promover o roteamento ideal da viatura, desde que disponha de um cadastro atualizado das mãos de direção, ruas interditadas, tipos de calçamento (terra, asfalto, paralelepípedo), o qual pode ser atualizado dinamicamente de modo a refletir acidentes de causas naturais, tais como enchentes, deslizamentos, trasbordamento, além de interdições de logradouros por manifestações, feiras etc. (CRISPINO, 2001). Além disso, o processo de leitura de medidores de consumo de energia elétrica é, na maioria das empresas, uma tarefa desempenhada manualmente, que vem sofrendo pouca evolução devido aos custos envolvidos, que podem ser minimizados com a criação de roteiros de leitura que otimizem o trabalho do leiturista. Neste aspecto, o SIG, através do seu cadastro de logradouros associado ao cadastro de consumidores, consegue estabelecer roteiros adequados à capacidade do leiturista, considerando as distâncias envolvidas, número de consumidores e algoritmos diferenciados para cada região, com variadas densidades populacionais. Uma vez concluído um roteiro, ele é transferido do equipamento portátil para o cadastro dos consumidores da empresa de distribuição, ficando disponíveis para consulta ou em aplicativos (MAGRINI, 1999) *apud* (CRISPINO, 2001).

Um exemplo de aplicação de SIG na rede elétrica é dado em Ferreira e Santos (2010), visando auxiliar a CERLI (Cooperativa de Eletrificação Rural do Litoral), localizada na área de Utinga, município do Conde e Alhandra no estado da Paraíba, na modernização da análise de sua rede de distribuição de energia e na forma pela qual coletam e armazenam informações e solucionam suas problemáticas. O uso do SIG para reunir as diversas informações de suas estruturas, componentes e localização espacial, irá viabilizar as aplicações de interesse estratégico para a administração, no reconhecimento de sua área de abrangência e organização patrimonial

da empresa, aumentando assim a eficiência das ações voltadas para os usuários (FERREIRA, SANTOS, 2010).

A empresa Eletropaulo Metropolitana - Eletricidade de São Paulo, segundo Crispino (2001), utiliza o sistema Visual Projac, destinado a auxiliar o pessoal técnico na elaboração de projetos de redes elétricas de distribuição. As principais características do Visual Projac são a edição gráfica de redes (adição, remoção e alteração de postes, trechos e demais elementos, execução de manobras, etc.), o cálculo elétrico de redes primárias e secundárias (fluxo de potência, curto circuito e balanceamento da carga), o cálculo de esforços mecânicos nos postes da rede e o módulo para execução de orçamentos associados aos projetos técnicos.

A diminuição do tempo médio de projeto é hoje uma realidade na Eletropaulo, principalmente quando se considera a integração que o sistema Visual Projac permite entre os sistemas técnicos de projeto e de orçamentação, diretamente no computador pessoal situado na mesa do projetista (VISUAL PROJAC, 2000) *apud* (CRISPINO, 2001).

Em Barros (2013) demonstra-se que a utilização do SIG, normatizado pela Agência Nacional de Energia Elétrica (ANEEL) com as informações descritas no PRODIST (Procedimentos de Distribuição de Energia Elétrica no Sistema Elétrico Nacional), pode ser expandida e aperfeiçoada para um SIG de gerenciamento da rede de energia elétrica. Segundo o mesmo autor (BARROS, 2013), com base nos dados fornecidos pela CELPA (Centrais Elétricas do Pará S. A.) e pelo PRODIST, foram identificados os principais elementos que compõem o sistema de distribuição de uma parte da região metropolitana de Belém, modelado e atualizado o banco de dados, conforme estipula o PRODIST, e acrescentado a esta base de dados mais informações descritivas.

Como resultados, foram produzidos mapas temáticos com a provável localização dos principais pontos de clandestinidade e uso irregular e com a distribuição espacial da queda de tensão de um determinado alimentador e da carga desse alimentador e seus elementos. A partir deles é possível planejar uma ampliação das informações existentes na rede e dos projetos encaminhados à concessionária para sua aprovação, principalmente no que diz respeito a grandes cargas, sejam elas indústrias, *shoppings centers*, condomínios ou outros (BARROS, 2013).

De acordo com Medeiros *et al.* (2005), dentro do contexto dos projetos de eletrificação rural descentralizada, o geoprocessamento pode ser útil de várias maneiras, destacando-se em localizar e identificar domicílios a serem eletrificados, monitorar e administrar melhor os sistemas instalados e definir soluções para a eletrificação economicamente mais viável.

Sob esta ótica, conforme apresentado em Medeiros *et al.* (2005), o Centro de Pesquisas de Energia Elétrica (CEPEL) desenvolveu o sistema ENERGIS para o Departamento de Sistemas Isolados - DES da Centrais Elétricas Brasileiras S. A. (ELETROBRÁS), a partir de 2001, no âmbito do Projeto "Metodologia para Levantamento de Potencial Energético - ENERGIS". O projeto ENERGIS tem a finalidade de analisar a viabilidade técnica, econômica e ambiental da utilização de fontes alternativas para geração de energia elétrica nos sistemas isolados da região Norte do Brasil, no contexto da Amazônia Legal, utilizando a tecnologia de análise baseada em SIG. Em sua primeira versão, os autores o consideram muito útil, principalmente no que se refere a apresentar uma visão espacial do problema de atendimento de localidades isoladas (MEDEIROS *et al.*, 2005).

Salientando-se a relevância do SIG para as companhias de eletricidade em geral, destaca-se algumas aplicações no setor de energia elétrica, listadas em Maina (2014):

1. Recolhimento e armazenamento de grande quantidade de dados, os quais podem ser facilmente acessados e analisados, ajudando na tomada de decisão;

2. Auxílio na seleção de rotas ideais e de acordo com o ambiente, assegurando o desenvolvimento sustentável;

3. Integração com outros sistemas, o que garante uma alimentação de qualidade aos clientes e ajuda a melhorar o tempo de resposta a reclamações;

4. Gerenciamento de interrupções, planejadas ou não;

5. Redução de perda de materiais, uma vez que evita a duplicação de projetos;

6. Identificação de potenciais clientes;

7. Cobrança de receitas, permitindo a identificação de regiões onde há muitos inadimplentes; e

8. Inspeção de linhas de transmissão, tornando possível a identificação de invasões e destruições.

### 2.3 GERENCIAMENTO DA REDE ELÉTRICA UTILIZANDO SIG

<span id="page-27-0"></span>O SIG é uma ferramenta valiosa para o mapeamento de instalações, auxiliando na tomada de decisões e numa melhor gestão da infraestrutura. As instalações na rede de energia são mapeadas digitalmente, criando mapas digitais de todas as áreas de abastecimento, os quais contêm informações detalhadas sobre serviços utilitários e informações precisas da localização e engenharia dos equipamentos da rede de distribuição que estão instalados no campo (MAINA, 2014).

Barros (2013) destaca que num SIG a visualização das informações se dá através de mapas e imagens georreferenciadas, sendo possível programar funções que irão auxiliar na decisão do operador do sistema elétrico, localizando geograficamente os elementos que compõem a estrutura da rede energética e identificando os possíveis locais para ampliação da rede, sua abrangência e custos de implantação, bem como seu impacto ambiental na região de atuação.

Com o uso do SIG é possível ainda acompanhar o andamento e a evolução de serviços a serem realizados, através da comparação de mapeamentos georreferenciados sucessivos no tempo, definir a melhor rota para implantação de reparos e manutenções na rede, organizar e catalogar o patrimônio, identificar e planejar a infraestrutura utilizada com outros serviços, bem como controlar as perdas na rede, identificando os locais de clandestinidade e de utilização irregular (BARROS, 2013).

Para Ferreira e Santos (2010), o gerenciamento da rede permite determinar a configuração ideal do sistema de distribuição e prevê ações de otimização dos investimentos a serem realizados, melhoria no atendimento e nas operações.

Quando ocorre um defeito na rede elétrica ou uma manutenção programada que requer um desligamento dessa rede, há necessidade de reconfigurar o sistema a fim de minimizar a quantidade de consumidores prejudicados, sendo levado em conta situações especiais, como consumidores que possuem equipamentos de suporte a vida. Nesses casos, deve-se ter disponível a topologia da rede elétrica com a localização geográfica dos elementos que compõem essa rede, informações que são obtidas a partir de um banco de dados georreferenciado (CRISPINO, 2001).

Crispino (2001) ressalta que uma empresa de distribuição de energia elétrica possui desde alguns milhares até milhões de consumidores supridos através de uma infraestrutura de rede, sendo necessário dispor de uma estrutura computacional que permita o armazenamento e manipulação dessa gama de informações. Segundo Magrini (1999) *apud* Crispino (2001), a principal ferramenta computacional utilizada para isso é o Sistema de Gerenciamento de Base de Dados (SGBD), que provê recursos para o armazenamento ordenado e confiável de informações relativas a todos os equipamentos instalados, com detalhes que vão desde suas características elétricas até sua localização geográfica, data de aquisição, histórico de manutenção, dentre outras informações. Armazena ainda detalhes técnicos e comerciais dos consumidores de modo a permitir associar cada endereço geográfico ao correspondente endereço elétrico.

Segundo Crispino (2001), há três modelos de dados fundamentais para a operação de uma concessionária de energia elétrica:

**1. Base de Ocorrências:** visa armazenar as ocorrências do sistema elétrico e dispõe de interface gráfica para consulta, inserção e modificação dos dados (MAGRINI, 1999) *apud*  (CRISPINO, 2001). Essa modelagem apresenta as seguintes entidades básicas: ocorrência, desligamento, serviço, manobra e deslocamento.

**2. Base de Topologia da Rede:** visa atender às necessidades das gerências técnicas, planejamento, construção, supervisão, controle, operação, atendimento a consumidores, manutenção e atualização da base de dados de uma concessionária de energia elétrica. Para isso, a base de dados armazena dados dos trechos de circuitos de distribuição primária, secundária e de iluminação pública, além das características de todos os equipamentos e componentes utilizados, indo até o ponto de entrega de energia elétrica do consumidor. Todos os equipamentos ou componentes são associados às suas coordenadas UTM (*Universal Transversa de Mercator*) que definem o local onde se encontra instalado (SOBRAL, 1996) *apud* (CRISPINO, 2001).

De acordo com Crispino (2001), as principais entidades que definem a rede elétrica são: instalação, equipamentos, circuito, trecho de circuito, pontos de fixação, blocos elétricos, mini reticulado e ponto de entrega. Os trechos são identificados por coordenadas UTM dos nós inicias e finais, enquanto que os pontos de fixação são identificados pelas suas coordenadas X, Y e pela sua canaleta, que permite distinguir a altura dos pontos que possuem as mesmas coordenadas.

**3. Base Comercial**: nessa se destacam as seguintes entidades (CRISPINO, 2001):

● Consumidor, contendo informações relativas ao seu tipo de atividade, dados cadastrais, número de identificação na concessionária, prioridade relativa para suprimento, identificação do circuito e do transformador que alimenta o consumidor;

● Observação;

● Ponto de entrega, que identifica o referido ponto de entrega de energia ao consumidor, detalhes sobre o regime de trabalho (no caso de empresa), se o consumidor dispõe de gerador próprio e, em caso afirmativo, informa sua potência nominal; e

● Cartas enviadas, que armazena todas as datas e números das cartas de aviso de interrupção ao consumidor, o que é útil no caso de reclamação do consumidor referente a danos em aparelhos elétricos ou pendências judiciais quanto a lucros cessantes.

De La Orden Medina *et al.* (2006) destaca que a rede de distribuição de energia elétrica é formada por diversos elementos, adotando-se uma esquematização para sua representação, na qual os componentes do sistema são representados por símbolos simples, por meio do Diagrama Unifamiliar (DU), que fornece de maneira concisa os dados mais significativos de um sistema de potência, bem como sua topologia, e é o documento base para o processo de restauração.

Câmara (2006) afirma que a representação de estruturas de rede, em sistemas de fornecimento de energia elétrica, é dada pela classe geo-objeto com geometria e topologia, que representa objetos que possuem, além das propriedades geométricas, propriedades de conectividade topológica. No caso de redes elétricas, é fundamental armazenar explicitamente as relações de adjacência, utilizando a topologia arco-nó, em que o nó consiste num ponto de intersecção entre duas ou mais linhas, correspondente ao ponto inicial ou final de cada linha.

Em Câmara e Monteiro (2004) ressalta-se que as informações gráficas de redes são armazenadas em coordenadas vetoriais, com topologia arco-nó: os atributos de arcos incluem o sentido de fluxo e os atributos dos nós sua impedância (custo de percorrimento). Em uma rede elétrica, as linhas de transmissão serão representadas topologicamente como os arcos de um grafo

orientado<sup>1</sup>, estando as demais informações concentradas em seus nós. Os atributos não gráficos são guardados em um banco de dados.

Para Crispino (2001) e Crispino *et al.* (2000), a integração do sistema SCADA (*Supervisory Control and Data Acquisition*) com ferramentas AM (*Automated Mapping*)/FM (*Facility Management*)/GIS, somadas a ferramentas computacionais avançadas voltadas para a operação e controle, formam em conjunto um sistema de gerenciamento da distribuição ou DMS (*Distribution Management Systems*).

O sistema SCADA consiste no núcleo de um sistema de automação e agrega funções de coleta de dados e atuação sobre os equipamentos no campo, contudo trabalha com desenhos esquemáticos que não representam com fidelidade a rede elétrica e sua localização. Com a tecnologia AM/FM é possível visualizar o mapa da região de concessão de uma determinada distribuidora de energia elétrica, juntamente com a rede de distribuição, subestações de distribuição e equipamentos, permitindo a localização de qualquer ente através das coordenadas do local de sua instalação, da subestação ou circuito a que pertence ou através do logradouro. A base de dados alfanumérica baseada em um SGBD armazena as características elétricas dos equipamentos representados geograficamente. Pode-se, então, desenvolver um aplicativo para reconfigurar a rede de distribuição, verificando sua viabilidade (CRISPINO *et al.,* 2000).

Meyers (1999) enfatiza que a combinação de consultas espaciais e lógicas está entre a mais poderosa funcionalidade em AM/FM/GIS. Segundo o mesmo autor, o objetivo fundamental de qualquer sistema de edição AM/FM é localizar instalações para que elas funcionem corretamente, dentro do contexto do público que servem. Salienta que as aplicações FM, por exemplo, podem ser agrupadas nas seguintes categorias: consulta e exibição, processamento de concepção, ordem de trabalho, manutenção de equipamentos, análise de rede, atendimento ao cliente e análise do serviço de chamada.

O uso do SIG permite a integração com sistemas SCADA e diferentes tipos de bancos de dados, possibilitando obter informações *online* de parâmetros dos elementos da rede elétrica,

 $\overline{a}$ 

<sup>&</sup>lt;sup>1</sup> Grafo orientado: classe para representação vetorial cuja instância é uma representação composta de um conjunto de nó de rede e de um conjunto de arcos orientados 2D (CÂMARA; MONTEIRO, 2004).

essenciais para a tomada de decisão, ou até mesmo controlar remotamente alguns equipamentos da rede elétrica. A facilidade de integração com outros programas existentes e a possibilidade de disponibilizar mapas atualizados, para outras áreas da empresa, sem o problema de controle de versões, tanto pela rede corporativa quanto pela internet, aumentam o dinamismo do sistema elétrico (CRISPINO, 2001).

A disponibilização aos consumidores de alguns indicadores de qualidade de energia, por meio da internet, por exemplo, dando oportunidade de um planejamento de consumo com acompanhamento do hábito de uso de eletricidade, aviso de consumo acima da média, informações antecipadas sobre a fatura, aviso de fechamento da conta e valor estimado a se pagar, são outras possibilidades inerentes ao uso do SIG e podem ser expandidas de acordo com a necessidade do gerenciamento da rede (BARROS, 2013).

Maina (2014) afirma que a implementação bem sucedida de um SIG integra os dados espaciais em várias aplicações de serviços públicos, com sistema de informação do cliente, gestão de ativos, gerenciamento de interrupções e sistema de faturamento de utilidades, e fornece interfaces para a portabilidade de dados entre aplicativos.

#### 2.3.1 Custos associados à implantação de um SIG

<span id="page-31-0"></span>Para Crispino (2001), a implantação de um SIG pelas empresas é onerada pelo volume de recursos necessários ao levantamento da topografia dos municípios, já que usualmente nem as prefeituras dispõem de bases cartográficas digitalizadas. O autor salienta que consórcios para geração das bases cartográficas através de levantamentos aerofotogramétricos, por exemplo, até hoje não têm sido bem sucedidos, em função da divergência de interesses das empresas de distribuição de energia, telefonia, TV a cabo e prefeituras. De acordo com Magrini (1999) *apud*  Crispino (2001), algumas empresas, em função do seu porte, já conseguiram concluir o levantamento e criar internamente seus SIGs, tal como a Electro e a Light.

Quando os mapas estão desatualizados ou são inexistentes, pesquisas de campo devem ser realizadas para verificar o estado e a localização de linhas de transmissão e equipamentos da rede elétrica. Várias técnicas avançadas, combinando o uso de GPS com outros dispositivos de localização, como técnicas a laser, automatizam o processo, contudo a pesquisa de campo ainda é considerada cara e trabalhosa (MEYERS, 1999).

Meyers (1999) lista os seguintes benefícios da aplicação de um SIG, que resultam em redução de gastos:

● Aumento da produtividade no mapeamento: investir em automação de dados aumenta a eficiência e a precisão na produção de mapas multifinalitários. Empresas de utilitários têm relatado economia de uma a três pessoas ao ano, reduzindo os contratos de trabalho relacionados ao mapeamento;

● Aumento da produtividade através do acesso a informação: com um banco de dados, pode-se resultar em melhores modelos analíticos e redução de um ou mais técnicos e engenheiros ao ano, além de benefícios na manutenção do sistema, uma vez que uma fonte de dados precisa com ferramentas de consulta possibilita executar uma série de funções de análise de manutenção que não poderiam ser realizadas utilizando mapas em papel ou seriam muito menos eficientes. As economias em manutenção podem chegar a centenas de milhares de dólares por ano;

● Melhoria da engenharia e operações eficientes: empresas de energia elétrica estimam poupanças anuais, em despesas de capital, de US\$ 200.000,00 para US\$ 1.500.000,00, relativas à programação mais eficiente e a melhor concepção e manutenção de plantas;

● Diminuição do uso de computadores *mainframe*: o custo de manutenção e expansão de computação *mainframe* resultou, num dado exemplo, em uma redução operacional líquida mensal de US\$ 120.000,00, para a vida do novo sistema de cinco anos;

● Eliminação de custos com mapas e registros de substituição: com o SIG há a extinção dos custos de redesenhar e manter conjuntos duplicados de registros, bem como de reimpressão dos mapas devido à degradação.

Segundo Frank (2002) *apud* Konish e Ribeiro (2009), é estimado que cerca de 80% dos processos de decisão são orientados por algum tipo de referência espacial e que a utilização de SIG pode gerar uma economia em torno de 20% quando comparado aos processos que não utilizam esta tecnologia.

18

## <span id="page-33-0"></span>2.4 EVOLUÇÃO DO SIG NAS REDES DE DISTRIBUIÇÃO DE ENERGIA ELÉTRICA

A evolução do SIG está associada a diversas fases da evolução da humanidade em busca da representação do seu mundo real (SILVA, 2006). Segundo Crispino (2001), os sistemas que manipulam informações georreferenciadas foram surgindo de forma natural a partir do uso dos computadores, sendo que a área militar permitiu um desenvolvimento ainda maior em áreas relacionadas à fotogrametria, topografia e cartografia, dentre outras. Este desenvolvimento permitiu que sua tecnologia se expandisse a outras áreas, como agricultura, engenharia e planejamento urbano.

Para Röhm (2003) *apud* Silva (2006), as primeiras aplicações dos SIGs ocorreram no início da década de 60 do século XX e buscavam soluções para os problemas de gerenciamento de dados espaciais georreferenciados, relativos ao uso da terra, aos recursos naturais e às análises ambientais.

Jucá, Carvalho e Aguiar Jr. (2006) também enfatizam que os primeiros SIGs surgiram na década de 60 no Canadá, como parte de um programa governamental para criar um inventário de recursos naturais. No entanto, eram muito difíceis de serem usados, uma vez que não existiam monitores gráficos de alta resolução, os computadores necessários eram excessivamente caros, a mão de obra tinha que ser altamente especializada e era caríssima, não existiam soluções comerciais prontas para uso e cada interessado precisava desenvolver seus próprios programas, o que demandava muito tempo e dinheiro, e, além disso, a capacidade de armazenamento e a velocidade de processamento eram muito baixas.

Ao longo da década de 70 foram desenvolvidos novos e mais acessíveis recursos de *hardware*, tornando viável o desenvolvimento de sistemas comerciais, além de terem sido desenvolvidos alguns fundamentos matemáticos voltados para a cartografia, incluindo questões de geometria computacional. Contudo, devido aos custos e ao fato desses sistemas ainda utilizarem exclusivamente computadores de grande porte, apenas as organizações tinham acesso à tecnologia (JUCÁ; CARVALHO; AGUIAR JR., 2006). Meyers (1999) aponta que, com objetivo de planejar e gerenciar o uso de instalações, a indústria de utilidades, como as companhias elétricas, estiveram entre os primeiros usuários dos *softwares* de mapeamento digital.

19

De acordo com Meyers (1999), os maiores esforços em automação, durante a década de 70 e início da década de 80, concentraram-se na produção de mapas digitais. A maioria dos utilitários escolheu os *software*s *Computer Aided Design* (CAD) como base para seus sistemas, os quais vieram a ser chamados AM/FM, e foram tomadas diversas abordagens para a reprodução de mapas, baseadas na onerosa tecnologia CAD da época, com custos que variavam em torno de US\$ 50.000 a US\$ 100.000 por usuário.

Entre os sistemas em uso durante este período de tempo, o baseado em *mainframe* foi o que incidiu sobre a modelagem de dados, denominado de Sistema de Informação de Geo-Instalações (GFIS). Apesar da natureza cara da solução, foi popularizado por vários utilitários de grande porte na América do Norte e Europa. É considerado por muitos o primeiro sistema na modelagem de redes de utilidades, no rastreamento de circuitos elétricos, por exemplo, e na análise do desempenho desses modelos (ANTENUCCI *et al.,* 1991) a*pud* (MEYERS, 1999).

Segundo Assad e Sano (1998) *apud* Jucá, Carvalho e Aguiar Jr. (2006), a introdução do geoprocessamento no Brasil se deu na década de 80, período em que a tecnologia de SIG inicia um período de acelerado desenvolvimento devido, principalmente, à massificação causada pelos avanços da microinformática e do estabelecimento de centros de estudo sobre o assunto. Nesse aspecto, Meyers (1999) salienta que os sistemas baseados em microcomputador tornaramse populares, substituindo a tecnologia baseada em *mainframes*.

Francelino (2003) afirma que, a partir do final da década de 80, ampliaram-se os aplicativos SIG com o aparecimento de *softwares* específicos nas áreas de meio ambiente, segurança pública, transportes, telecomunicações, agricultura, obras de engenharia, turismo e serviços de emergência, dentre outras. Nesse contexto, Meyers (1999) salienta que, no final da década de 80, muitos usuários de serviços públicos começaram a adotar os SIGs, utilizando a tecnologia georrelacional para modelar mapas, enquanto que a capacidade de relacionar sistemas de clientes e de contabilidade às representações espaciais das instalações em uma região abrangida por um utilitário transformou um sistema de mapeamento em um sistema de informação.

Para Stoter e Zlatanova (2003), desde o início da década de 90, o SIG tornou-se um sofisticado sistema de manutenção e análise espacial e temática sobre objetos espaciais. Silva (2006) também admite que somente na década de 90 do século XX a tecnologia de geoprocessamento se difundiu e se estabeleceu definitivamente, em função dos avanços da informática, das linguagens de computação e das áreas de sensoriamento remoto e processamento de imagens.

De La Orden Medina *et al.* (2006) destacam para o desenvolvimento do SIG 3D, em virtude das limitações apresentadas pelo SIG 2D quanto à alguns tipos de análises (modelos de propagação de ruído, modelos geológicos, modelos de poluição do ar, entre outros), as quais podem ser viabilizadas com o emprego do SIG 3D. Contudo, o SIG 3D apresenta maiores custos devido ao detalhe das informações e a cartografia requerida, sendo mais complexo.

Crispino (2001) afirma que, nos dias atuais, com o avanço da internet e da programação distribuída é possível a utilização de aplicativos SIG a qualquer usuário conectado a internet, sem a necessidade de se ter um microcomputador potente capaz de executar análises gráficas complexas, e que a utilização de ferramentas SIG em equipamentos portáteis se torna cada vez mais frequente.

### <span id="page-35-0"></span>2.5 RELEVÂNCIA DO SIG NO PLANEJAMENTO DA REDE DE DISTRIBUIÇÃO DE ENERGIA

O planejamento é uma atividade gerencial que integra o processo de administração das empresas. O Planejamento Estratégico de Sistemas de Informação pode ser considerado como parte integrante do planejamento estratégico empresarial, formal ou informal, com enfoque gerencial para desenvolver planos de sistemas e banco de dados, definir projetos e estabelecer prioridades de forma contínua, se possível a cada ano, visando um horizonte de planejamento de três, cinco ou mais anos. Nesse aspecto, salienta-se que o planejamento estratégico e gerencial tem se expandido satisfatoriamente com o SIG (BARROS, 2013).

Jucá, Carvalho e Aguiar Jr. (2006) afirmam que através dos SIGs pode-se agrupar dados sobre demandas e recursos energéticos dos locais a serem estudados, aliados a uma plataforma de conhecimento geográfico. Maina (2014) reforça que a tecnologia SIG utilizada no setor de utilitários atua no planejamento eficaz e como ferramenta de tomada de decisão, uma vez
que tem a capacidade de integrar as operações de um banco de dados comum, como consulta e análise estatística, à análise geográfica oferecida por mapas, sendo, desse modo, valiosa no planejamento de estratégias para o sistema de transmissão e distribuição energética. De acordo com Ferreira e Santos (2010), o SIG permite monitorar a realidade da rede e atuar de forma mais organizada em todas as áreas.

Para Crispino (2001), plataformas SIG facilitam o planejamento e projeto de novas obras na rede elétrica, oferecendo uma interface gráfica amigável, onde a análise das alternativas visualmente representadas torna-se imediata. Segundo ele, o detalhamento de projetos, tais como relocação de poste e definição de vãos entre eles, não mais necessitam de deslocamento de pessoal até o local da obra, já que o mapeamento oferece o arruamento com a respectiva calçada acompanhado dos edifícios e casas.

Além disso, soluções técnicas são confirmadas instantaneamente através de programas de cálculo de fluxo de potência e de esforços mecânicos, e a padronização de equipamentos, cabos e componentes fica facilitada, pois toda inserção ou alteração é efetuada usando como referência listas de equipamentos cadastrados na base de dados. Outro benefício é que, uma vez detalhada a obra, listas de materiais são produzidas automaticamente, podendo inclusive verificar junto ao sistema de estoque sua disponibilidade, ou ainda promover a sua reserva no ato (CRISPINO, 2001).

Com o uso do SIG, conforme Crispino (2001), o projeto passa a ser efetuado graficamente, de modo que a inserção de novos postes, equipamentos ou mesmo trechos de circuito, podem ser visualizados imediatamente, ao mesmo tempo que programas técnicos avaliam o comportamento elétrico e mecânico. Soluções técnicas são custeadas e comparadas, oferecendo assim um leque de subsídios às opções do projetista.

Segundo Maina (2014), a instalação de torres de transmissão e postes de distribuição necessita de um planejamento adequado e, para isso, deve-se dispor de mapas de base atualizados. Imagens de sensoriamento remoto ajudam na atualização dos mapas topográficos disponíveis. Através das técnicas de processamento digital de imagens, disponíveis no SIG, podese identificar pequenos recursos, os quais auxiliarão no planejamento da rede.

Para selecionar a localização de novas torres e linhas de transmissão, especialmente em terrenos montanhosos, a densidade de árvores e as diferenças de elevação devem ser cuidadosamente estudadas. Em tais casos, a detecção remota desempenha um papel vital para a preparação da base de dados sobre acidentes geográficos, uso/cobertura do solo e do banco de dados relacionado. Esta informação está integrada na plataforma SIG, permitindo gerar um Modelo Tridimensional do Terreno (MDT) da área, que pode ainda ser atualizado com as imagens orbitais e fotografias aéreas. Desse modo, a Fotogrametria Digital fornece informações sobre a elevação do terreno, estudada antes de definir o local para a instalação de subestações, linhas de energia e torres, bem como o Sensoriamento Remoto e o *Airborne Laser Terrain Mapping* (ALTM) ou *Light Detection & Ranging Mapping* (LIDAR), os quais são aplicados no mapeamento dos recursos em linhas de energia (MAINA, 2014).

Maina (2014) complementa ainda que longos trechos de linhas de transmissão podem ser mapeados com velocidade, determinando a localização exata das torres de transmissão, a topografia do corredor e a invasão de vegetação, para fins de modificação e reparação. O DEM (*Digital Elevation Model*) de alta resolução, produzido no SIG a partir dos dados LIDAR, é adequado para pesquisas de inspeção de linhas de transmissão de energia, como a deformação causada por árvores ou edifícios ilegais muito perto do caminho da linha de energia, o que permite a rápida detecção e avaliação, possibilitando que as equipes de manutenção reajam de forma rápida e evitem desastres. Além disso, a identificação de danos, após circunstâncias meteorológicas adversas, pode ser realizada a partir de um DEM gerado a laser.

Meyers (1999) destaca três aspectos principais do modelo de dados utilitários que contribuem no sucesso de um AM/FM/GIS e no planejamento da expansão da rede elétrica:

1. Descrição precisa da localização de todas as instalações físicas, incluindo linhas, dispositivos e estruturas, as quais formam a rede;

2. Definição de um modelo do utilitário, que fornece uma representação precisa de como o sistema funciona, sendo a integridade da topologia fundamental para a precisão do modelo; e

3. Integração da representação espacial de instalações com outros bancos de dados de serviços públicos, tais como sistemas de clientes, de contabilidade ou de gestão do trabalho.

23

# 2.6 RELEVÂNCIA DO SIG NA AUDITORIA DO CADASTRO DA REDE DE ENERGIA

É notável a significativa importância dada a um correto controle de qualidade a ser executado em qualquer que seja o levantamento, e tal fato não é diferente quando fala-se do cadastramento da rede elétrica de um determinado município. Torna-se necessário a realização do que se pode chamar de "auditoria pós-levantamento", que visa corrigir os erros antes da entrega do produto final para o cliente. Diante desses problemas, a utilização de técnicas e ferramentas do geoprocessamento procura suprir de maneira significativa as dificuldades encontradas em identificar onde está localizado um provável erro de cadastramento e através do SIG torna-se possível responder perguntas do tipo "onde está o erro?" e "como encontrá-lo?" (NETO *et al.,* 2013).

Em Neto *et al.* (2013) é apresentada a criação e aplicação de um SIG como ferramenta de auxilio para auditoria em cadastro de rede de distribuição elétrica, o SIGAUDIT, objetivando auxiliar a empresa ENGESELT na correção de possíveis erros encontrados no cadastro. O objetivo desse SIG é facilitar a verificação dos erros possíveis e mais comuns, fornecendo informações para promover a localização de determinado item que se queira auditar, através da elaboração de um conjunto de mapas, baseado nos itens considerados como "erros graves", com a intenção de demonstrar os resultados e a eficiência do SIG em auditoria de projetos elétricos.

Neto *et al.* (2013) salientam que uma das utilidades dos *software*s SIG para a auditoria do cadastro da rede de energia elétrica é a possibilidade de vincular aos projetos arquivos externos, como fotos e vídeos, criando-se a possibilidade de auditar o levantamento sem a necessidade de visita em campo, realizando a auditoria a partir das imagens.

Diante dos resultados obtidos pelo SIGAUDIT, Neto *et al.* (2013) afirmam que a criação de mapas temáticos divididos pelos atributos encontrados nos postes facilita a realização da auditoria, visto que diminui consideravelmente a quantidade de informações que aparecerão no desenho impresso e que uma versão móvel dos *softwares* SIG possibilita a realização da auditoria totalmente em meio digital.

Ferreira e Santos (2010) destacam que as atividades relacionadas com a distribuição de energia elétrica no âmbito rural são dependentes da existência de um cadastro que mostre a representatividade da realidade existente em campo com dinamismo, pois as alterações são diárias. Nesse contexto, os autores afirmam que o geoprocessamento é de grande utilidade, permitindo a atualização de acordo com as modificações ocorridas e conforme as operacionalidades da rede de distribuição de energia elétrica.

Maina (2014) destaca que, quando novas instalações são estabelecidas, o banco de dados do SIG pode ser facilmente atualizado para acomodar esses novos recursos. Assim, a revisão dos mapas e o mapeamento digital torna-se fácil em um ambiente SIG, o que é útil no planejamento e na manutenção de rotinas, no levantamento das informações a cerca de clientes e na disponibilidade de informações para outras empresas irmãs envolvidas com as empresas de energia elétrica.

# 2.7 RELEVÂNCIA DO CONCEITO DE *CENTERLINES* NA DISTRIBUIÇÃO DE ENERGIA ELÉTRICA

Segundo Francisco (2006a), o eixo de logradouro é a entidade que representa o eixo central imaginário das vias públicas (ruas, avenidas, alamedas, rodovias, etc.), de onde surge o termo *Centerlines*, que significa linhas de centro. Trata-se, portanto, de uma feição linear, diferentemente das quadras, que são tratadas como áreas fechadas ou polígonos. Assim, a principal característica das *Centerlines* consiste em permitir a rápida representação da conectividade entre trechos, a partir da identificação de uma interseção entre linhas, uma vez que os cruzamentos de vias são interseções de segmentos de linhas não paralelas, ou seja, são pontos. Ressalta-se, diante do exposto, que a própria posição geográfica dos eixos de logradouro determina sua conectividade.

Para De Aguiar e Medeiros (1996), um logradouro é composto por um ou vários segmentos de linha central, também chamadas de *Centerlines*, que são linhas equidistantes de duas faces de quadra opostas, delimitadas por pontos de interseção (cruzamento de ruas e esquinas) com outros logradouros. Nos pontos de interseção, os segmentos de linha central coincidem graficamente nas extremidades, formando uma rede de conectividade física. Cada linha central está associada ao nome e ao código do logradouro a que pertence e, além de representarem os logradouros, servem de referência geográfica para a sua localização.

O procedimento de inserção de estruturas civis no SIG está obrigatoriamente associado ao cadastro da Linha de centro, sendo necessária a correta manipulação desta camada, uma vez que todos os equipamentos estarão vinculados ao endereço constante na mesma (FRANCISCO, 2006b).

Francisco (2006a) apresenta que o eixo de logradouro, em geral, é modelado como um conjunto de trechos de logradouro, os quais podem ser definidos entre cruzamentos de ruas ou a partir do início da via até o primeiro cruzamento. Por definição, não devem existir cruzamentos ao longo de um trecho, o que ocasionaria a definição de dois trechos conectados.

A estrutura de dados que representa os trechos de logradouro consiste numa sequência (lista) de pontos ligados, em que os pontos intermediários são denominados vértices e os pontos inicial e final são denominados nós. Sendo assim, um sistema viário é representado por um conjunto de linhas (arcos) conectados através de pontos (nós) (FRANCISCO, 2006a).

A representação da malha viária através de trechos de logradouro permite que sejam garantidas algumas propriedades e relações espaciais entre os elementos, compreendendo (FRANCISCO, 2006a):

● Direção do Trecho: cada trecho é constituído de um nó inicial, um nó final e uma série de vértices intermediários. Assim, o sentido de armazenamento do trecho, ou o sentido de digitalização, é definido como sendo DO nó inicial PARA o nó final;

● Comprimento do Trecho: a somatória dos comprimentos dos segmentos de reta definidos entre vértices consecutivos determina o comprimento do trecho todo, em unidades de mapa, não havendo necessidade de armazenar o comprimento explicitamente na base cartográfica, uma vez que se pode determiná-lo a partir da geometria do trecho; e

● Conectividade: é garantida simplesmente pela verificação de nós em comum entre os arcos. Desse modo, para confirmar se duas vias se cruzam, basta verificar se, para o conjunto de arcos, existem arcos de uma via que têm algum nó em comum com arcos de outra via.

Para Francisco (2006b), a modelagem da conectividade entre os elementos lineares permite a determinação de roteiros ótimos e de redes de influência (ou cobertura) baseadas na malha de fluxo viário. A partir das informações de conectividade e da geometria dos eixos de logradouro, pode-se realizar operações de navegação sobre o modelo de rede, como a operação de *trace* (rastreamento), que pode ser processada a montante ou a jusante de qualquer posição selecionada na malha. Essa operação, em geral, se aplica a redes elétricas, redes fluviais e redes de água e esgoto, e mesmo para combinações de redes viárias. Os SIGs permitem operações sobre as redes criando uma Rede Lógica a partir da rede geométrica original, a qual corresponde à representação da malha como um grafo orientado, constituído de arestas e nós.

Francisco (2006a) lista as principais informações associadas a um trecho de logradouro para sua melhor representação, as quais ilustra-se na Figura 1:

- Nome da Rua;
- Tipo de Rua (Rua, Avenida, Alameda, etc.);

● Limites de Numeração (em geral, são quatro: Número Inicial a Esquerda, Número Inicial a Direita, Número Final a Esquerda, Número Final a Direita. Algumas vezes, pode-se modelar tais trechos como, simplesmente, Número Inicial e Número Final);

- CEP a Esquerda; e
- CEP a Direita.

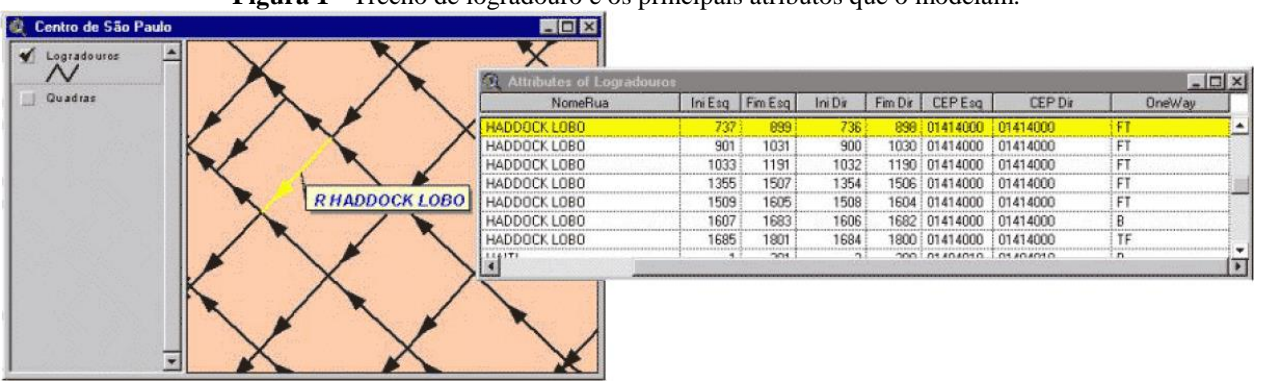

**Figura 1 -** Trecho de logradouro e os principais atributos que o modelam.

**Fonte:** Francisco (2006a).

Francisco (2006b) ressalta que o armazenamento dos limites de numeração, além do nome do trecho dos eixos de logradouros, permite que se realize a busca por endereço, ou geocodificação, sobre a malha viária, que consiste em fornecer um endereço no padrão de endereçamento da base coletada e, a partir desse, localizar o correspondente endereço no sistema, tendo como retorno as coordenadas de um ponto geográfico sobre a base. A geocodificação é o processo de conversão de endereços em coordenadas geográficas que podem ser usadas para inserir marcadores em um mapa ou posicionar o mapa (GOOGLE DEVELOPERS, 2016a).

De acordo com Francisco (2006b), tal processo compõe-se de duas etapas: a *Standarization* (padronização), que envolve a identificação dos elementos que compõe esse endereço, como nome da rua, tipo, número da casa, bairro, CEP e outros, e o *Matching* (localização), na qual a base que armazena a malha viária deve estar adaptada à busca por endereço, ou seja, os campos obrigatórios da base de trechos de logradouro (nome da rua e limites de numeração, entre outros) devem estar indexados para permitirem buscas rápidas a essa base.

Francisco (2006b) ressalta que a grande maioria das aplicações que envolve localização não necessita de bases de logradouros com grandes precisões de restituição. Porém, aplicações que envolvem projetos de infraestrutura, muito comuns nas áreas de *Utilities* e Telecomunicações, exigem precisão métrica e até apoio em campo, o que configura o uso de bases de logradouros restituídas na escala 1: 2.000 e até 1: 1.000.

## 2.8 METODOLOGIAS APLICADAS NA EXTRAÇÃO AUTOMÁTICA DE *CENTERLINES*

Na literatura, encontra-se alguns estudos voltados à extração automática de *Centerlines* utilizando-se dados raster (imagens orbitais e/ou fotografias aéreas), dentre os quais três são destacados a seguir. Contudo, ressalta-se que nenhuma das metodologias utilizadas considera o uso de dados vetoriais na atualização automática de *Centerlines*, método adotado no presente trabalho. A utilização de dados vetoriais na atualização das *Centerlines* enfatiza que o estudo aqui desenvolvido é uma contribuição primordial para a área de geotecnologias.

Na metodologia abordada em Tao, Li e Chapman (1998), câmeras posicionadas no topo de uma van em movimento recolhem sequências de imagens estereoscópicas de objetos ao longo da estrada, sendo essas georreferenciadas a partir de dados GPS e INS (*Inertial Navigation System*). Dois processos são aplicados para extrair informações do centro da estrada nas sequências de imagens: extração de pontos característicos das *Centerlines* e congruência dos mesmos ao longo das sequências de imagens. Em seguida, um modelo 3D, cujos parâmetros são determinados pelos pontos correspondentes, descreve a *Centerline*. A qualidade destes pontos pode ser verificada e melhorada por um processo iterativo de refinamento.

Nesse método empregado por Tao, Li e Chapman (1998), antes de se iniciar o procedimento automático de extração de *Centerlines*, é necessário que o operador identifique dois pontos iniciais, que indiquem a direção e a localização aproximada da *Centerline* a ser extraída. O restante do procedimento é totalmente automático e pode ser executado de um modo descontínuo. A extração é realizada no sistema de projeção UTM e depois sobreposta ao mapa digital, encaixando-se perfeitamente. Na aplicação do método, constataram-se erros em locais onde o veículo se aproximou de grandes lacunas ou curvas fechadas e obteve-se uma precisão posicional das *Centerlines* de cerca de 30 cm.

Hu, Zhang e Tao (2004) descrevem um método de extração semiautomática, em que o objeto de interesse é identificado pela primeira vez por um operador humano, que fornece alguns "pontos de sementes", os quais são inseridos através da interface, clicando-se com o mouse. Em seguida, o objeto é delineado com precisão por um algoritmo, produzindo um resultado semelhante à digitalização manual, ao inserir pontos intermediários automaticamente entre cada par de sementes consecutivos para delinear as parábolas.

Os autores testaram essa metodologia em diversas imagens aéreas e de satélite, com diferentes resoluções, e identificaram que o método é capaz de extrair *Centerlines* de forma eficiente, duas vezes melhor que a digitalização manual, permitindo que o operador humano realize a correção dos resultados extraídos errados de forma interativa. Além disso, experiências indicam um grande potencial do método desenvolvido para produção prática na coleta de dados SIG (HU; ZHANG; TAO, 2004).

No trabalho desenvolvido por Hu e Tao (2007) é proposta uma estratégia de agrupamento hierárquico para extrair automaticamente as *Centerlines* de estradas, a partir de imagens de satélite de alta resolução. No agrupamento hierárquico, os segmentos seletivos são agrupados de forma gradual, em vez de agrupar todos os segmentos de uma só vez, e múltiplas pistas estão estreitamente integradas ao processo, reduzindo significativamente o custo computacional em termos de espaço e tempo. Através do agrupamento por passos, os segmentos de *Centerlines* detectados de modo fragmentado, formarão as linhas principais das estradas.

Antes do agrupamento hierárquico, os segmentos extraídos são classificados em duas categorias com base na característica geométrica e é gerada uma pirâmide de imagens de dois níveis, de acordo com a principal largura das estradas (HU; TAO, 2007).

Hu e Tao (2007) salientam que fatores, como escala, resolução, qualidade e complexidade da imagem, devem ser levados em consideração nesse método e que os resultados obtidos por essa metodologia são comparáveis à extração efetuada por um operador humano.

#### 2.9 *OPENSTREETMAP*

O *OpenStreetMap* (OSM) é desenvolvido por uma comunidade voluntária de mapeadores que contribuem e mantêm atualizados os dados sobre estradas, trilhas, estabelecimentos comerciais, estações ferroviárias, dentre outras entidades por todo o mundo. É uma ferramenta que valoriza o conhecimento local e seus contribuidores utilizam fotografias aéreas, dispositivos GPS e mapas do terreno para manterem informações rigorosas e atualizadas no *OpenStreetMap* (OPENSTREETMAP, 2016). Segundo Haklay e Weber (2008), o projeto OSM é um coletivo de conhecimentos que fornece mapas de rua gerados pelos usuários e tem por objetivo criar um conjunto de dados de mapa livres para usar, editáveis e licenciados sob novos esquemas de direitos autorais.

A comunidade OSM é diversificada e aumenta diariamente. Entre seus contribuidores encontram-se mapeadores, profissionais das áreas de sistemas geográficos, engenheiros que utilizam os servidores do *OpenStreetMap*, voluntários a mapear áreas afetadas por grandes desastres, dentre outros (OPENSTREETMAP, 2016).

Um número considerável de contribuintes editam o mapa no mundo de forma colaborativa usando a infraestrutura técnica OSM, e um grupo central, estimado em cerca de 40 voluntários, dedicam seu tempo para criar e melhorar a infraestrutura do OSM, incluindo a manutenção do servidor, escrevendo o *software* central que lida com as transações com o servidor e criando as saídas cartográficas. Há também uma crescente comunidade que desenvolvem ferramentas de *software* para tornar os dados OSM disponíveis para posterior utilização em vários domínios e diferentes aplicativos, plataformas de *software* e dispositivos de *hardware*  (HAKLAY; WEBER, 2008).

O OSM é constituído por dados abertos, o que significa que qualquer pessoa tem a liberdade de usar os dados dessa ferramenta para qualquer finalidade, desde que credite a autoria do OSM e os seus contribuidores. Se um usuário alterar os dados ou criar algo com os mesmos, somente poderá distribuir o produto resultante sob a mesma licença (OPENSTREETMAP, 2016).

#### 2.9.1 Dados Abertos

Brasil (2016) destaca que, segundo uma definição da *Open Knowledge Internacional*, os dados são considerados abertos quando qualquer pessoa pode livremente acessá-los, utilizálos, modificá-los e compartilhá-los para qualquer finalidade, estando sujeito a, no máximo, exigências que visem preservar sua proveniência e sua abertura, o que geralmente é satisfeito pela publicação dos dados em formato aberto e sob uma [licença aberta.](http://opendefinition.org/licenses/)

Eaves (2009), especialista em políticas públicas e ativista dos dados abertos, [propôs](http://eaves.ca/2009/09/30/three-law-of-open-government-data/)  [três leis](http://eaves.ca/2009/09/30/three-law-of-open-government-data/) para os Dados Abertos Governamentais, que aplicam-se aos Dados Abertos de maneira geral:

1. Se o dado não pode ser encontrado e indexado na Web, ele não existe;

2. Se não estiver aberto e disponível em formato compreensível por máquina, ele não pode ser reaproveitado; e

3. Se algum dispositivo legal não permitir sua replicação, ele não é útil.

Em 2007, um [grupo de trabalho](http://www.opengovdata.org/) de 30 pessoas reuniu-se na Califórnia, EUA, para definir os princípios dos Dados Abertos Governamentais, chegando a um consenso sobre os oito seguintes [princípios,](https://public.resource.org/8_principles.html) apresentados em Brasil (2016):

1. *Completos*. Todos os dados públicos são disponibilizados. Dados são informações eletronicamente gravadas, incluindo, mas não se limitando a, documentos, bancos de dados, transcrições e gravações audiovisuais. Dados públicos são dados que não estão sujeitos a limitações válidas de privacidade, segurança ou controle de acesso, reguladas por estatutos;

2. *Primários.* Os dados são publicados na forma coletada na fonte, com a mais fina granularidade possível e não de forma agregada ou transformada;

3. *Atuais*. Os dados são disponibilizados o quão rapidamente seja necessário para preservar o seu valor;

4. *Acessíveis.* Os dados são disponibilizados para o público mais amplo possível e para os propósitos mais variados possíveis;

5. *Processáveis por máquina.* Os dados são razoavelmente estruturados para possibilitar o seu processamento automatizado;

6. *Acesso não discriminatório*. Os dados estão disponíveis a todos, sem que seja necessária identificação ou registro;

7. *Formatos não proprietários*. Os dados estão disponíveis em um formato sobre o qual nenhum ente tenha controle exclusivo; e

8. *Livres de licenças*. Os dados não estão sujeitos a regulações de direitos autorais, marcas, patentes ou segredo industrial. Restrições razoáveis de privacidade, segurança e controle de acesso podem ser permitidas na forma regulada por estatutos.

Além disso, o grupo afirmou que a conformidade com esses princípios precisa ser verificável e uma pessoa deve ser designada como contato responsável pelos dados. Apesar dos princípios terem sido pensados para os Dados Abertos Governamentais, pode-se aplicá-los também a Dados Abertos de modo geral, com exceção do primeiro, uma vez que esse trata de dados do poder público (BRASIL, 2016).

De acordo com Brasil (2016), a publicação "*[5 motivos para a abertura de dados na](http://portal3.tcu.gov.br/portal/pls/portal/docs/2689107.PDF)  [Administração Pública](http://portal3.tcu.gov.br/portal/pls/portal/docs/2689107.PDF)*", elaborada pelo Tribunal de Contas da União, apresenta razões para que as organizações públicas invistam em iniciativas de abertura de dados governamentais. Os cinco motivos para a abertura dos dados são:

1. Transparência na gestão pública;

- 2. Contribuição da sociedade com serviços inovadores ao cidadão;
- 3. Aprimoramento na qualidade dos dados governamentais;
- 4. Viabilização de novos negócios; e
- 5. Obrigatoriedade por lei.

## **3 OBJETIVOS**

### 3.1 OBJETIVOS GERAIS

O objetivo desse trabalho consiste no desenvolvimento de uma funcionalidade para a atualização automatizada de eixos de logradouros em SIG, que resolva demandas cartográficas da base de dados espaciais de empresas de distribuição de energia elétrica, em especial a Light, proporcionando soluções em geotecnologias que auxiliem o Departamento de Cadastro de ativos dessas empresas.

# 3.2 OBJETIVOS ESPECÍFICOS

● Minimizar ao máximo o quantitativo de *Centerlines* faltantes na base cartográfica da Light, principalmente nos locais em que há informações a respeito do Mapeamento Urbano Básico (MUB) e da rede elétrica;

● Executar a metodologia desenvolvida e disponibilizar em um ambiente de homologação; e

● Produzir uma base de dados com as *Centerlines* criadas onde existem redes de distribuições de energia elétrica e/ou quadras do MUB.

## **4 MATERIAIS E MÉTODOS**

Para desenvolvimento do presente trabalho, utilizou-se do *software Smallworld Core Spatial Technology 4.0*, desenvolvido pela *General Electric Company* (GE) e que consiste em um produto de banco de dados orientado a objetos, fornecendo uma poderosa arquitetura para diversas aplicações, tais como o planejamento de sistemas elétricos, de gás natural, de distribuição de água e de redes de telecomunicações e a avaliação de estratégias de mercado. Além disso, o *software* integra outros produtos que necessitam de informação espacial, incluindo sistemas de gestão de relacionamento com o cliente, análise de mercado, rede e gestão de trabalho (GENERAL ELECTRIC COMPANY, 2015). Em conjunto com o *software* privado *Smallworld Core*, fez-se uso de geotecnologias livres, como o *software* QGIS e o provedor de dados espaciais *OpenStreetMap.*

A funcionalidade destinada à geração automatizada de eixos de logradouro (*Centerlines*) foi desenvolvida sobre uma cópia da base de dados da Light Serviços de Eletricidade S. A., empresa responsável pela distribuição de energia elétrica em quase todo o estado do Rio de Janeiro, abrangendo 31 municípios em sua área de concessão. Procurando-se manter moderna e eficiente, de modo que seus clientes sintam-se satisfeitos, a empresa firmou um convênio com o IFSULDEMINAS - *Campus* Inconfidentes voltado ao desenvolvimento de novas funcionalidades no seu Sistema de Informações Geográficas, sendo uma delas a geração automática das *Centerlines*, que é parte importante no processo de migração que a empresa está implementando em seu SIG.

## 4.1 AQUISIÇÃO DE DADOS E CRIAÇÃO DO AMBIENTE DE DESENVOLVIMENTO DA FUNCIONALIDADE

Mediante a parceria firmada entre a Light e o IFSULDEMINAS - *Campus* Inconfidentes, a empresa disponibilizou uma cópia de sua base de dados do ambiente de homologação à instituição de ensino, em meados de 2015. Para o desenvolvimento do trabalho, instalou-se essa cópia do banco de dados da Light em um servidor do IFSULDEMINAS, procedendo-se à configuração do ambiente de desenvolvimento da funcionalidade desejada.

Para a criação e configuração da interface da aplicação, utilizou-se a ferramenta "Construtor de Imagens *Magik*" do *Smallworld Core*, adotando-se os procedimentos enumerados a seguir, apresentados pela General Electric Company (2012a):

1. Fecha-se todas as seções existentes no *Smallworld Core*;

2. Inicia-se a ferramenta de configuração *Smallworld*: no menu Iniciar do *Windows*, seleciona-se a *Configuração Smallworld*, no grupo *Produtos Smallworld*;

3. Na caixa de diálogo *Configuração - Smallworld Core,* clica-se duas vezes em *Criar Imagens Magik*, sendo exibido o *Construtor de Imagens Magik*;

4. Clica-se na guia *Bancos de Dados* e, em seguida, *Localizar Bases de Dados*, para identificar o banco de dados correspondente;

5. Seleciona-se, na guia *Produtos*, o produto de configuração do banco de dados correspondente;

6. Clica-se em *Procurar Imagens*, o que fará exibir a lista de nomes de todas as imagens, e selecionam-se imagens abertas e fechadas<sup>2</sup>. General Electric Company (2012a) ressalta que, quando na construção de imagens abertas, uma base de dados deve ser registrada e selecionada na guia *Bancos de Dados*. Já para a construção de imagens fechadas, nenhum banco de dados é necessário e, caso haja algum selecionado, o mesmo é ignorado;

 $\overline{a}$ 

<sup>2</sup> No *Smallworld*, uma imagem define parte da funcionalidade que está disponível no início de uma sessão, como irá iniciar-se a sessão e, possivelmente, qual banco de dados será usado. A imagem fechada inclui os módulos do software e o código-fonte necessário para o projeto, mas não é inicializada para um banco de dados. Informações sobre o banco de dados e as opções de inicialização da sessão são salvas em uma imagem aberta, que é inicializada para um determinado banco de dados (GENERAL ELECTRIC COMPANY, 2012b).

7. No campo *Salvar Diretório*, navega-se até o diretório onde as imagens serão armazenadas e clica-se em *OK*;

8. Clica-se em *Construir Imagens* e, em seguida, na caixa de diálogo *Construir Imagens Magik*, seleciona-se *Iniciar*;

9. Adicionam-se atalhos para as imagens no menu Iniciar do *Windows*: na caixa de diálogo *Construir Imagens Magik*, digita-se o nome do grupo de programas e clica-se em *Criar Atalhos*;

10.Por fim, para adicionar atalhos para as imagens, no menu Iniciar do *Windows*, deve-se criar um arquivo *gis\_aliases,* no diretório correspondente, com estâncias para as imagens relevantes.

Adotando-se os procedimentos acima, procedeu-se a criação da imagem da aplicação a ser desenvolvida e abriu-se uma imagem *swaf* na tela da aplicação GNU *Emacs*, compilando-se o seguinte comando: *load\_file("C:\Smallworld40\light\_db\source\make\_open\_swaf.magik")*.

Em seguida, configurou-se o módulo da funcionalidade na criação da imagem da aplicação, modificando o nome do módulo da funcionalidade para "*Centerline*" ao inserir o comando "*create\_centerline"* no arquivo *module.def*, disponível no diretório '*C:\Smallworld40\ light\_db\modules\engines\'*.

Por fim, configurou-se o *plugin* da funcionalidade na aplicação, editando-se, de início, o nome do menu de funcionalidades ao inserir um comando que atribui o nome '*IFSULDEMINAS'* ao mesmo. Essa alteração foi realizada no arquivo '*light db* swaf professional application.msg', encontrado no diretório '*C:\Smallworld40\light\_db\modules\application\_modules\swaf\_professional\_application\resourc es\en\_gb\messages\'*. Em seguida, configurou-se a funcionalidade na aplicação do *Smallworld Core*, inserindo os comandos *'<plugin name="create centerline" class\_name="create\_centerline\_plugin"/>'*, no arquivo *'config.xml'*, e *'action name="create\_centerline.activate\_dialog"/>'*, no arquivo '*gui.xml'*, finalizando a configuração e criação do ambiente de desenvolvimento da funcionalidade.

### 4.2 ANÁLISE DA BASE DE DADOS DA LIGHT

Após a configuração do ambiente de desenvolvimento, procedeu-se ao desenvolvimento da funcionalidade para geração automática de *Centerlines* na base de dados da Light. Para isso, a estratégia a ser adotada, de início, considerada mais conveniente, correspondia à utilização da própria base cartográfica da Light. A fim de avaliar se essa estratégia seria viável, realizou-se uma análise na base cartográfica da Light, mediante a qual identificaram-se alguns problemas e inconsistências que inviabilizaram a adoção dessa estratégia inicial, conforme exemplificam as figuras<sup>3</sup> a seguir.

A Figura 2 exemplifica um caso em que a *Centerline* foi desenhada erroneamente, não respeitando os limites do meio-fio e invadindo o interior da quadra. Assim, a geração automatizada de trechos de *Centerline* que estejam conectados a esse, produzirá maiores inconsistências na base cartográfica da empresa, dando continuidade ao erro identificado.

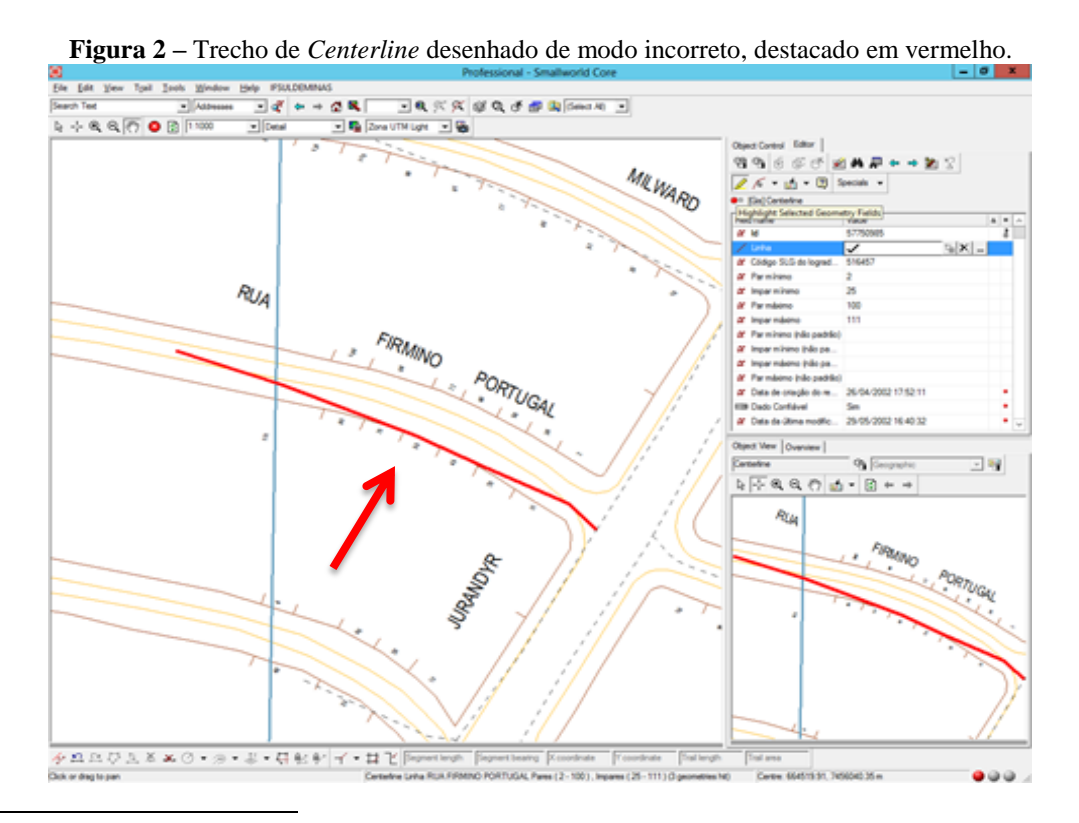

<sup>3</sup> Nas figuras retiradas do *Smallworld*, correspondentes a informações da base de dados da Light, as geometrias lineares em amarelo referem-se aos meios-fios dos logradouros, enquanto que as de cor marrom representam as quadras, também denominadas de faces de lote. As linhas em vermelho referem-se às geometrias selecionadas.

 $\overline{a}$ 

O caso em destaque na Figura 3 refere-se à sobreposição de *Centerlines*, o que poderá comprometer a localização das estruturas civis associadas aos eixos de logradouro sobrepostos, uma vez que cada elemento da rede elétrica deve relacionar-se a uma única *Centerline*. Devido a essa sobreposição, pode ocorrer, por exemplo, que dois postes vizinhos estejam associados a linhas de centro distintas, ocasionando conflitos na identificação de consumidores afetados por uma manobra na rede energética, quando falhas ocorrerem no sistema.

**Figura 3 –** Sobreposição entre um trecho de *Centerline*, destacado pela linha vermelha contínua, e um eixo de logradouro, representado em linha vermelha tracejada.

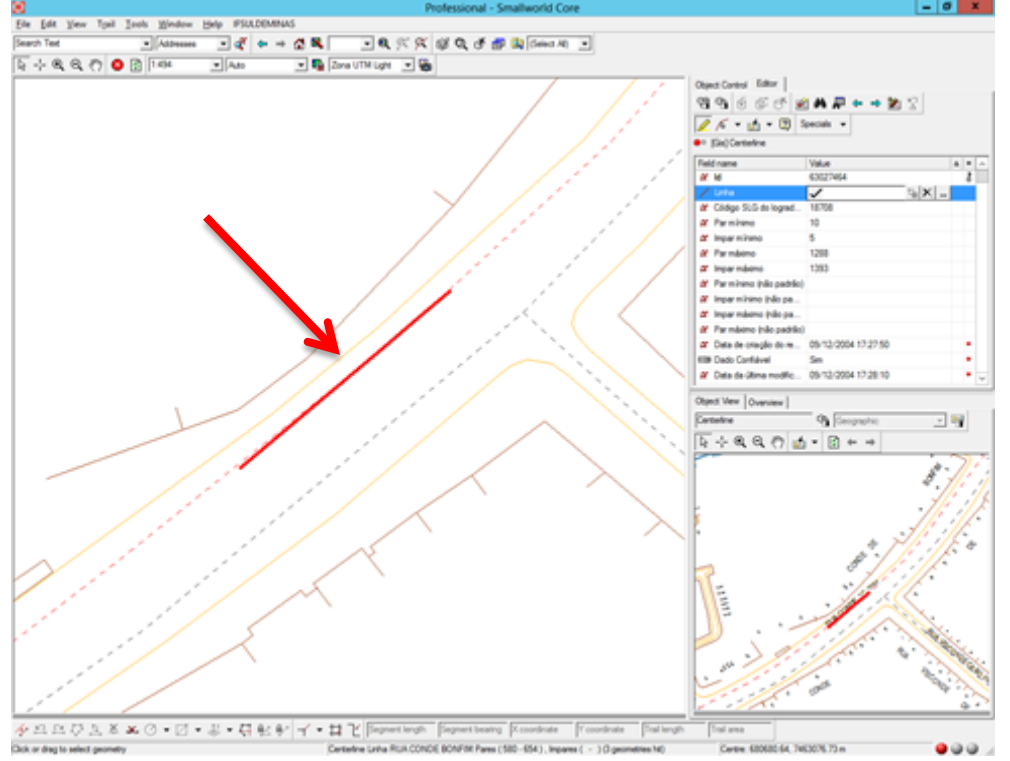

O desenho incorreto das *Centerlines*, problema muito encontrado na base cartográfica da Light, resulta na conectividade incorreta das mesmas. A Figura 4 exemplifica um cruzamento em que o número de eixos de logradouro conectados deveria ser três, representado por um nó $^4$  de

Nó vermelho: um arco isolado;

 $\overline{a}$ 

- Nó amarelo: dois arcos conectados:
- Nó verde: três arcos conectados; e
- Nó azul: quatro arcos conectados.

<sup>4</sup> Os nós são representados por cores, que indicam a quantidade de arcos conectados naquele ponto. Assim:

cor verde. Porém, devido ao desenho incorreto, identifica-se uma *Centerline* não conectada às demais, cujo nó é destacado em vermelho.

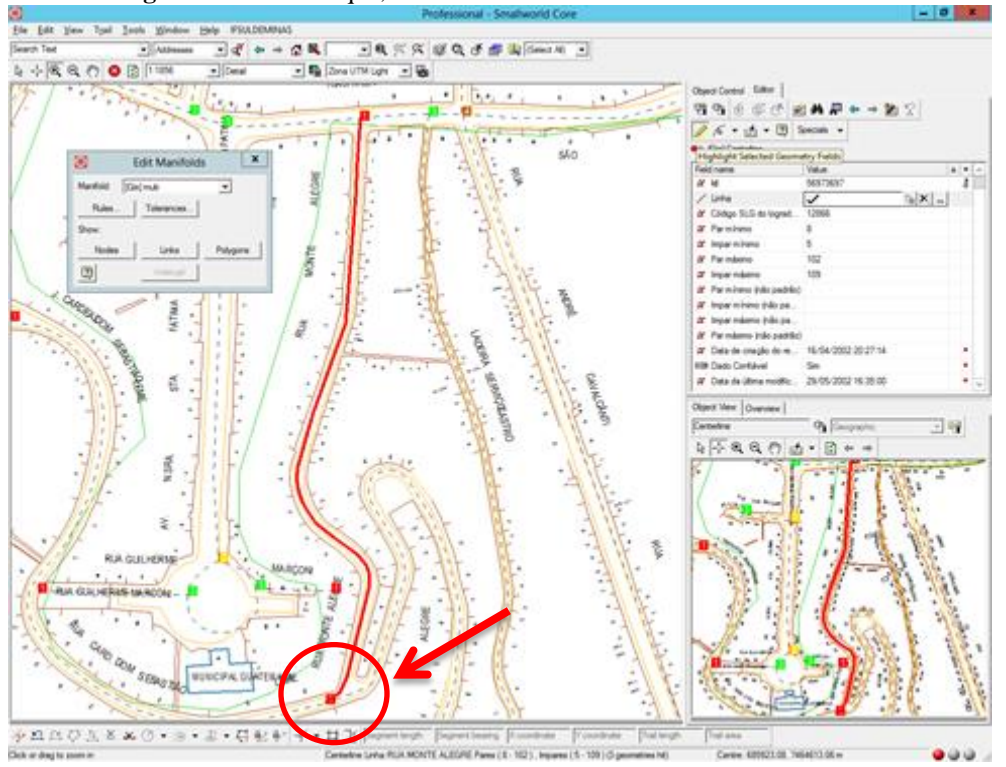

**Figura 4 –** Em destaque, erro na conexão de três trechos de *Centerline*.

Na Figura 5, o nó em vermelho corresponde a uma única *Centerline*, contudo o correto seria existir a conectividade entre dois trechos de *Centerline*, representada por um nó amarelo. Já na Figura 6, quatro linhas de centro deveriam estar conectadas, representadas por um nó azul, todavia apenas três delas possuem conexão, conforme observa-se pelo nó na cor verde.

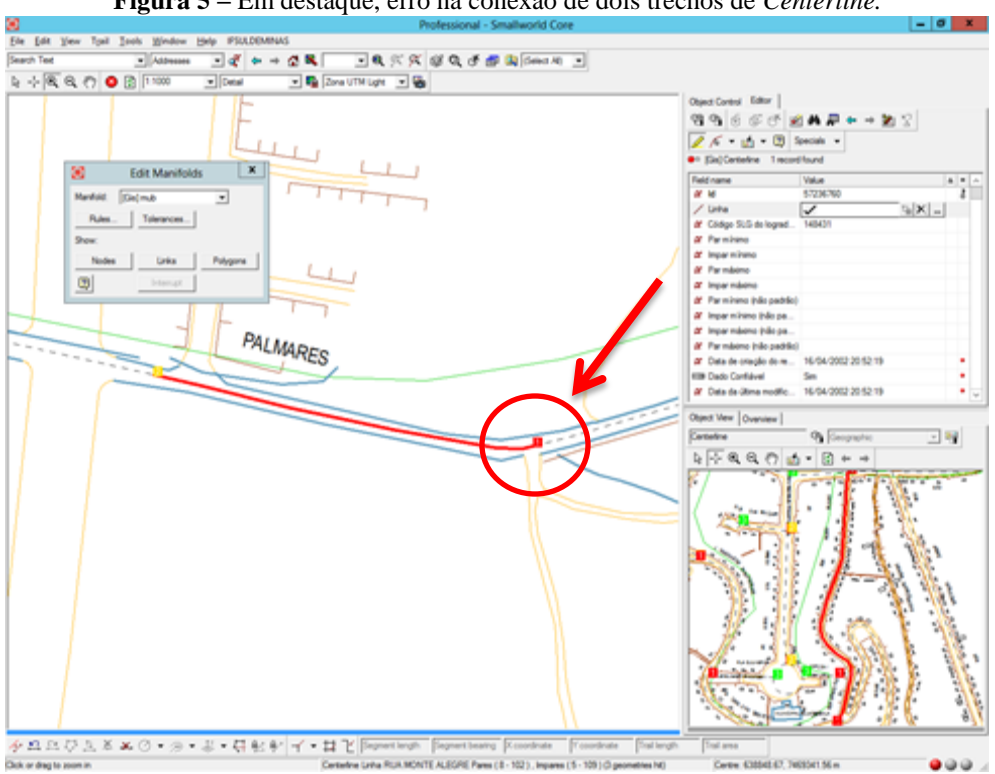

**Figura 5 –** Em destaque, erro na conexão de dois trechos de *Centerline.*

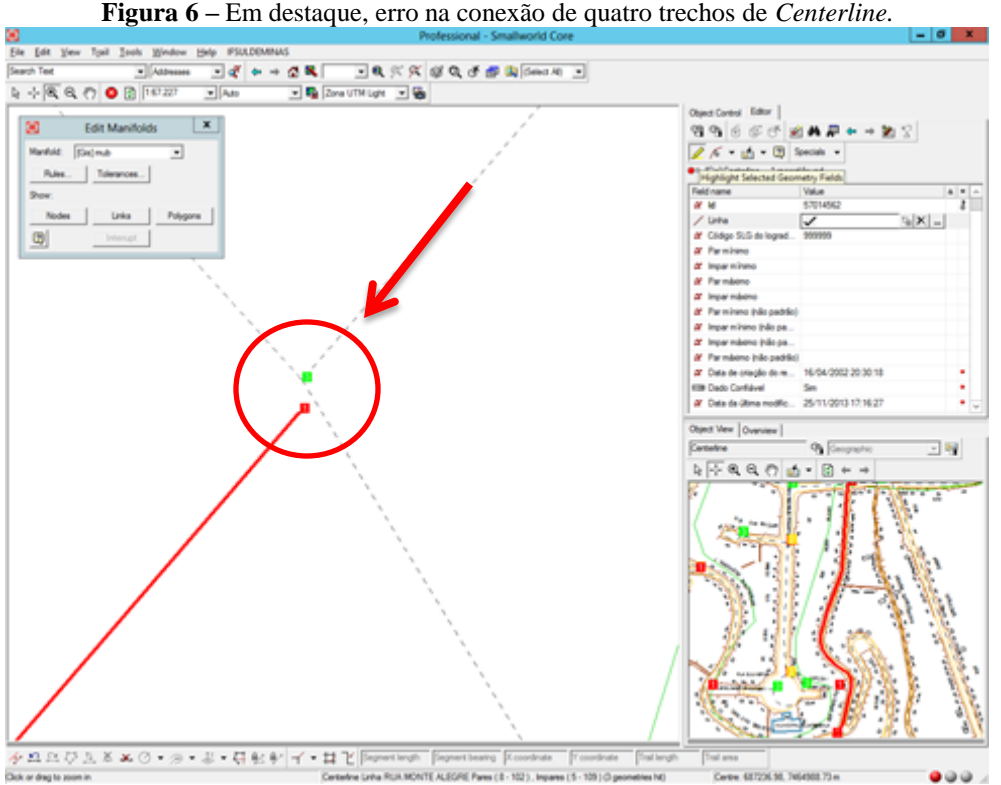

Ressalta-se que o problema que de fato inviabilizou a adoção dessa estratégia inicial para geração automática das *Centerlines* na base de dados da Light, consiste no desenho incorreto dos meios-fios, exemplificado nas Figuras 7 e 8, e no erro de fechamento das quadras, ilustrado na Figura 9. Caso as *Centerlines* fossem geradas utilizando-se a própria cartografia da Light nessas condições, resultar-se-ia em *Centerlines* invadindo o interior das quadras, na falta de conectividade entre os trechos de eixo de logradouro gerados, principalmente nos cruzamentos, dentre outras inconsistências.

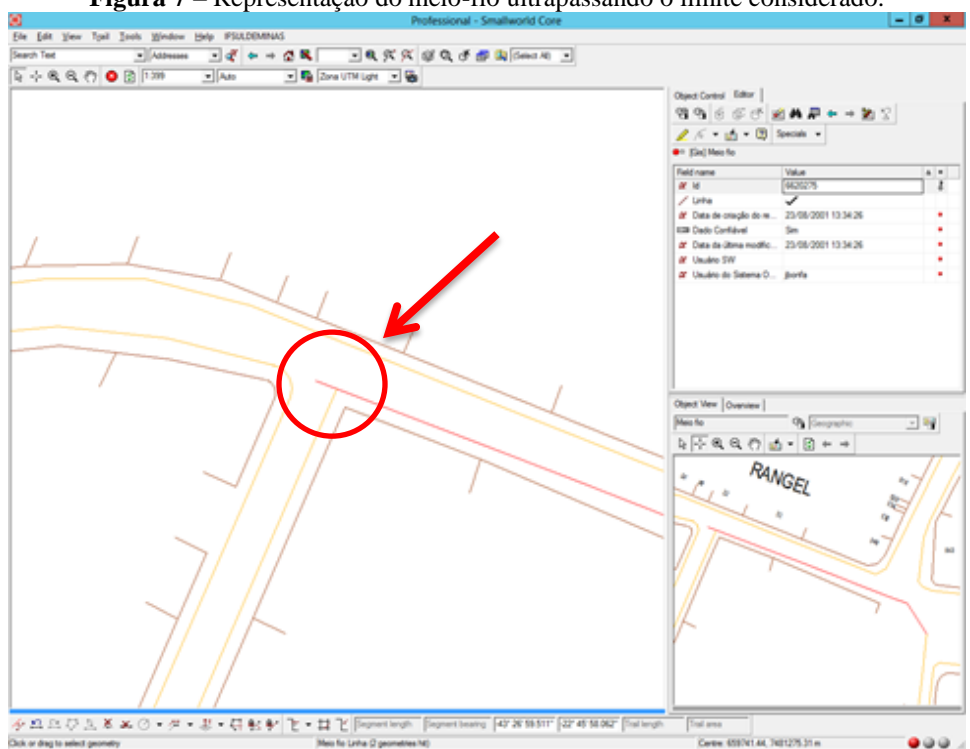

**Figura 7 –** Representação do meio-fio ultrapassando o limite considerado.

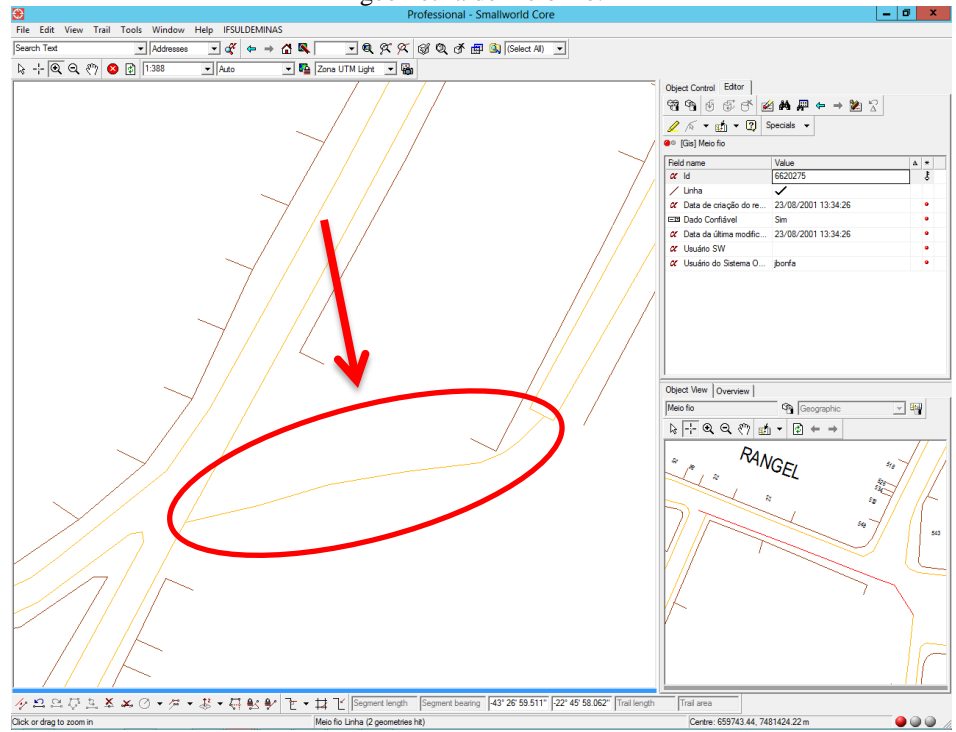

**Figura 8 –** Em destaque, meio-fio desenhado somente por uma linha, ou seja, representa-se a *Centerline* com a geometria de meio-fio.

**Figura 9 –** Rua sem saída, na qual o desenho do meio-fio encontra-se incompleto, isto é, não há o correto fechamento da quadra.

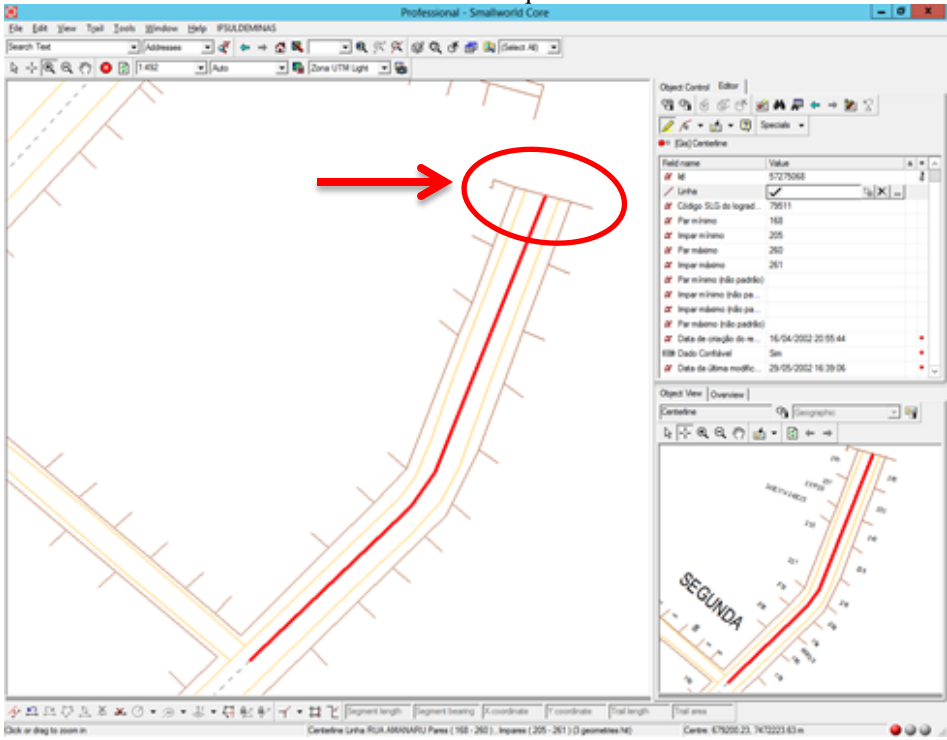

Uma vez observado que a estratégia de utilizar a própria cartografia da Light para gerar as *Centerlines* seria inviável devido às inconsistências apresentadas, avaliou-se a hipótese de adotar as informações da Rede Elétrica da Light, cadastradas na base de dados, para tal fim. Adotando-se essa estratégia, unir-se-ia com uma geometria linear todos os pontos correspondentes aos postes cadastrados na rede e, a partir dessa linha, seria gerada uma linha paralela que coincidisse com o eixo do logradouro.

Contudo, realizando-se uma análise prévia no cadastro da Rede Elétrica, verificou-se que, em muitos logradouros, os postes, destacados pelos pontos de cor verde na Figura 10, situam-se dos dois lados do logradouro, o que compromete a lógica para criação de uma linha paralela coincidente ao eixo central da via, principalmente nos cruzamentos. Assim, também considerou-se inviável essa segunda estratégia para geração automática de *Centerlines*.

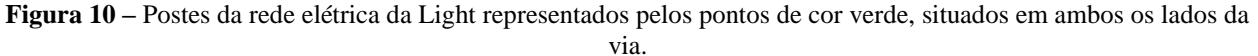

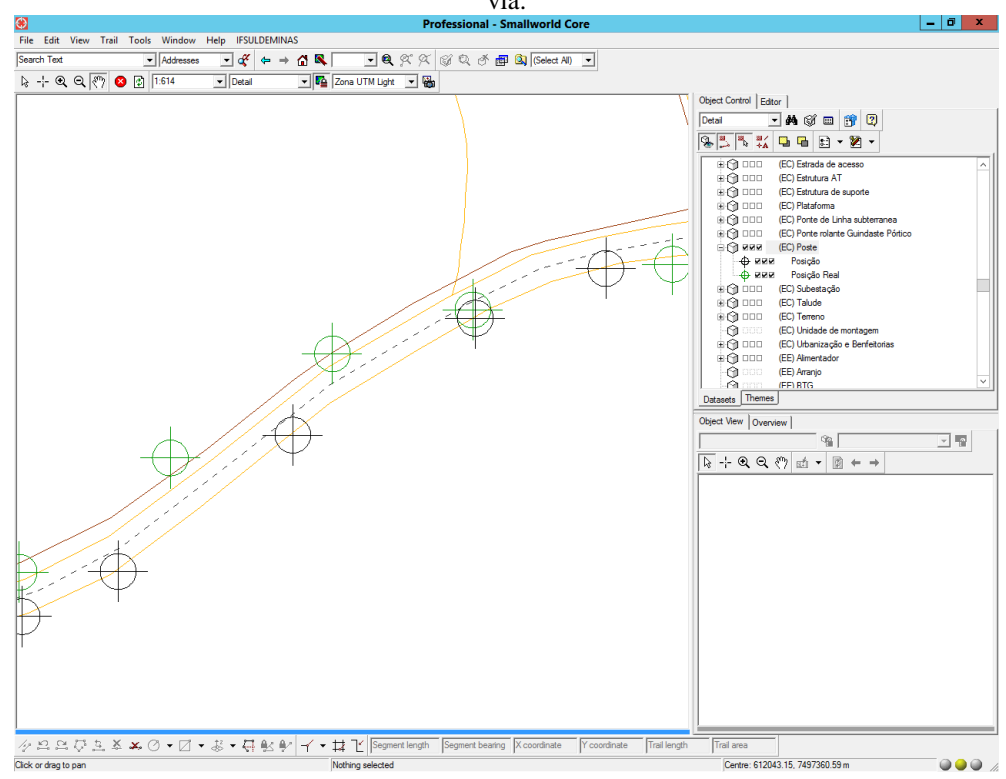

### 4.3 DESENVOLVIMENTO DA FUNCIONALIDADE PARA ATUALIZAÇÃO AUTOMÁTICA DE *CENTERLINES*

Na criação da funcionalidade de geração automatizada de *Centerlines*, utilizou-se a aplicação GNU *Emacs* para elaborar um algoritmo em *Magik*, uma linguagem de programação orientada a objetos e projetada para suportar complexas aplicações SIG, tendo por principais vantagens a rápida implantação de aplicativos, suporte à plataforma cruzada, reutilização de código e desenvolvimento acelerado de aplicativos (GENERAL ELECTRIC COMPANY, 2004).

De acordo com Stallman *et al.* (2012), o GNU *Emacs* é um *software* livre de edição de comandos, operando em termos de caracteres, palavras, linhas, frases, parágrafos e páginas, assim como expressões e comentários em várias linguagens de programação. General Electric Company (2012b) ressalta que o editor GNU *Emacs*, instalado com o Núcleo de Tecnologia Espacial *Smallworld*, é personalizado para ajudar o usuário a gerenciar, configurar e desenvolver produtos e aplicações *Smallworld*, incluindo a criação e edição de um código-fonte em *Magik*.

Inicialmente, com a finalidade de quantificar o número de logradouros sem *Centerline*, elaborou-se um predicado espacial que consulta a base de dados da Light e armazena em uma variável temporária todos os registros de logradouros que não possuem *Centerline* associada.

Um predicado é um objeto capaz de testar um registro do banco de dados e pode ser definido em domínios de modelo de dados e processos aplicados a um conjunto de dados do usuário. Os predicados espaciais, também conhecidos como condições de geometria, são definidos para testar campos geométricos de registros de banco de dados. O predicado define um teste que pode ser aplicado a qualquer objeto, mas é particularmente útil quando aplicado a objetos da base de dados, retornando Verdadeiro ou Falso (GENERAL ELECTRIC COMPANY, 2012b).

No banco de dados da Light, a tabela *Logradouro* (*li!sgl\_logradouro*) contém todos os registros de logradouros da base cartográfica e, dentre seus atributos, possui o campo *Centerlines* (*li!mub\_centerlines*), que é do tipo *Join* (Relacionamento) e se relaciona à tabela *Centerline* (*li!mub\_centerline*), a qual armazena os registros das *Centerlines* associadas aos logradouros. A Figura 11 ilustra essa estrutura de modelagem da Light.

45

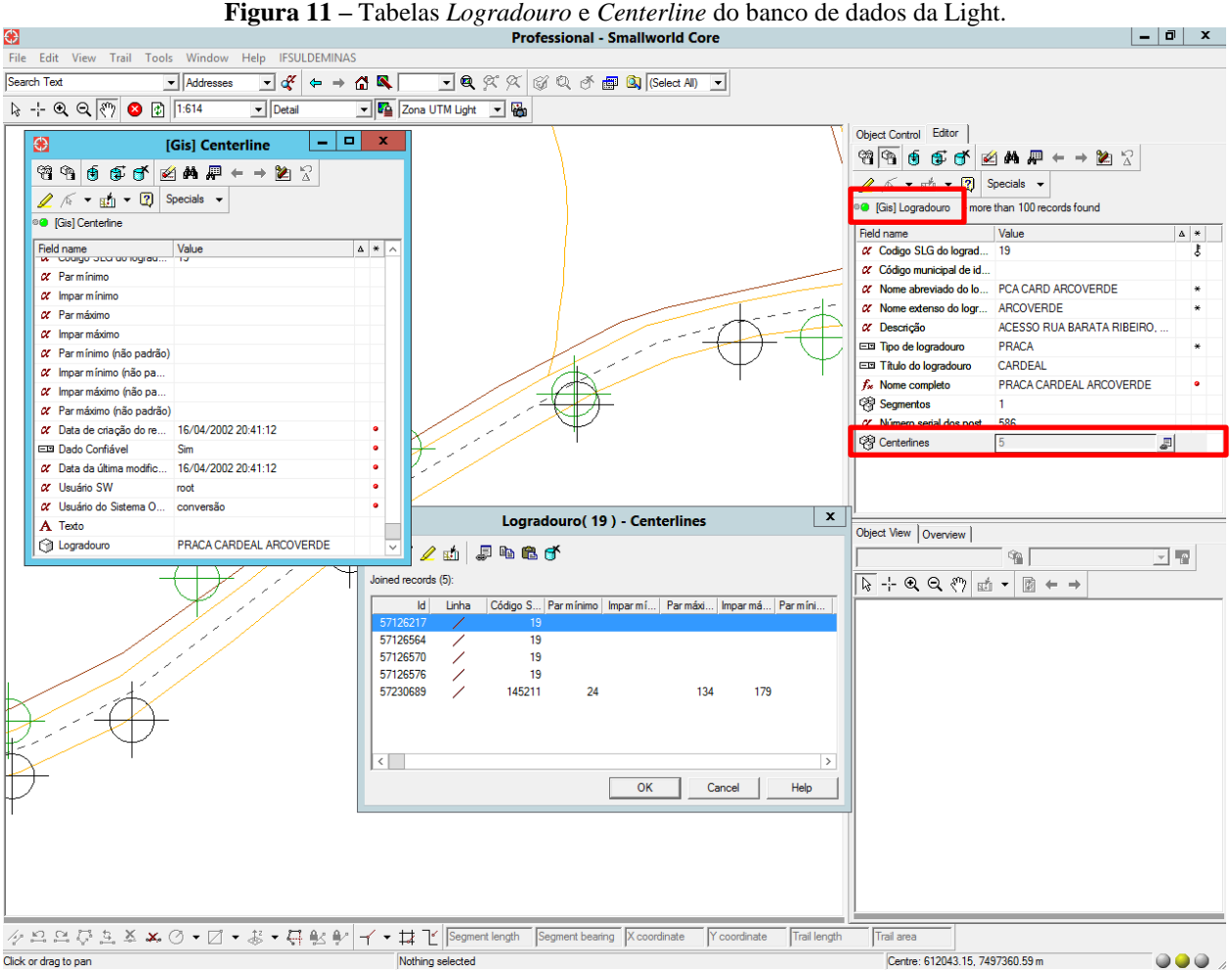

O predicado construído analisa se o "campo" *Centerlines* da "tabela" *Logradouro* encontra-se nulo para cada um dos logradouros cadastrados na base de dados. Quando o referido atributo estiver vazio, o logradouro em questão não possui *Centerlines* associadas e é armazenado em uma variável temporária, arquivada na memória RAM (*Random Access Memory*) do computador.

O resultado dessa busca por logradouros sem *Centerlines* deu sequência a elaboração de uma lógica para contabilizar todos os logradouros sem *Centerline* associada que se vinculam à rede elétrica, quantificando os casos em que dispõe-se das informações do MUB (Mapeamento Urbano Básico) e da rede elétrica. De acordo com Ferrari (1997), o MUB contém entidades como lotes, quadras, ruas, segmentos de logradouro, meios-fios, postes, hidrografia, pontos notáveis, divisas administrativas e operacionais, além de dados cadastrais.

Nesse algoritmo, relacionou-se o campo "*Código*", da tabela temporária na qual armazenam-se os registros dos logradouros sem *Centerline*, com o campo "*Código do segmento de logradouro*" da tabela *Poste* (*li!rede\_ec\_poste*), que possui os registros de todos os postes da rede elétrica. A Figura 12 ilustra o relacionamento existente entre as tabelas *Poste* e *Logradouro*. Quando houver correspondência do campo código entre as duas tabelas, é considerado que o logradouro está vinculado à rede elétrica e, portanto, como ele não possui *Centerline*, isso passa a ser um problema, uma vez que não seria possível relacionar espacialmente o logradouro à rede.

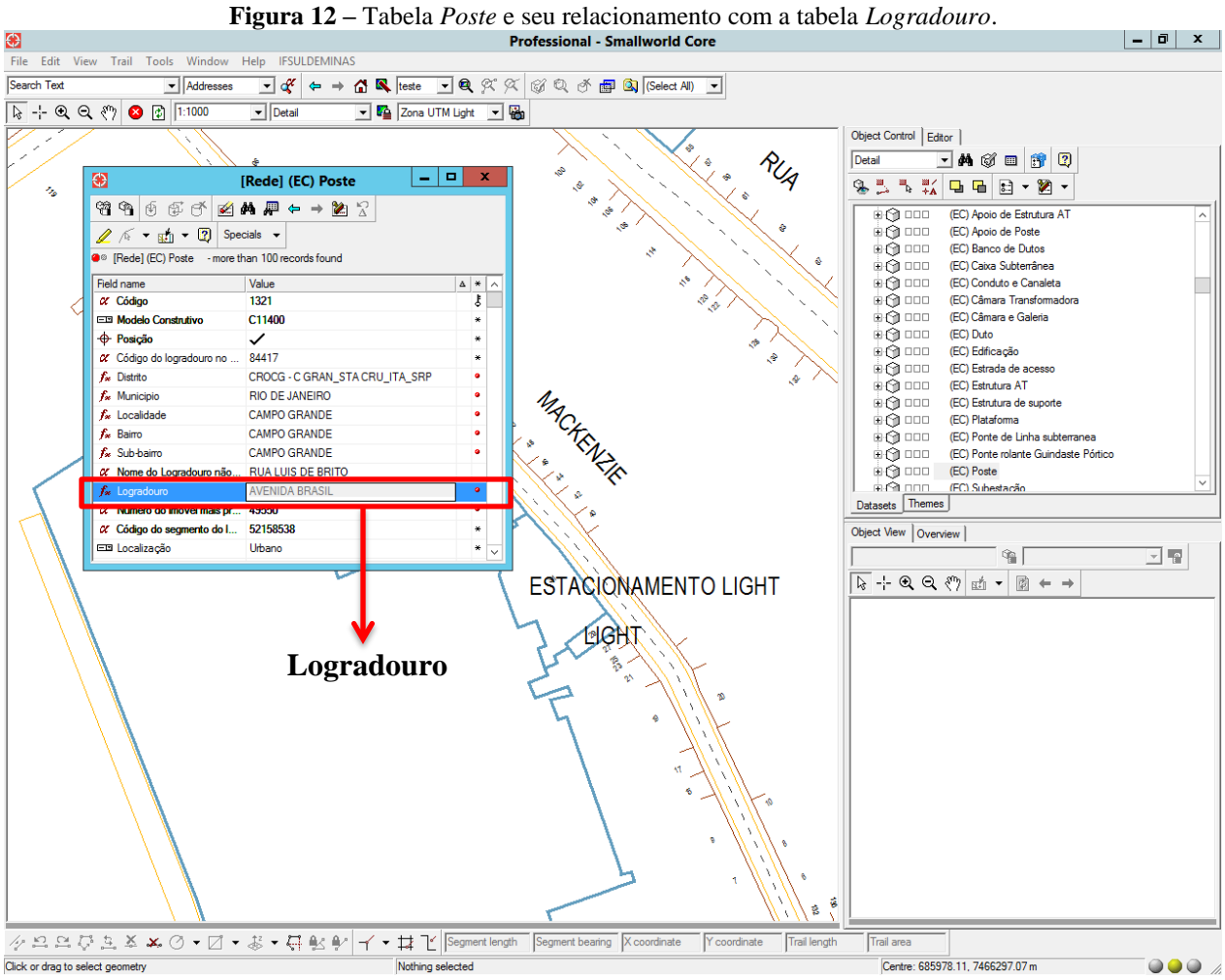

#### 4.3.1 Atualização automática de *Centerlines* utilizando o *OpenStreetMap*

Diante dos impasses encontrados para geração automática de *Centerlines* utilizando a cartografia e/ou a rede elétrica da Light, adotou-se uma metodologia para atualização automática de *Centerlines* que relaciona os registros de logradouros sem *Centerline* associada, armazenados numa tabela temporária, com os dados vetoriais disponibilizados pelo *OpenStreetMap* para o estado do Rio de Janeiro, os quais contém as geometrias lineares representativas das vias do estado, consideradas equivalentes às *Centerlines*.

O *software* livre Quantum GIS, versão 2.14, oferece um *plugin* que permite que seus usuários trabalhem com dados OSM. Segundo Nanni *et al.* (2012), o Quantum GIS (QGIS) é um Sistema de Informações Geográficas de código aberto, cujo projeto teve início em 2002, que dispõe de uma interface gráfica amigável de fácil uso e oferece muitas funcionalidades comuns e complementos.

Para obtenção dos dados OSM, inicialmente, realizou-se o *download* de um arquivo *shapefile* correspondente à divisão físico territorial do estado do Rio de Janeiro, área de concessão da Light, disponibilizado pelo IBGE (Instituto Brasileiro de Geografia e Estatística) no seguinte endereço eletrônico: <*ftp:/[/geoftp.ibge.gov.br/organizacao\\_do\\_territorio/malhas\\_](http://geoftp.ibge.gov.br/organizacao_do_territorio/malhas_territoriais/malhas_municipais/municipio_2014/RJ/) [territoriais/malhas\\_municipais/municipio\\_2014/RJ/](http://geoftp.ibge.gov.br/organizacao_do_territorio/malhas_territoriais/malhas_municipais/municipio_2014/RJ/)*> (IBGE, 2016a). Esse arquivo contém dados no sistema de referência WGS84 e em latitude e longitude.

Em seguida, criou-se e configurou-se um novo projeto no QGIS e adicionou-se o arquivo *shapefile* como uma camada vetorial. Então, acessou-se o *plugin OpenStreetMap* com a funcionalidade "*Baixar Dados*" para realizar o *download* dos dados OSM, adotando-se por extensão a camada vetorial corresponde ao estado do Rio de Janeiro.

Realizado o *download* dos dados OSM para o estado do Rio de Janeiro, converteu-os para o formato KML (*Keyhole Markup Language*), utilizando o *software* QGIS. Segundo Google Developers (2016b), KML é um formato de arquivo usado para exibir dados geográficos em um navegador espacial, como *Google Earth*, *Google Maps* e *Google Maps* para celular, e utiliza uma estrutura de *tags* com elementos e atributos alinhados, baseando-se no padrão XML (*eXtensible Markup Language*). Os dados OSM em KML estão ilustrados na Figura 13.

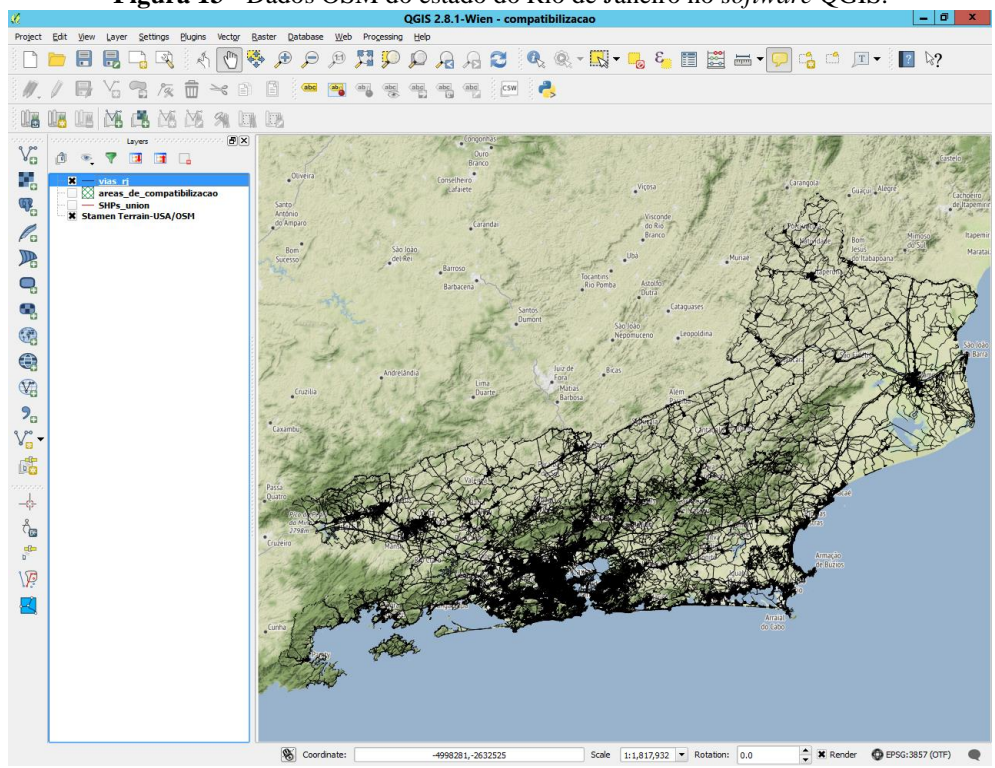

**Figura 13 -** Dados OSM do estado do Rio de Janeiro no *software* QGIS.

A Figura 14 apresenta todos os registros de quadras da base de dados da Light, exportados no formato KML a partir de um algoritmo desenvolvido em *Magik*. Conforme observa-se na Figura 15, os dados OSM dispõe de uma quantidade maior de registros de vias se comparados aos da base de dados da Light, abrangendo uma área bem maior que a de concessão da empresa. Assim, realizou-se um recorte do arquivo OSM em formato KML, de modo que o mesmo englobe somente a área de concessão da Light, o que otimiza o tempo de processamento do algoritmo para atualização automatizada de *Centerlines.*

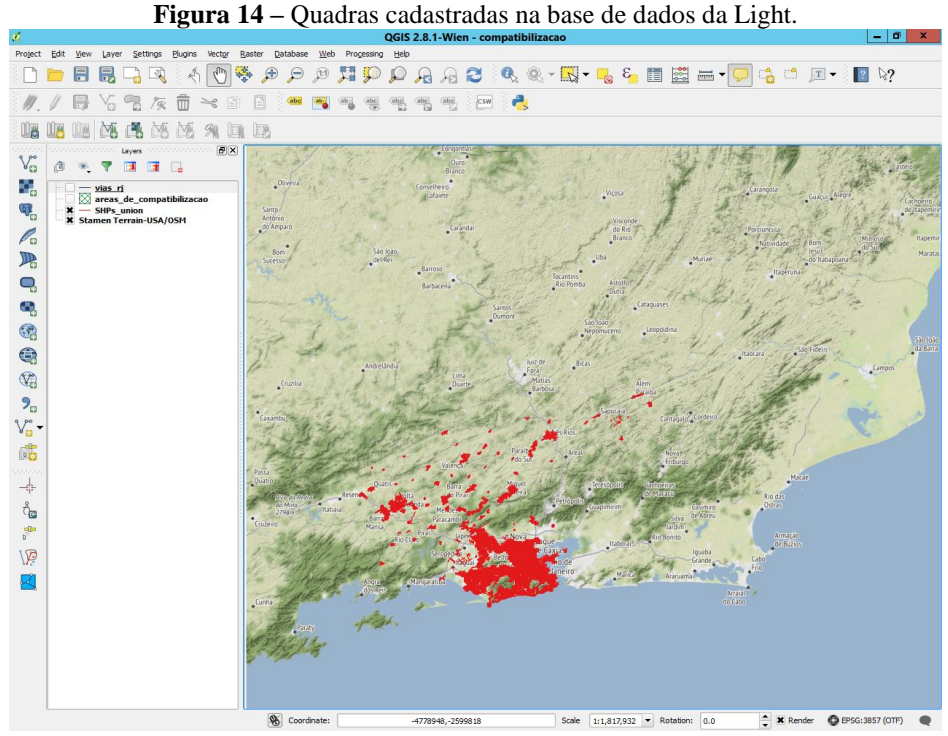

**Figura 15 -** Dados OSM *versus* quadras cadastradas na base de dados da Light.

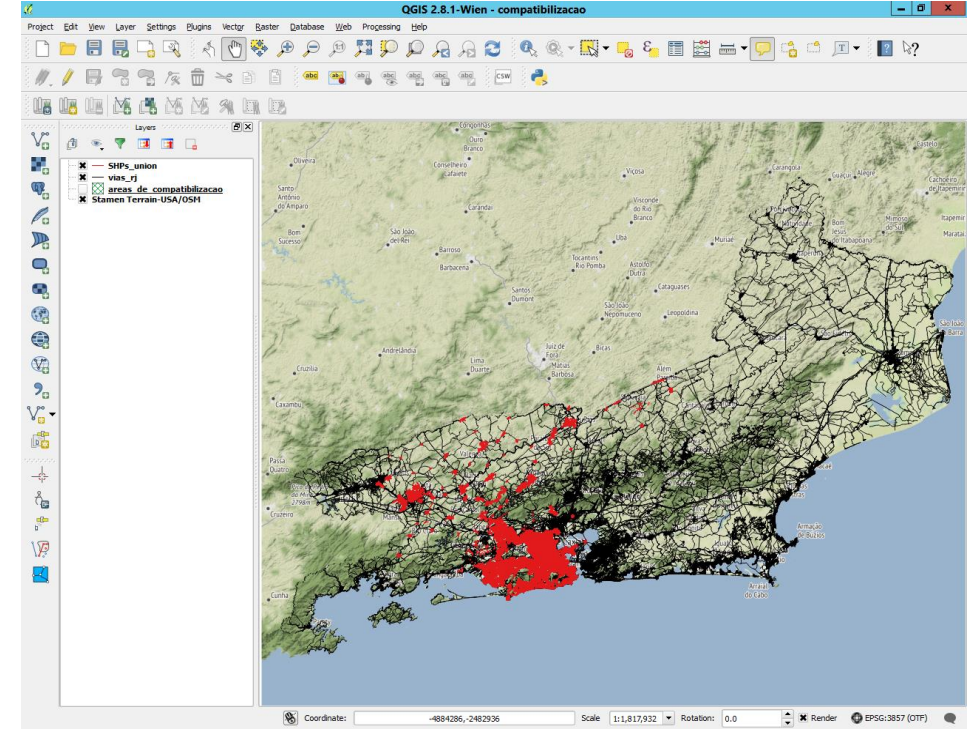

De posse dos dados OSM, elaborou-se um algoritmo que relaciona todos os registros de vias do arquivo KML aos logradouros sem *Centerline* associada, identificados na base cartográfica da Light. De início, o algoritmo relaciona a *tag "nome"*, do arquivo KML, ao campo *"nome completo"* dos registros de logradouros sem *Centerline* armazenados numa variável temporária. Em seguida, gera-se a geometria das *Centerlines* na base de dados da Light, a partir das coordenadas das vias registradas no arquivo OSM.

Para realizar a comparação entre a *tag "nome"* e o campo *"nome completo"*, é necessário que, em ambos, os caracteres estejam redigidos exatamente iguais. Contudo, no arquivo KML, o nome das vias possui a primeira letra de cada palavra em maiúsculo e o restante em minúsculo, além de utilizar símbolos da acentuação gráfica, isto é, acentos e til (Exemplo: *Rua Vinícius de Moraes*), enquanto que, na base de dados da Light, todas as palavras são dadas em letras maiúsculas e sem qualquer acentuação gráfica (Exemplo: *RUA VINICIUS DE MORAES*). Desse modo, elaborou-se uma lógica com a finalidade de transformar todas as letras minúsculas em maiúsculas e anular todos os sinais de acentuação gráfica das palavras contidas na *tag "nome"* do arquivo KML, quando na busca dos logradouros sem *Centerline*.

Quando houver correspondência entre o nome do arquivo KML e um logradouro sem *Centerline* no banco de dados da Light, identificam-se as coordenadas da referida via no arquivo KML e, a partir dessas, cria-se a geometria linear que corresponde à *Centerline*.

Ressalta-se, contudo, que as coordenadas disponíveis no arquivo KML encontram-se em latitude e longitude, no sistema de referência WGS84, enquanto que o banco de dados da Light armazena coordenadas em milímetros<sup>5</sup>, na projeção UTM<sup>6</sup> e no sistema de referência SAD69. Devido à diferença existente entre os dois sistemas, elaborou-se uma lógica para realizar a transformação do sistema de referência utilizado no KML para o sistema adotado pela Light, utilizando-se a função "*transform\_in\_situ*", que, segundo GENERAL ELECTRIC COMPANY (2012b), é aplicada em transformações realizadas sobre geometrias.

 $\overline{a}$ 

<sup>5</sup> Acredita-se que o sistema de coordenadas da Light é dado em milímetros, unidade não muito convencional, em razão da herança recebida dos ingleses, criadores do *software Smallworld*, que adotavam essa unidade de medida para todas as aplicações realizadas no *software*.

Como a área de atuação da Light não encontra-se em um único fuso UTM, é adotado um fuso estendido. Segundo IBGE (2016b), o fuso pode ser prolongado até 30' sobre os fusos adjacentes, criando-se assim uma área de superposição de 1º de largura, que serve para facilitar o trabalho de campo em certas atividades.

Após gerar as geometrias das *Centerlines* e transformá-las para o sistema de referência adotado pela Light, criou-se o registro das *Centerlines* no banco de dados. Para isso, o algoritmo desenvolvido associa as tabelas *Logradouro* e *Centerline*, de modo que os seguintes campos obrigatórios sejam informados à tabela *Centerline*:

● **Código do logradouro** – refere-se ao código de identificação do correspondente logradouro no qual a *Centerline* foi criada;

● **Geometria** – corresponde à geometria linear gerada a partir dos dados OSM no sistema de referência da aplicação; e

● **Logradouro** – é o nome completo do logradouro no qual a *Centerline* foi criada. Trata-se de um campo lógico.

Por fim, criado o registro das *Centerlines* a partir dos dados OSM, identificou-se a possibilidade de existirem mais de um registro para o mesmo logradouro na base de dados da Light, sendo que um possui *Centerline* associada, enquanto que o (s) outro (s) não. Assim, para que não sejam criadas linhas de centro em logradouros nos quais as mesmas já existem, desenvolveu-se um predicado que verifica espacialmente a existência de *Centerlines* interagindo com um *buffer* de 5 metros gerado em torno da geometria da *Centerline* obtida a partir dos dados OSM. Para tal, utilizou-se a relação espacial *interacts*. Segundo General Electric Company (2012b), as relações espaciais são baseadas na teoria dos conjuntos e consideram o limite e o interior das geometrias, estando disponíveis como predicados espaciais. Adotou-se o valor de 5 metros na criação do *buffer* considerando-se a largura média das vias no estado do Rio de Janeiro.

A versão inicial dos algoritmos desenvolvidos destinados à atualização automatizada de *Centerlines* encontra-se disponível em Apêndice A.

4.3.2 Melhoria da estratégia aplicada para atualização automática de *Centerlines* utilizando os dados OSM

A partir dos resultados obtidos com a metodologia inicial aplicada para atualização automatizada de *Centerlines*, verificou-se a possibilidade de existirem *n* registros de vias no arquivo KML referentes a um único logradouro sem *Centerline* na base de dados da Light, conforme exemplifica a Figura 16.

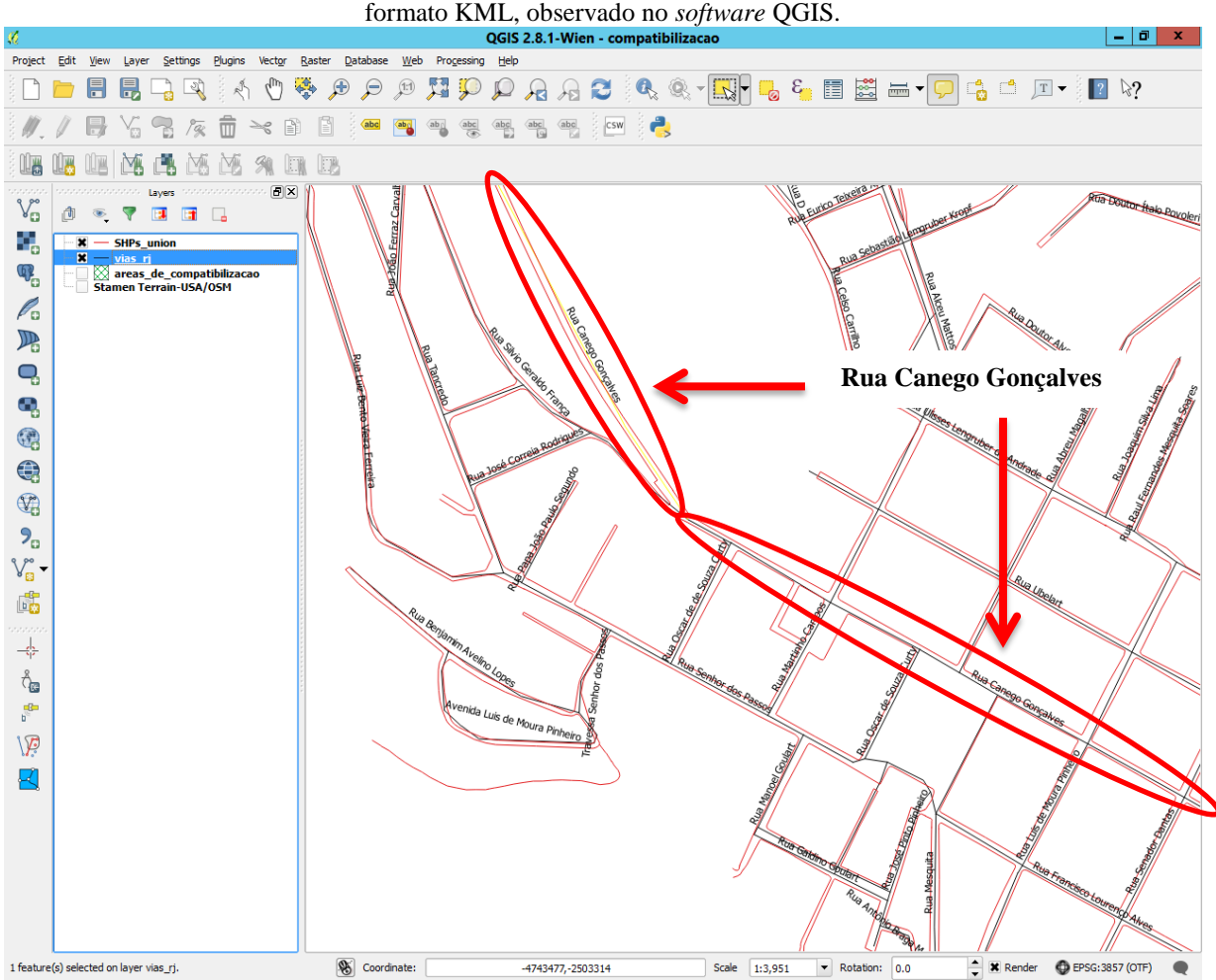

**Figura 16 -** Logradouro "*Rua Canego Gonçalves*" cadastrado em dois registros no arquivo de dados OSM, no

Como o algoritmo desenvolvido inicialmente leva em consideração registros com nomes iguais, quando um registro de logradouro no arquivo KML é identificado com mesmo nome de um registro da tabela temporária que contém os logradouros sem *Centerline*, gera-se a geometria da *Centerline* correspondente a esse registro na base de dados da Light. Contudo, se outros registros com mesmo nome forem identificados no arquivo KML, os mesmos são desconsiderados, uma vez que, com a lógica desenvolvida, entende-se que já foi atualizada a

*Centerline* para o logradouro que possui o referido nome. Assim, procedeu-se a um aperfeiçoamento da estratégia utilizada, buscando-se resultados mais satisfatórios.

De início, o novo algoritmo realiza a leitura de todo o arquivo KML, identificando todos os registros que possuem as *tags* referentes ao nome e à geometria do logradouro. Em seguida, geram-se as geometrias de todos esses registros na base de dados da Light, considerando-se a transformação entre sistemas de coordenadas (WGS84, em latitude e longitude, para SAD69, em UTM e milímetros), e verifica-se a pertinência espacial de cada uma dessas geometrias, identificando em qual bairro situam-se as mesmas. Quando o elemento bairro, no qual a geometria estiver situada, não possuir o campo geométrico cadastrado, verifica-se a pertinência espacial da geometria em relação ao município.

Nessa análise espacial que verifica em qual bairro/município situam-se as geometrias, utilizou-se a relação espacial *within* (está dentro) e, para os casos nos quais a geometria da via situar-se em mais de um bairro/município, aplicou-se a função *line\_lenght* para verificar qual parte da geometria está inserida no limite dos bairros/municípios envolvidos e, assim, aquele que possuir a maior parte da referida geometria, é o bairro/município atribuído. Essa verificação espacial é importante e necessária uma vez que pode-se ter nomes iguais de logradouros em bairros/municípios diferentes.

Em seguida, para cada uma das geometrias do KML verificadas espacialmente, realiza-se uma análise lógica pelas tabelas *Município/Bairro -> Subbairro -> Segmento de Logradouro -> Logradouro*, conforme ilustra a Figura 17. Quando essa busca lógica chegar até a tabela *Logradouro*, verificam-se todos os nomes de logradouros contidos no bairro/município no qual situa-se a geometria que deu origem a toda essa análise espacial e lógica, e identifica-se o logradouro do banco de dados da Light que possui o mesmo nome que o da referida geometria no arquivo KML.

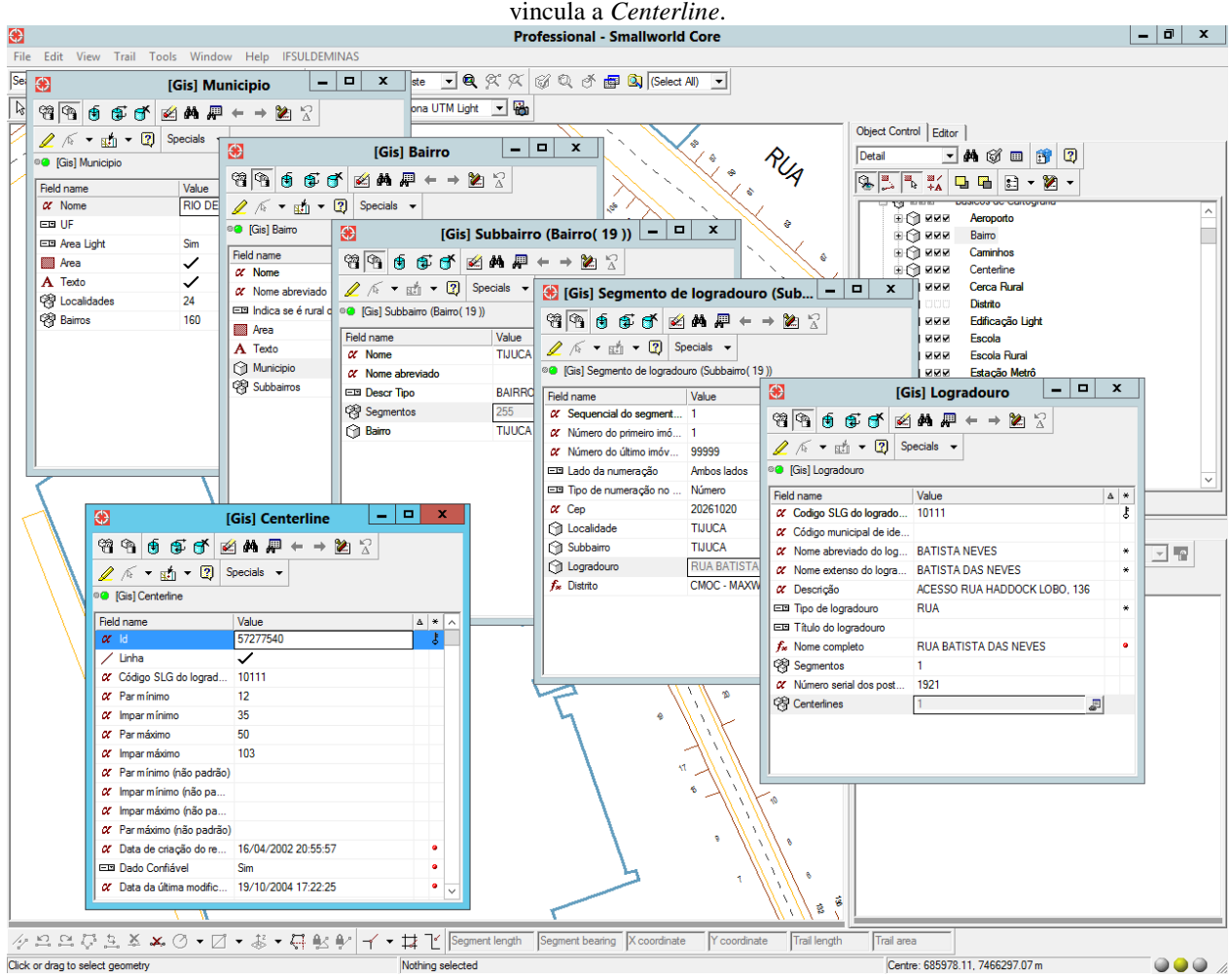

**Figura 17 –** Sequência de tabelas a ser percorrida no banco de dados da Light para identificar o logradouro a que se

Por fim, verifica-se se o logradouro em questão possui *Centerline*, observando-se se o código desse logradouro corresponde a um dos códigos dos logradouros sem *Centerline*, armazenados na tabela temporária. Uma vez identificado que o logradouro não possui *Centerline* associada, cria-se o registro da *Centerline* correspondente na tabela de *Centerlines* (*li!mub\_centerline*) do banco de dados da Light, a partir das informações do arquivo OSM.

#### **5 RESULTADOS**

 $\overline{a}$ 

Com a aplicação do algoritmo elaborado, contabilizou-se 38.126 registros sem *Centerline* associada ao nome do logradouro, o que corresponde a 55,91% do total de registros de logradouros cadastrados na base de dados da Light. Desse montante, 38,23% estão relacionados à rede de distribuição, ou seja, há informações a respeito do MUB e da rede de distribuição de energia, porém não existe *Centerline* que permita operações espaciais entre a rede e o logradouro. São esses últimos casos que preocupam os responsáveis pelo cadastro, pois neles não se tem nenhum tipo de relacionamento espacial entre a rede de distribuição e o MUB, sendo, portanto, o alvo principal na geração automatizada das *Centerlines.*

### 5.1 *CENTERLINES* GERADAS A PARTIR DOS DADOS OSM

A partir da metodologia desenvolvida, associando-se o arquivo KML à variável temporária de armazenamento que contém os registros dos logradouros sem *Centerline*, obteve-se a geração automática de, aproximadamente, 3.000 registros de *Centerlines*, o que corresponde a cerca de 8% dos logradouros identificados sem eixo. As Figuras<sup>7</sup> 18 e 19 destacam dois exemplos nos quais a geração automática de *Centerlines* realizou-se de forma correta.

<sup>7</sup> Nas figuras apresentadas nesse item 5.1, as geometrias lineares vermelhas e contínuas referem-se às *Centerlines*  atualizadas a partir dos dados OSM, enquanto que as linhas pretas tracejadas correspondem às *Centerlines* já existentes na base de dados da Light.

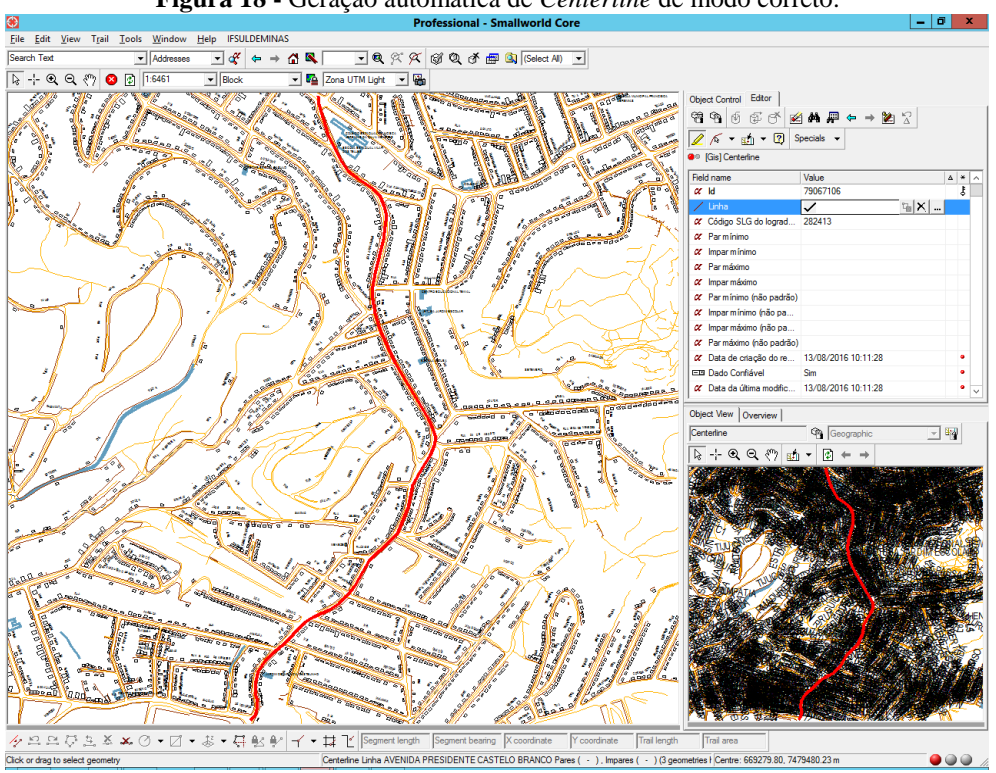

**Figura 18 -** Geração automática de *Centerline* de modo correto.

**Figura 19 -** *Centerline* criada de modo correto.

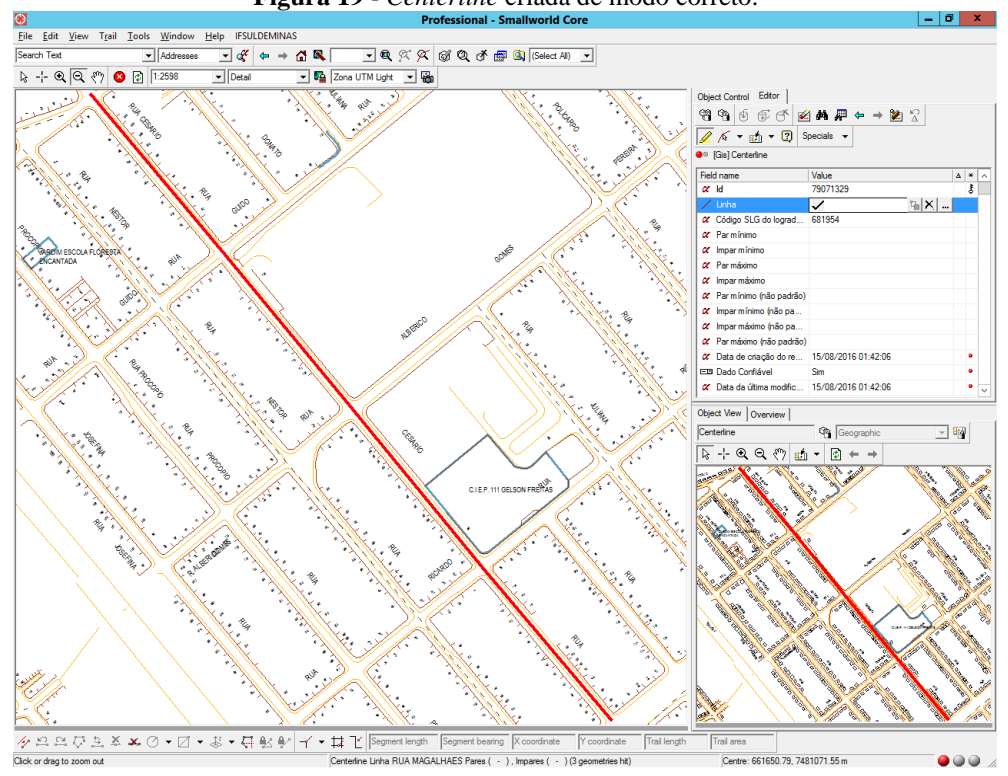
Nas Figuras 20 e 21, ressalta-se casos em que a *Centerline* é atualizada automaticamente de modo correto, porém de forma deslocada em relação a localização do centro da via. Este erro não ocorre devido a uma deficiência do algoritmo desenvolvido, mas sim a um problema de deslocamento da própria base cartográfica da Light, que apresenta variações de rotação, translação e escala.

A Figura 22 exemplifica um caso em que a *Centerline* atualizada ultrapassa o limite do logradouro. Acredita-se que a causa desse tipo de erro esteja vinculada ao problema de ajustamento da base de dados da Light e/ou a uma diferença entre os dados do *OpenStreetMap*, fornecidos por colaboradores anônimos, e os cadastrados no banco de dados da empresa, provenientes de diversas fontes. Na Figura 23, observa-se que a *Centerline* atualizada difere-se totalmente das informações do MUB, sendo evidente a diferença entre os dados OSM e os registrados na base de dados da Light. Nesses casos, uma visita a campo e a realização de um novo levantamento topográfico/geodésico no local seria importante para comprovar a confiabilidade das informações do OSM.

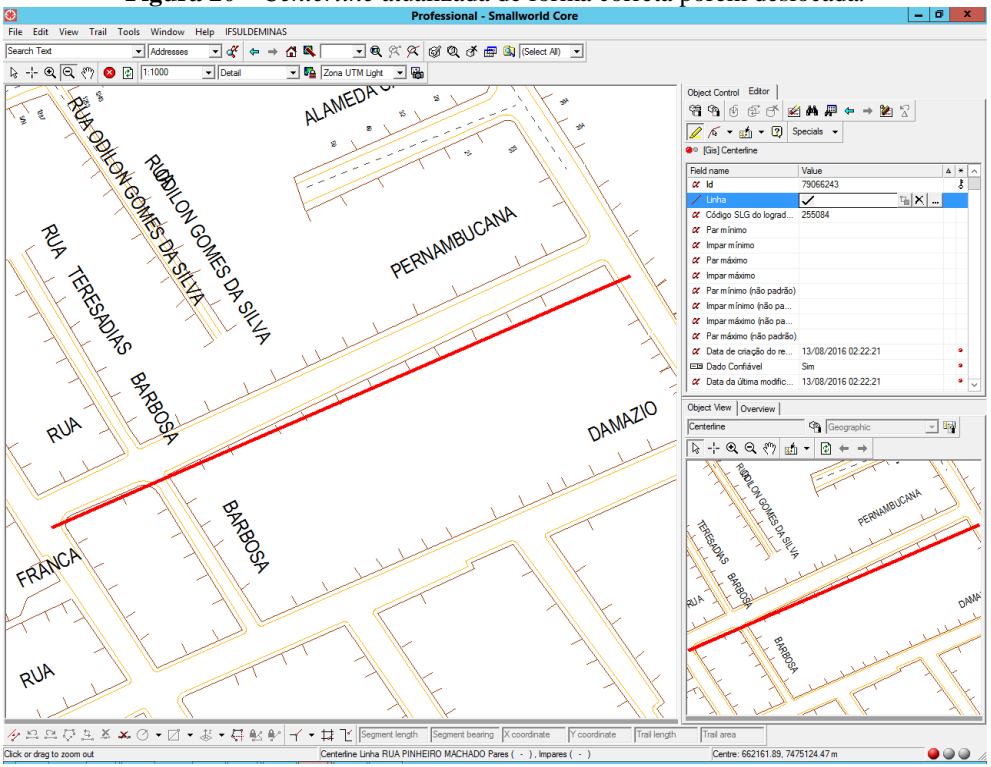

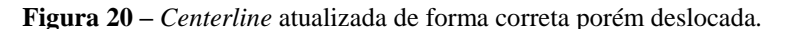

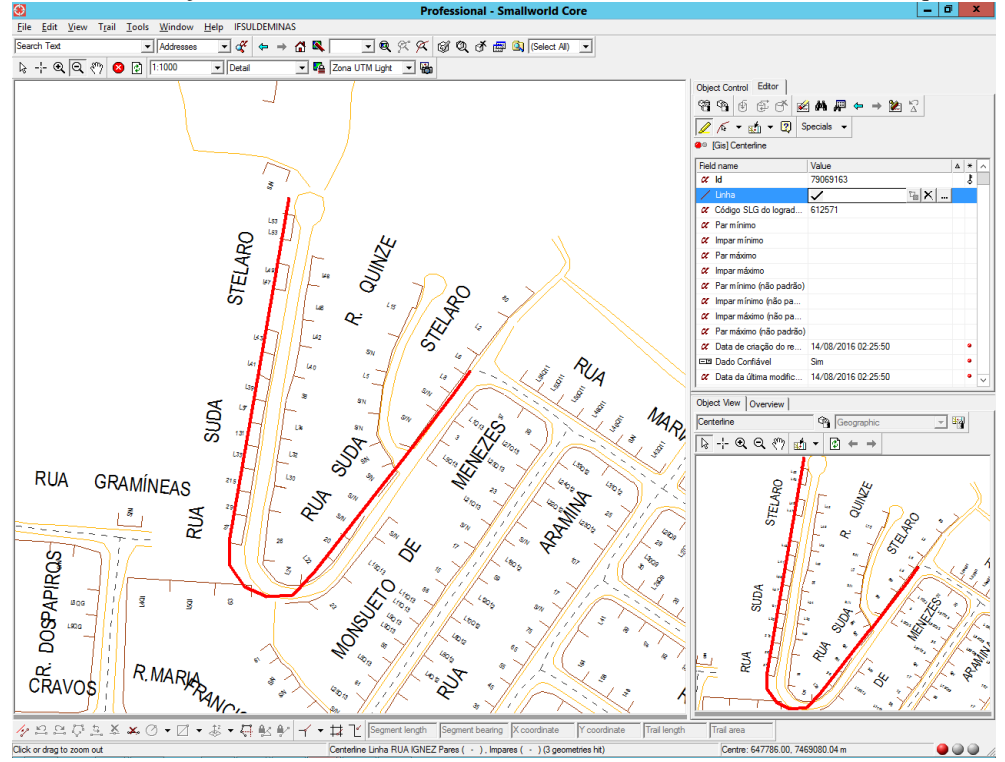

**Figura 21 -** Atualização automática de *Centerline* de forma deslocada e em escala maior que o MUB.

**Figura 22 -** *Centerline* atualizada automaticamente ultrapassando o limite do logradouro.

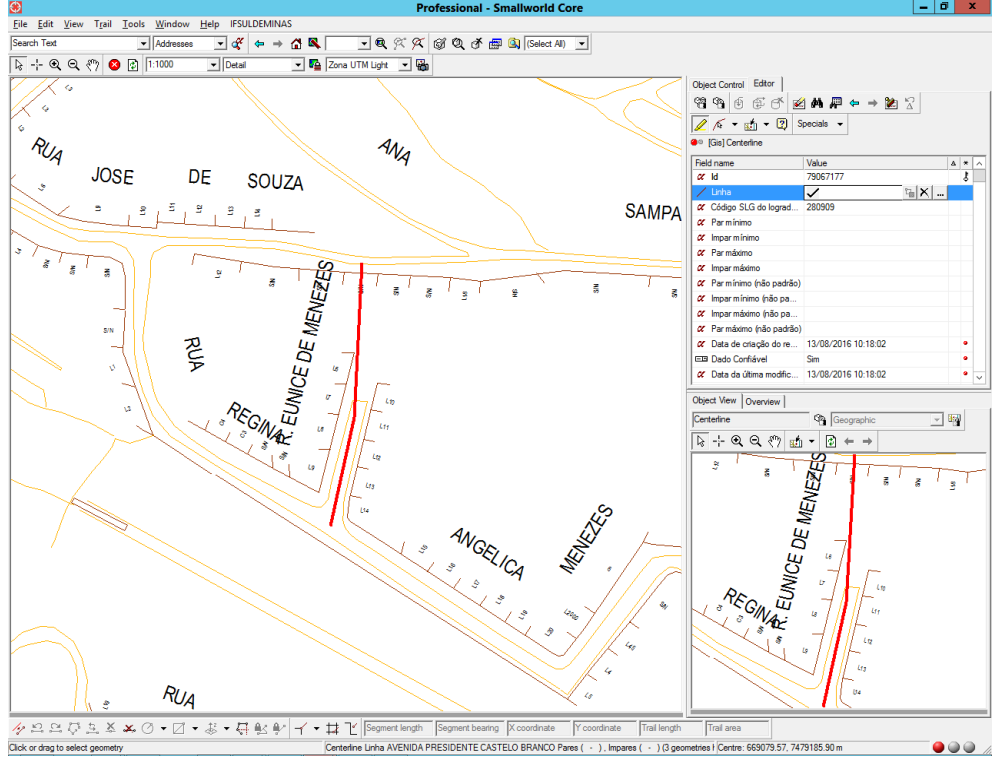

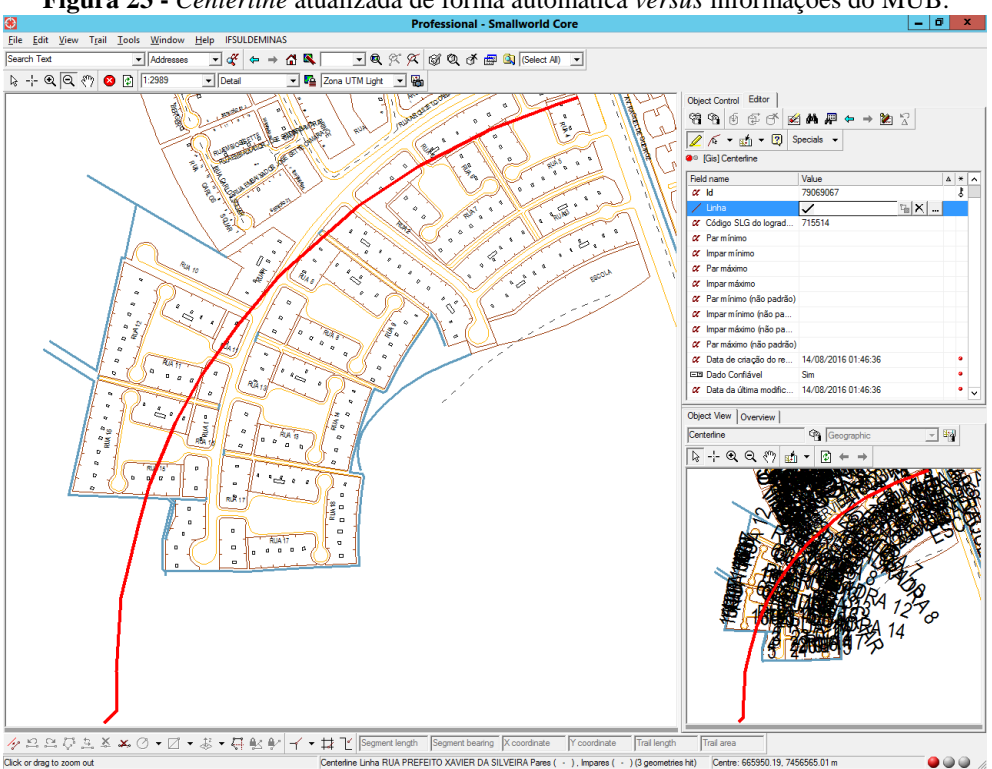

**Figura 23 -** *Centerline* atualizada de forma automática *versus* informações do MUB.

Os problemas e inconsistências da base cartográfica da Light resultaram na falta de conectividade entre os eixos de logradouro já existentes na base cartográfica da Light e os gerados a partir dos dados OSM, conforme ilustra a Figura 24. Ressalta-se, porém, que esse erro na conexão das *Centerlines* pode ser considerado irrelevante porque, segundo os técnicos responsáveis pelo cadastro das *Centerlines* na Light, não há nenhuma análise espacial importante dependente da conectividade correta entre os eixos de logradouros.

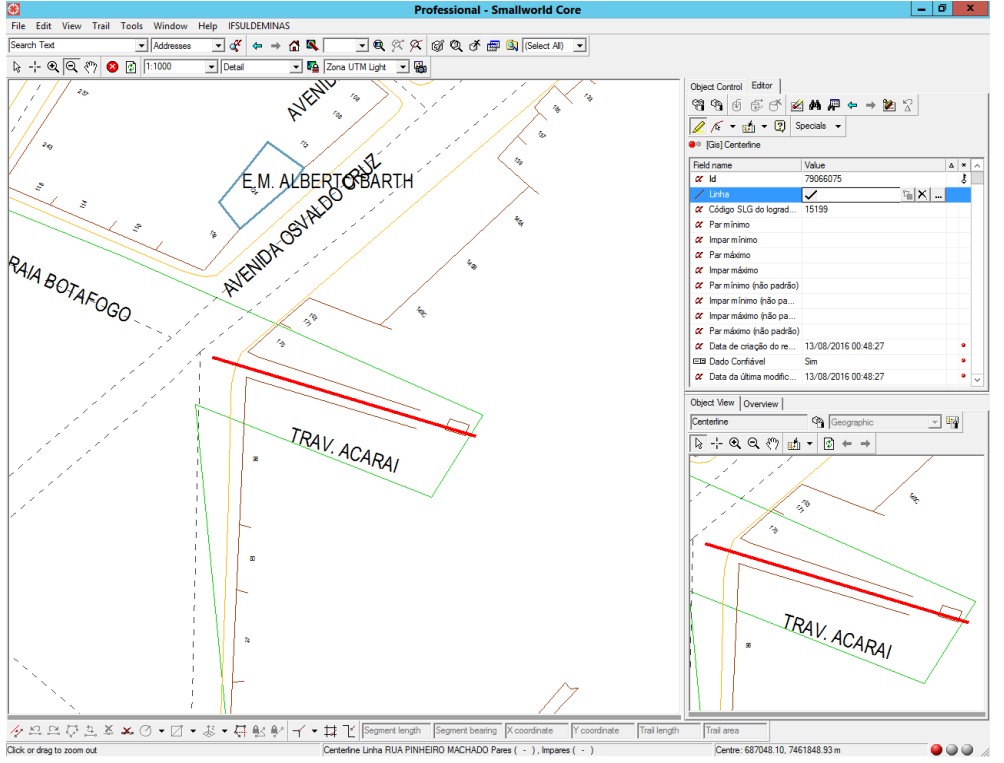

**Figura 24 -** Falta de conectividade entre a *Centerline* gerada e as já existentes na base de dados da Light.

Em relação aos erros verificados na atualização automática de *Centerlines*, causados por deficiências no algoritmo implementado, destaca-se a criação de apenas um trecho do eixo de logradouro, exemplificado na Figura 25. Esse erro ocorre em função da primeira versão do algoritmo considerar somente registros com correspondência única, ou seja, quando é identificada uma via no arquivo KML com mesmo nome que um logradouro sem *Centerline* armazenado na variável temporária criada na base de dados da Light, gera-se a geometria da *Centerline* correspondente ao logradouro a partir dos dados OSM. Contudo, há casos em que o registro da via no arquivo KML equivale apenas a um trecho do logradouro identificado na base de dados. Como o algoritmo inicial não interpreta que trata-se de um único logradouro cadastrado em vários registros, os demais registros no arquivo KML com nome igual são ignorados.

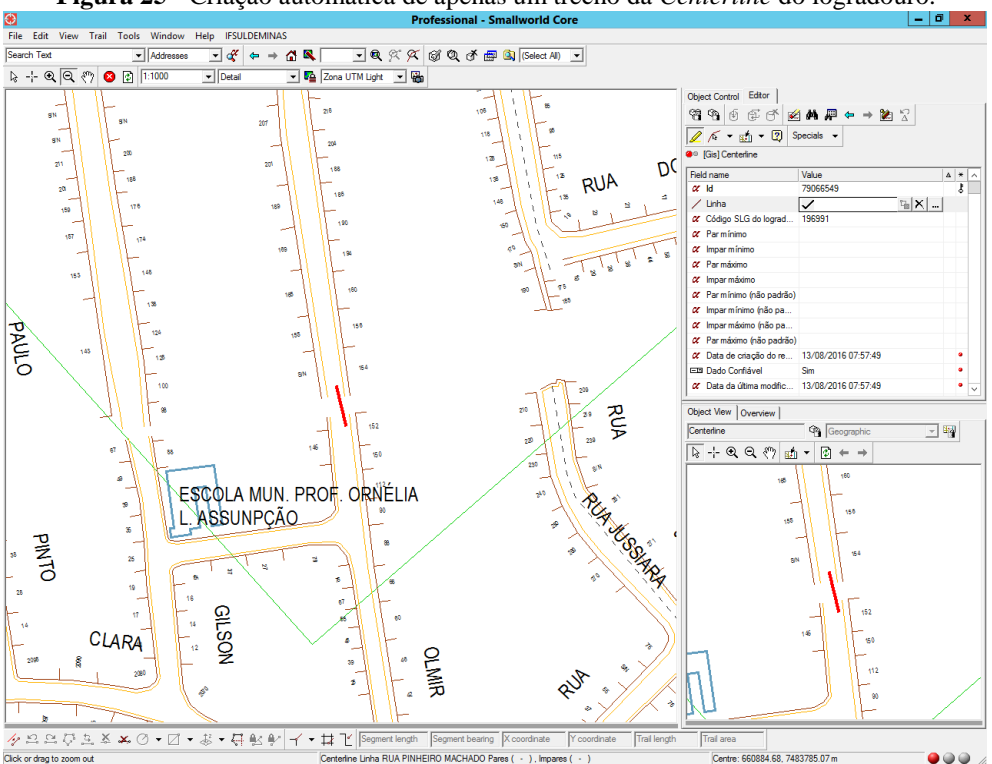

**Figura 25 -** Criação automática de apenas um trecho da *Centerline* do logradouro.

A Figura 26 ilustra a atualização automática de *Centerlines* em logradouros que já dispunham de eixo. A causa desse problema consiste numa inconsistência cartográfica existência de mais de um registro para um mesmo logradouro na base de dados da Light - somada a uma deficiência do algoritmo elaborado - criação de um *buffer* de apenas 5 metros para verificar a existência de outra *Centerline* associada ao logradouro. Esse caso destaca a necessidade de criação de um *buffer* de maior amplitude em torno da *Centerline* gerada automaticamente para realizar a análise espacial que verifica a existência de outra(s) *Centerline(s)*.

Por fim, ressalta-se a atualização de *Centerlines* em locais onde as informações do MUB estão incompletas ou são inexistentes, conforme ilustram as Figuras 27 e 28. Salienta-se, contudo, que tais casos não comprometem em nada a base cartográfica da Light e podem ser considerados desprezíveis.

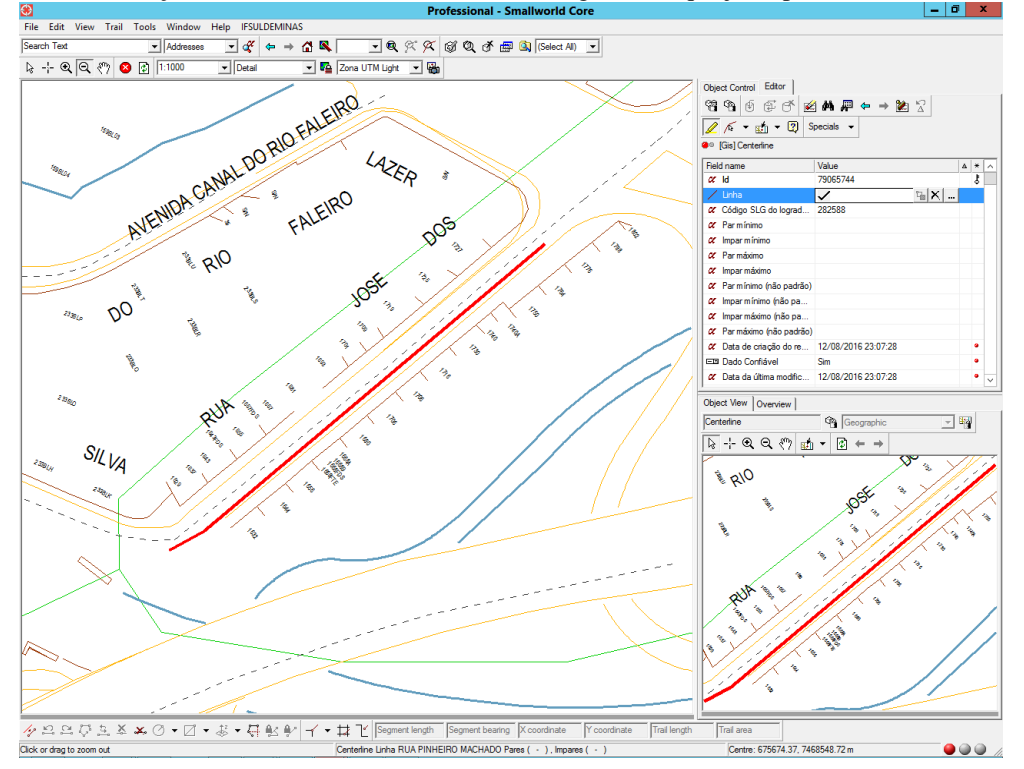

**Figura 26 -** Atualização automática de *Centerline* em um logradouro que já dispõe de *Centerline* associada.

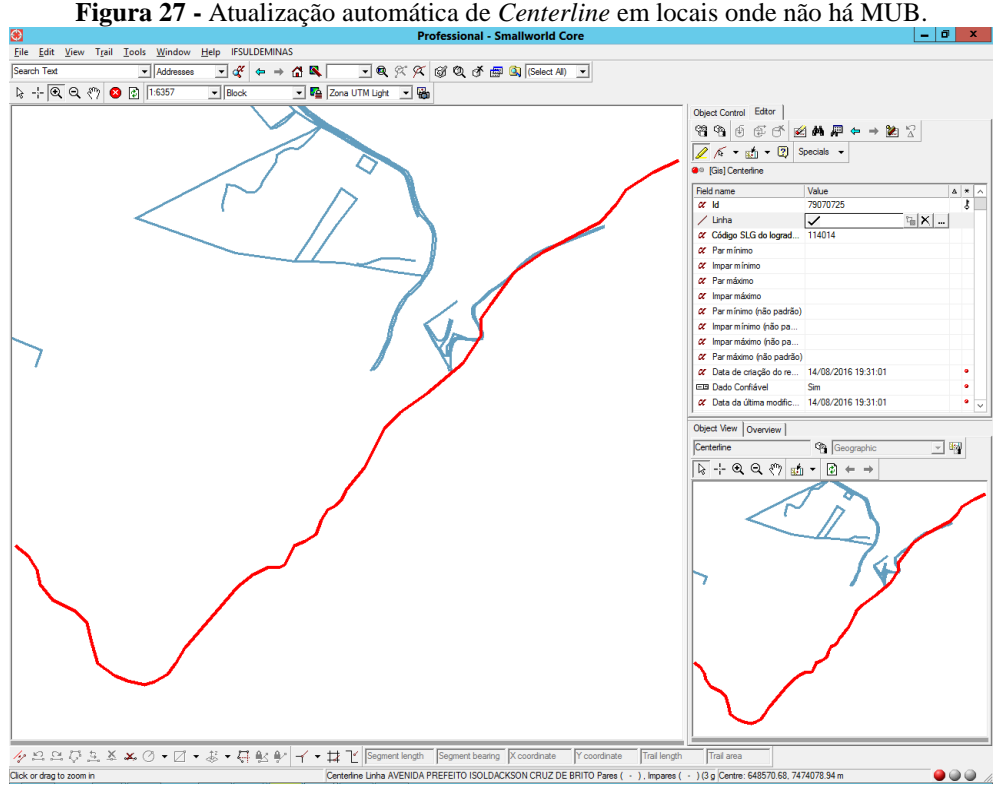

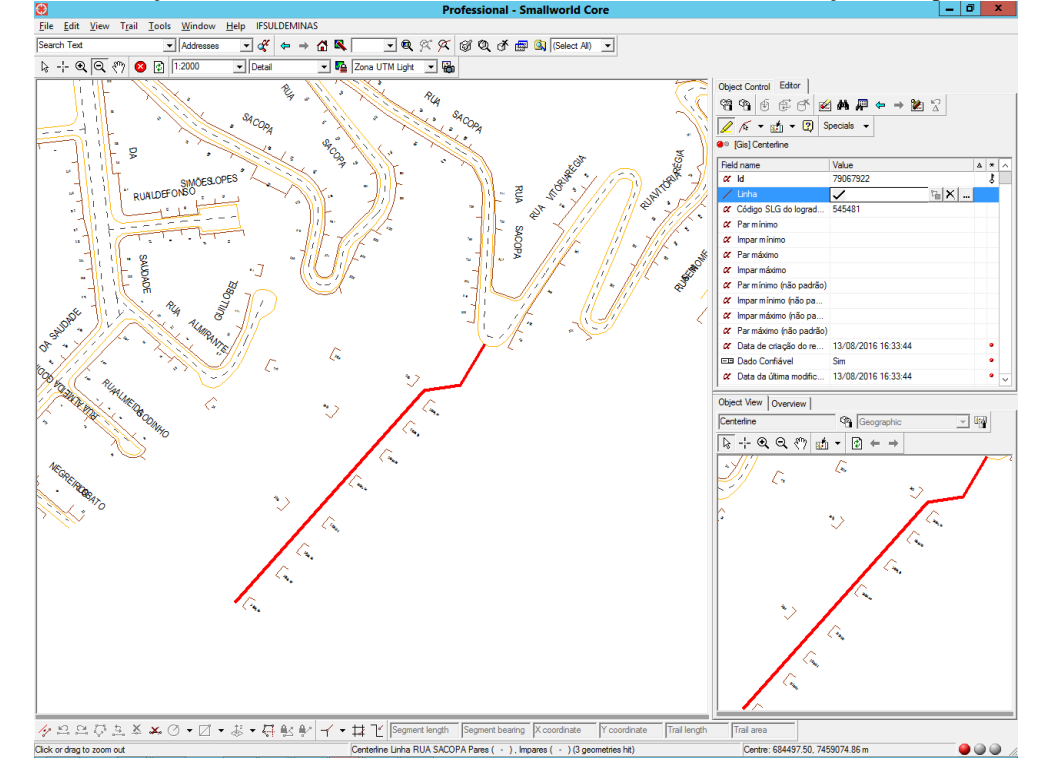

**Figura 28 -** Atualização automática de *Centerline* em um local onde não há informações a respeito das quadras.

É importante destacar que os erros identificados na atualização automática das *Centerlines* ocorreram de forma conjunta, isto é, observa-se mais de um tipo de erro no mesmo local, como exemplificado na Figura 29, na qual destaca-se a atualização automática de apenas um trecho da *Centerline*, deslocado do eixo central da via e sem conectividade com o eixo de logradouro já existente.

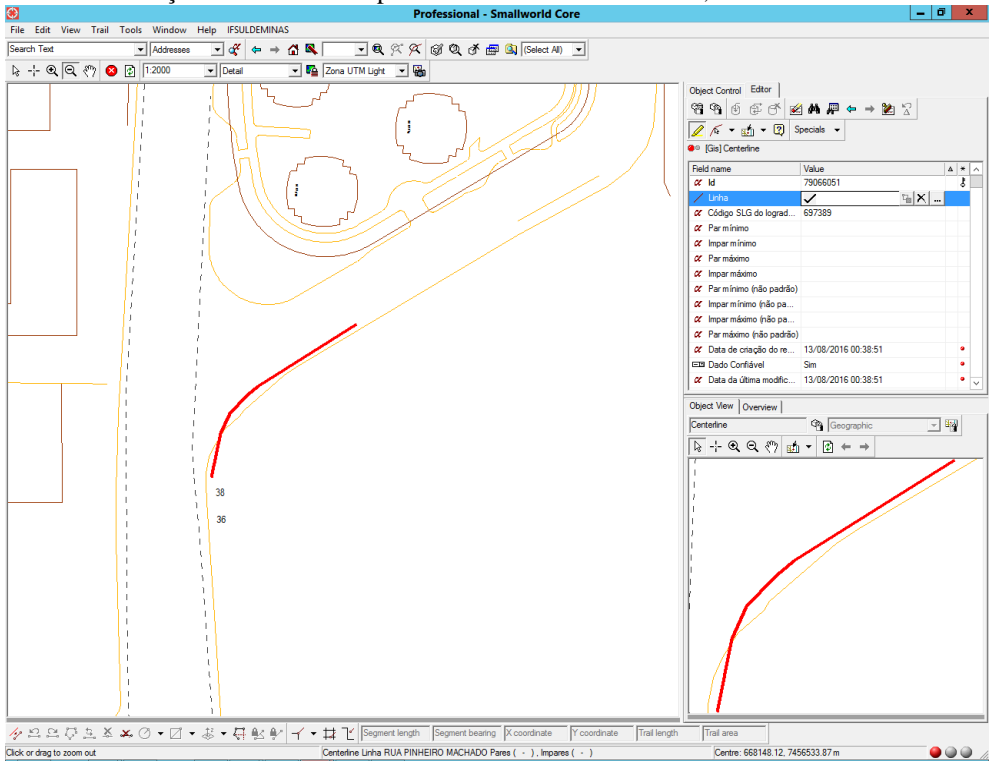

**Figura 29 -** Atualização automática de apenas um trecho de *Centerline*, deslocado e sem conectividade.

# 5.2 INTERFACE GRÁFICA DA FUNCIONALIDADE

A Figura 30 apresenta o menu da funcionalidade desenvolvida com nome de "**IFSULDEMINAS**", observado na barra de ferramentas da aplicação, e o sub menu "**Centerlines**", correspondente à ferramenta para atualização automática de eixos de logradouro.

| <b>Figura 30</b> – Menu e sub menu da funcionalidade desenvolvida.                                                              |                                                                                                    |                     |
|----------------------------------------------------------------------------------------------------|----------------------------------------------------------------------------------------------------|---------------------|
| \$                                                                                                    | <b>Professional - Smallworld Core</b>                                                                                                    | 101<br>X.<br>$\sim$ |
| <b>IFSULDEMINAS</b><br>File Edit View Trail Tools Window Hel                                                                    |                                                                                                    |                     |
| <b>Centerlines</b><br>Search Text<br>$\blacktriangleright$   Addresses                                                          | $\Box$ Q X X $\odot$ $\odot$ $\odot$ $\odot$ $\Box$ $\Box$ $\odot$ $\odot$ $\odot$ $\odot$                                                                       |                     |
| <b>Dealers</b><br>$B + 99$ a $\odot$ a $\Box$ 1.614<br><b>Y Figgs</b>   Zona UTM Light   <b>Y</b>   <b>Go</b><br>$\blacksquare$ |                                                                                                    |                     |
|                                                                                                    | Object Control Editor                                                                                                    |                     |
|                                                                                                    | dagori<br>Detail                                                                                                    |                     |
|                                                                                                    | $\boxed{Q_2 \parallel \mathbf{w} \parallel \mathbf{w}} \parallel \mathbf{w} \parallel \mathbf{w} \parallel \mathbf{w} \parallel \mathbf{w} \parallel \mathbf{w}$ |                     |
|                                                                                                    | ம்∩ி மா<br>(EC) Estrada de acesso                                                                                                    |                     |
|                                                                                                    | ம்∩ி □□□<br>(EC) Estrutura AT                                                                                                    |                     |
|                                                                                                    | ⊕∩ெம<br>(EC) Estrutura de suporte                                                                                                    |                     |
|                                                                                                    | ≞∩ு<br>(EC) Plataforma                                                                                                    |                     |
|                                                                                                    | ம்∩ி ¤¤<br>(EC) Ponte de Linha subterranea                                                                                                    |                     |
|                                                                                                    | ≞∩ு<br>(EC) Ponte rolante Guindaste Pórtico<br>$\sim$                                                                                                    |                     |

**Figura 30 –** Menu e sub menu da funcionalidade desenvolvida.

Clicando-se no sub menu "**Centerlines**", abrir-se-á uma caixa de diálogo referente à funcionalidade "**Gerador de Centerlines**", que dispõe das abas "**Propostos**", observada na Figura 31, e "**Executados**", destacada na Figura 32.

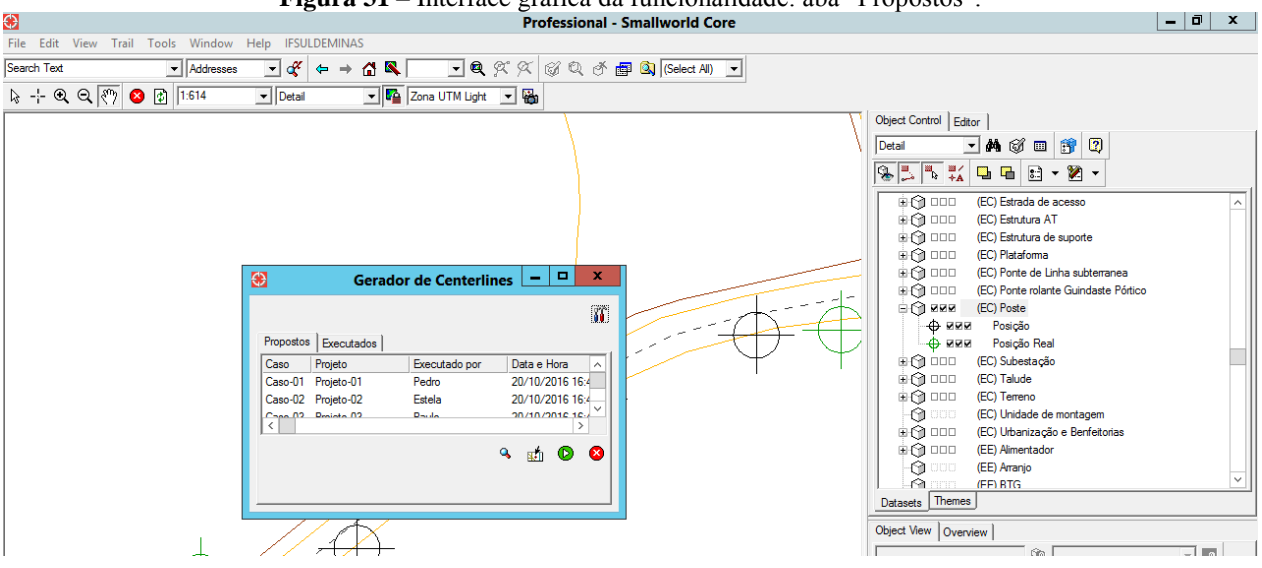

**Figura 31 –** Interface gráfica da funcionalidade: aba "Propostos".

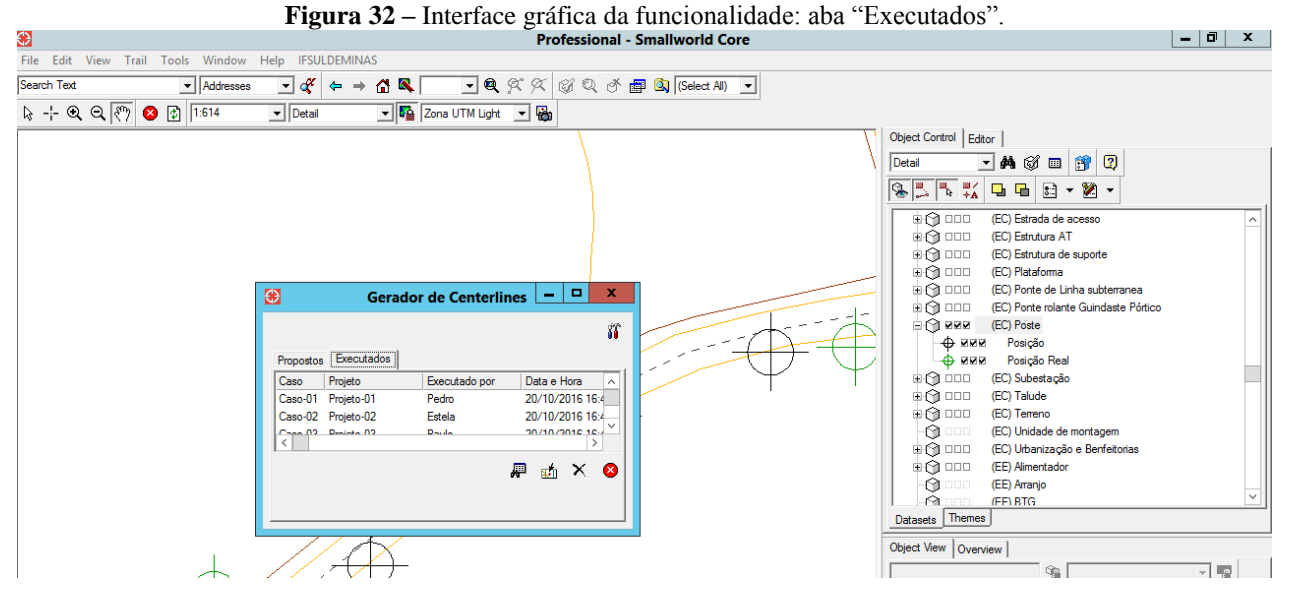

Na aba "**Propostos**" lista-se todos os casos nos quais existe associação entre a geometria gerada a partir das informações do OSM e os dados da base de dados da Light. Nessa aba, dispõe das ferramentas "**Localizar**", "**Visualizar**", "**Executar**" e "**Interromper**". Já na aba "**Executados**", listam-se todos os casos nos quais o registro da *Centerline* foi gerado, dispondose das ferramentas "**Listar**", "**Visualizar**", "**Excluir**" e "**Interromper**". A seguir, descreve-se a função de cada uma das ferramentas disponíveis nas abas "**Propostos**" e "**Executados**":

: botão "**Localizar**". Busca o diretório do arquivo OSM para realizar o processamento do algoritmo desenvolvido;

 : botão "**Listar**". Lista o histórico de casos executados na atualização dos eixos de logradouro;

**1 × 1** : botão "**Visualizar**". Funciona analogamente ao botão "IR PARA" do editor de objetos do *Smallworld*, localizando e dirigindo o usuário até um caso selecionado em uma das abas "**Propostos**" ou "**Executados**";

 **:** botão "**Executar**". Cria o registro da *Centerline* para o caso selecionado na aba "**Propostos**";

 **:** botão "**Excluir**". Exclui um caso executado anteriormente, selecionado na aba "**Executados**"; e

 **:** botão "**Interromper**". Interrompe o processamento que está sendo executado no sistema.

Por fim, na Figura 33, destaca-se o botão "**Configurar**" e a caixa de diálogo "**Configuração**", aberta quando o mesmo é acionado. Nessa caixa de diálogo, o usuário informa o banco de dados e o nome da tabela em que estão armazenadas as informações a respeito do "**Logradouro**", da "**Rede**" e das "**Quadras**" na aplicação em que a funcionalidade "**Gerador de Centerlines**" está operando. Esse botão foi desenvolvido com objetivo de que a funcionalidade

desenvolvida possa ser utilizada para demais empresas do ramo de energia elétrica que façam uso da tecnologia *Smallworld*.

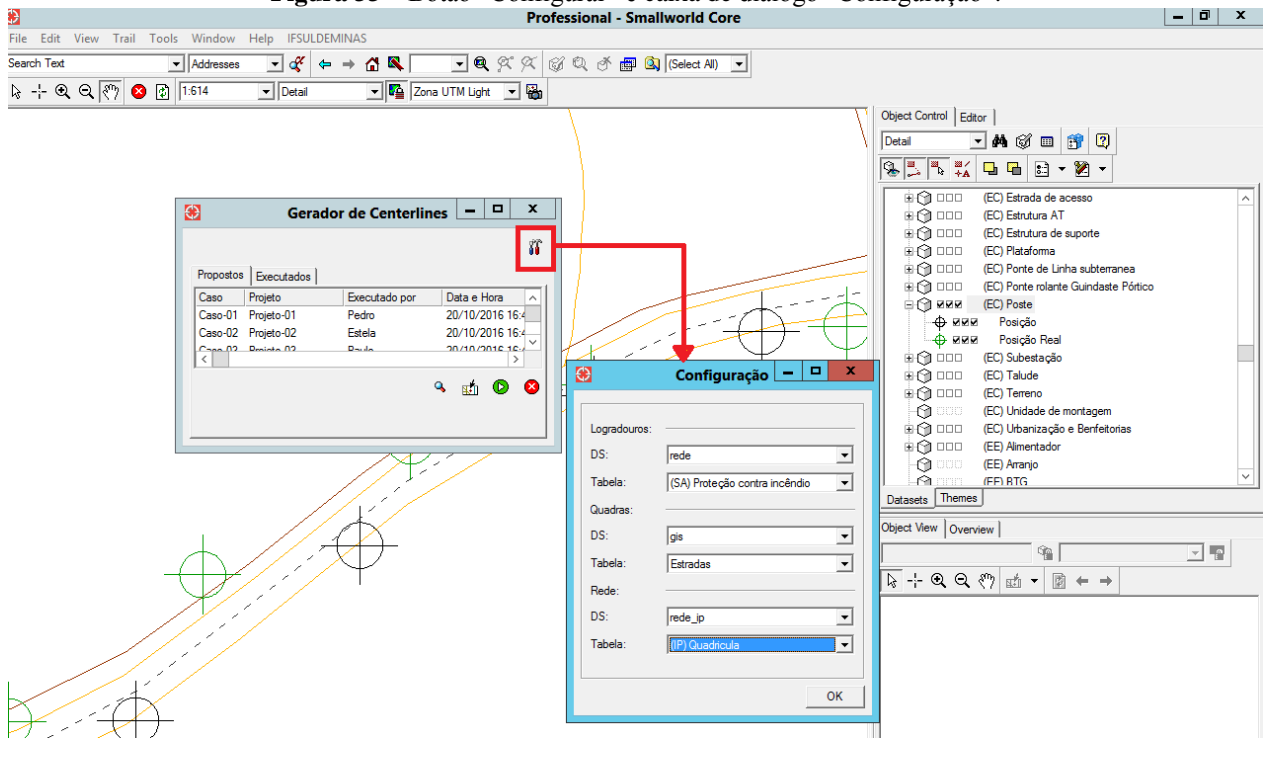

### **6 CONCLUSÃO**

Com os resultados obtidos neste trabalho, conclui-se que a estratégia adotada, utilizando-se da geocodificação e do provedor de dados espaciais *OpenStreetMap*, é uma boa solução para atualização automática de eixos de logradouro, uma vez que obteve-se bons resultados para grande parte dos casos nos quais ocorreu a criação do registro das *Centerlines*.

Diante dos resultados parciais, verifica-se uma diminuição na quantidade de logradouros sem *Centerline* associada, cadastrados na base de dados espaciais da Light. Esperase que as evoluções que estão sendo implementadas no algoritmo possam diminuir para próximo de zero a quantidade de logradouros sem *Centerline*, atualizando as linhas de centro de forma automática principalmente nos locais em que há informações a respeito do MUB e da rede de distribuição de energia, onde a existência das *Centerlines* é de extrema importância para o cadastro das estruturas civis da empresa.

Após a verificação visual dos resultados obtidos, ressalta-se que em alguns casos seria necessário um tratamento geométrico das *Centerlines* atualizadas automaticamente, em função do deslocamento que a base de dados da Light possui, apresentando variações na rotação, translação e escala. Esse tratamento geométrico não foi desenvolvido no presente trabalho uma vez que a incompatibilidade cartográfica da base de dados da Light é objeto de estudo de um outro trabalho que já se encontra em fase de desenvolvimento no IFSULDEMINAS - *Campus*  Inconfidentes, também mediante parceria firmada com a Light.

Além disso, destaca-se que as inconsistências da base de dados, tanto em relação ao modelo de dados espaciais, quanto aos erros, geométricos e alfanuméricos, no cadastro das

entidades no banco de dados da empresa, dificultaram o desenvolvimento do algoritmo para geração automática de *Centerlines*.

Por fim, salienta-se que, para homologação da funcionalidade na base de dados atual da Light, é necessária uma nova aquisição da base de dados da empresa, testando-se os resultados obtidos, uma vez que a estratégia adotada para atualização automática das *Centerlines* foi desenvolvida a partir dos dados disponibilizados em meados de 2015 e que, portanto, apresentam-se desatualizados.

## **7 REFERÊNCIAS BIBLIOGRÁFICAS**

BARROS, A. S. de. **Gerenciamento de Rede de Energia Elétrica utilizando um Sistema de Informações Geográficas.** 2013. 13 f. TCC (Graduação) - Curso de Engenharia Elétrica, Instituto de Estudos Superiores da Amazônia, Belém - PA, 2013.

BOLSTAD, P. **GIS fundamentals: a first text on geographic information Systems.** White Bear Lake: Eider Press, 2002. 411p.

BRASIL. **PORTAL BRASILEIRO DE DADOS ABERTOS.** Disponível em: <http://dados.gov.br/dados-abertos/>. Acesso em: 12 ago. 2016.

BURROUGH, P. A., MCDONNELL R. A. **Principles of Geographical Information Systems.** New York: Oxford University Press. 1998.

BURROUGH, P. A.; MCDONNELL, R. A.; LLOYD, C. D. **Principles of Geographical Information System.** 3. ed. New York: Oxford University Press, 2015. 330p.

BURROUGH, P. A. **Principles of geographical information systems for land resources assessment.** Oxford, Claredon Press, 1986. 193p.

CÂMARA, G.; CASANOVA, M. A.; HEMERLY, A. S.; MAGALHÃES, G. C.; MEDEIROS, C. M. B. **Anatomia de Sistemas de Informação Geográfica**. 10a. Escola de Computação, UNICAMP, 1996.

CÂMARA, G.; MEDEIROS, J. S. de. Princípios Básicos em Geoprocessamento. In: ASSAD, E. D.; SANO, E. E. **Sistemas de Informações Geográficas: Aplicações na Agricultura.** 2. ed. Brasília: Embrapa, 1998. Cap. 1. p. 3-11.

CÂMARA, G.; MONTEIRO, A. M. V. Conceitos Básicos em Ciência da Geoinformação. In: CÂMARA, G.; DAVIS, C.; MONTEIRO, A. M. V. **Introdução à Ciência da Geoinformação.** São José dos Campos: INPE, 2004. p. 1-35. Disponível em: <http://www.dpi.inpe.br/gilberto/livro/introd/>. Acesso em: 18 jul. 2016.

CÂMARA, G.; QUEIROZ, G. R. de. Arquitetura de Sistemas de Informação Geográfica. In: CÂMARA, G.; MONTEIRO, A. M.; MEDEIROS, J. S. de. **Introdução à Ciência da Geoinformação.** São José dos Campos: Inpe, 2004. p. 1-12. Disponível em: <http://www.dpi.inpe.br/gilberto/livro/introd/cap3-arquitetura.pdf>. Acesso em: 15 jul. 2016.

CÂMARA, G. Representação Computacional de Dados Geográficos. In: QUEIROZ, G. R.; FERREIRA, K. R. **Tutorial sobre Bancos de Dados Geográficos.** [s.i]: INPE, 2006. p. 104.

CASANOVA, M. A.; CÂMARA, G.; DAVIS Jr., C. A.; VINHAS, L.; QUEIROZ, G. R. de. **Bancos de Dados Geográficos.** Curitiba: MundoGEO, 2005. 503p.

CRISPINO, F.; JARDINI, J. A.; MAGRINI, L. C.; SCHMIDT, H. P. Automação de Redes de Distribuição de Energia Elétrica. **Revista Energia Elétrica&Eletrônica, Ano IX - nº 115**, p. 16  $-22, 2000.$ 

CRISPINO, F. **Reconfiguração de Redes Primárias de Distribuição de Energia Elétrica Utilizando Sistemas de Informações Geográficas.** 2001. 137 f. Dissertação (Mestrado) - Curso de Engenharia, Universidade de São Paulo, São Paulo, 2001.

DE AGUIAR, C. D.; MEDEIROS, C. B. Construção de um Modelo básico unificado a partir de sistemas Stand-Alone. **GIS Brasil**, v. 96, p. 503-515, 1996.

DE LA ORDEN MEDINA, N.; LAPA, R.; NERO, M. A.; SANTOS, R. dos; NETTO, A. V. Desenvolvimento de um SIG para Reconfiguração de Redes de Energia Elétrica com Interface Integrada. In: **GeoInfo.** São Carlos, 2006. p. 259-268.

EAVES, D. The three laws of open government data. **Eaves.ca**, v. 30. 2009. Disponível em: <https://eaves.ca/2009/09/30/three-law-of-open-government-data/>. Acesso em: 12 ago. 2016.

FERRARI, R. Viagem ao SIG: Planejamento Estratégico, Viabilização, Implantação e Gerenciamento de Sistemas de Informação Geográfica. **Curitiba: Sagres**, 1997. Disponível em: <http://www.dc.ufscar.br/~ferrari/viagem/inicial.html>. Acesso em: 09 ago. 2016.

FERREIRA, H. M. de F.; SANTOS, M. A. dos. SIG aplicado a gerência de rede de distribuição elétrica rural da área litorânea de Utinga, localizada nos municípios do Conde e Alhandra - PB**. III Simpósio Brasileiro de Ciências Geodésicas e Tecnologias da Geoinformação**, Recife - PE. p.1-10, 27-30 jul. 2010.

FRANCELINO, M. R. Introdução ao Geoprocessamento. **Caratinga: Centro**, 2003. Disponível em: <http://correio.fdvmg.edu.br/downloads/SemanaAcademica2007/MC05\_SIG/INTRODU% C7%C3O\_GEOPROCESSAMENTO.pdf>. Acesso em: 18 jul. 2016.

FRANCISCO, E. R. **Eixo de Logradouro: conceitos e benefícios - Parte 1.** MundoGEO. 2006a. Disponível em: <http://gypesquisa.fgv.br/sites/gypesquisa.fgv.br/files/arquivos/ francisco - eixo\_de\_logradouro\_conceitos\_e\_beneficios\_-\_parte\_1\_mundogeo.pdf>. Acesso em: 18 jul. 2016.

FRANCISCO, E. R. **Eixo de Logradouro: conceitos e benefícios - Parte 2.** MundoGEO. 2006b. Disponível em: <http://gvpesquisa.fgv.br/sites/gvpesquisa.fgv.br/files/arquivos/ francisco - eixo de logradouro conceitos e beneficios - parte 2 mundogeo.pdf>. Acesso em: 18 jul. 2016.

GENERAL ELECTRIC COMPANY. **Smallworld Core.** 2015. Disponível em: <http://www.gedigitalenergy.com/geospatial/catalog/smallworld\_core.htm>. Acesso em: 20 jul. 2016.

GENERAL ELECTRIC COMPANY. **Smallworld Core Spatial Technology: Cambridge Database.** GE, 2012a. 62 p.

GENERAL ELECTRIC COMPANY. **Smallworld Core Spatial Technology™ 4. Smallworld MAGIK™: The object oriented language for an object oriented world.** GE, 2004. 6 p. Disponível em: <http://www.gegridsolutions.com/products/applications/geospatial/GER4235 \_MAGIK\_R2.pdf>. Acesso em: 09 ago. 2016.

GENERAL ELECTRIC COMPANY. **Smallworld\* Core Spatial Technology.** Version 4.3 Documentation. GE, 2012b.

GOOGLE DEVELOPERS. **Google Maps Geocoding API.** 2016a. Disponível em: <https://developers.google.com/maps/documentation/geocoding/intro?hl=pt-br>. Acesso em: 29 ago. 2016.

GOOGLE DEVELOPERS. **Tutorial do KML.** 2016b. Disponível em: <https://developers.Google.com/kml/documentation/kml\_tut?hl=pt-br>. Acesso em: 16 ago. 2016.

HAKLAY, M.; WEBER, P. Openstreetmap: User-generated street maps. **IEEE Pervasive Computing**, v. 7, n. 4, p. 12-18, 2008.

HEYWOOD, I. **An Introduction to Geographical Information Systems**., Prentice Hall, 2002.

HU, X.; TAO, V. Automatic Extraction of Main Road Centerlines from High Resolution Satellite Imagery Using Hierarchical Grouping. **Photogrammetric Engineering and Remote Sensing,** v. 73, n. 09, p.1049, 2007.

HU, X.; ZHANG, Z.; TAO, C. V. A Robust Method for Semi-Automatic Extraction of Road Centerlines Using a Piecewise Parabolic Model and Least Square Template Matching. **Photogrammetric Engineering and Remote Sensing**, v. 70, n. 12, p.1393, 2004.

IBGE. **Mapas: Bases e referências.** Disponível em: <http://mapas.ibge.gov.br/bases-ereferenciais/bases-cartograficas/malhas-digitais.html>. 2016a. Acesso em: 23 ago. 2016.

IBGE. **Noções básicas de Cartografia.** Disponível em: < http://www.ibge. gov.br/home/geociencias/cartografia/manual\_nocoes/representacao.html>. 2016b. Acesso em: 05 nov. 2016.

JUCÁ, S. C. S.; CARVALHO, P. C. M. de; AGUIAR Jr, J. S. de. A relevância dos sistemas de informação geográfica no desenvolvimento das energias renováveis. **Ciências & Cognição**, v. 9, p. 131-136, 2006.

KONISHI, R. K.; RIBEIRO, S. M. **Banco de Dados Geográficos: Uma Solução de Baixo Custo para Empresas de Pequeno e Médio Porte**. 2009. 67 f. TCC (Graduação) - Curso de Tecnólogo em Banco de Dados, Faculdade de Tecnologia de São José dos Campos, São José dos Campos, 2009.

LONGLEY, P. A.; GOODCHILD, M. F.; MAGUIRE, D. J.; RHIND, D. W. **Geographical Information Systems and Science.** 2. ed. John Wiley & Sons, 2005. 537 p.

MAGUIRE, D. J.; GOODCHILD M. F.; RHIND D. W. **Geographical information systems: principles and applications.** 3.ed. Harlow: Longman Scientific & technical, 1991. v. 1.

MAINA, E. **Application of GIS in Electric Utility Company.** In Proceedings EAUC ESRI Eastern Africa User Conference. Kenya, 2014.

MEDEIROS, A. M.; MENEZES, P. C. P.; MATTOS, G.; BONATTO, F.; DAMAZIO, J. M.; SOARES, D. F.; VIEIRA, E. R.; DART, R. Sistema de Informação Geográfica para o planejamento energético e ambiental dos sistemas isolados da Região Norte do Brasil. **XVIII Seminário Nacional de Produção e Transmissão de Energia Elétrica**, Curitiba, 2005.

MEYERS, J. GIS in the utilities. **Geographical Information Systems: Management Issues and Applications**, v. 2, p. 801-818, 1999.

NANNI, A. S.; DESCOVI FILHO, L.; VIRTUOSO, M. A.; MONTENEGRO, D.; WILLRICH, G.; MACHADO, P. H.; SPERB, R.; DANTAS, G. S.; CALAZANS, Y. **Quantum GIS - Guia do Usuário, Versão 1.7.4 'Wroclaw'.** 2012. 291p. Disponível em: [http://qgisbrasil.org.](http://qgisbrasil.org/) Acesso em: 16 ago. 2016.

NETO, C. F. S.; ALBUQUERQUE, E. M. de; PASSOS, I. D. F.; SANTOS, M. L. F. dos. Criação de um sistema de informações geográficas na auditoria em cadastro de rede de distribuição elétrica. **Anais XVI Simpósio Brasileiro de Sensoriamento Remoto**, Foz do Iguaçu - PR, 2013.

**OPENSTREETMAP.** Disponível em: <https://www.openstreetmap.org/about>. Acesso em: 12 ago. 2016.

PIROLI, E. L. Introdução ao geoprocessamento. **Edson Luís Piroli.-Ourinhos: Unesp/***Campus* **Experimental de Ourinhos**, 2010. 46p.

RODRIGUES, M. **Introdução ao geoprocessamento.** Escola Politécnica da Universidade de São Paulo, 1986.

SANGUINETTE, R. G. F. **Implantação de um SIG-WEB para o IFSULDEMINAS –** *Campus* **Inconfidentes e protótipo de modelagem tridimensional.** 2015. 79 p. TCC (Graduação) - Curso de Engenharia de Agrimensura e Cartográfica, Instituto Federal de Educação, Ciência e Tecnologia do Sul de Minas Gerais – *Campus* Inconfidentes, Inconfidentes - MG, 2015.

SILVA, M. S. **Sistemas de Informações Geográficas**: **Elementos para o Desenvolvimento de Bibliotecas Digitais Geográficas Distribuídas.** 2006. 167 f. Dissertação (Mestrado) - Curso de Ciência da Informação, Unesp, Marília, 2006.

STALLMAN, R. M. *et al.* **GNU Emacs Manual.** 17th ed. Free *Software* Foundation, 2012. 651p.

STOTER, J. E.; ZLATANOVA, S. 3D GIS, where are we standing?. In: **ISPRS Joint Workshop on 'Spatial, Temporal and multi-dimensional data modelling and analysis', Québec, October, 2003.** 2003.

TAO, C.; LI, R.; CHAPMAN, M. A. Automatic reconstruction of road Centerlines from mobile mapping image sequences. **Photogrammetric Engineering and Remote Sensing**, v. 64, n. 07, p. 709, 1998.

UNESCO. **Training Module on GIS**. 2000. Disponível em: <http://archive.is/gea.zvne.fer.hr>. Acesso em: 23 ago 2016.

# **8 APÊNDICE**

**APÊNDICE A –** Versão inicial dos algoritmos desenvolvidos para geração automática de *Centerlines* na base de dados da Light.

**Algoritmo 01** – Identificação dos logradouros sem *Centerline.*

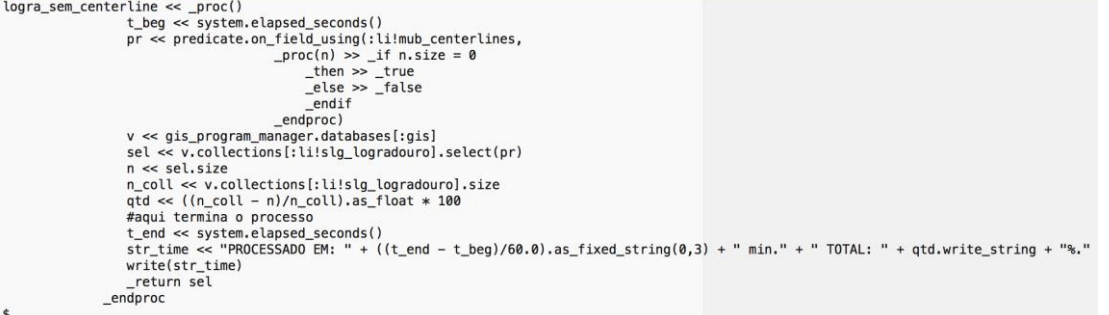

**Algoritmo 02** – Identificação dos logradouros sem *Centerline* que associam-se à

```
Rede Elétrica.
```

```
match_poste_logra << _proc(logras, _optional cond)<br>t_beg << system.elapsed_seconds()
                                       coll_poste << gis_program_manager.databases[:rede].collections[:li!rede_ec_poste]
                                       r exceptions << rope.new()
                                       r_{ok} < r_{ope, new}<br>k < 0int old \ll 0for a logra _over logras.fast_elements()<br>_loop
                                                  \begin{array}{ll}\underline{\mathtt{write}}(\texttt{''PROCESSANDO}\ \ldots\ \texttt{''+''\ TOTAL}\colon\ \texttt{''+k.write\_string})\\ \mathtt{int\_old}\ \texttt{<<}\ \mathtt{int}\end{array}\frac{ endif<br>k + << 1
                                                  \frac{1}{x} cond \frac{1}{x} cond \frac{1}{x} cond<br>k > cond<br>\frac{1}{x} chen
                                                   then<br>
endif<br>
cod << a logra
                                                  cod << a_logra.codigo<br>_if cod _isnt _unset<br>_then
                                                             pr << predicate.eq(:cod_logr, cod.write_string)
                                                             sel << coll_poste.select(pr)
                                                             \inf_{\text{then}} \{\text{qtd\_poste} \prec \text{sel.size}\} > 0r_ok.add_last({a_logra, qtd_poste})
                                                             e1se-else<br>
r_exceptions.add_last((a_logra, "Logradouro: " + cod.write_string + " sem poste"))<br>
_endif
```
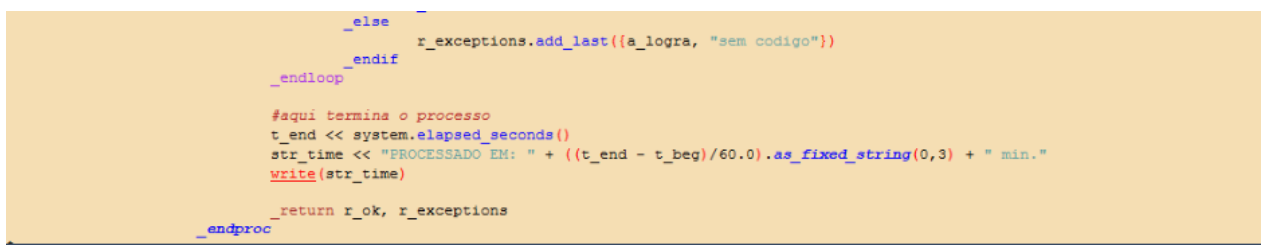

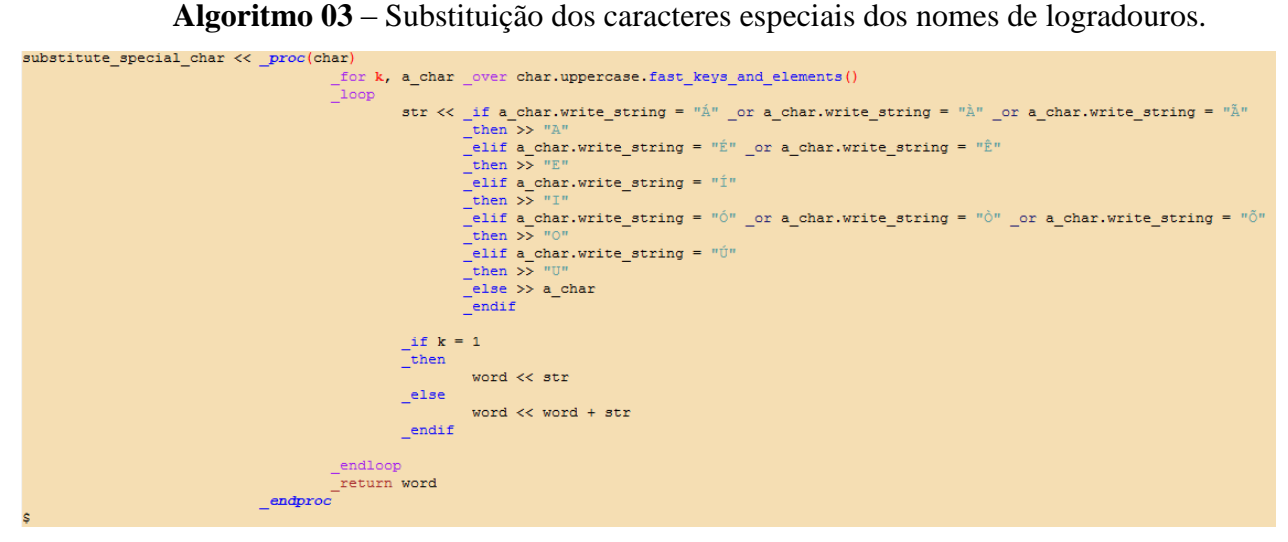

**Algoritmo 04** – Transformação entre sistemas de coordenadas (WGS84, em latitude

e longitude, para SAD69, em UTM e milímetros).

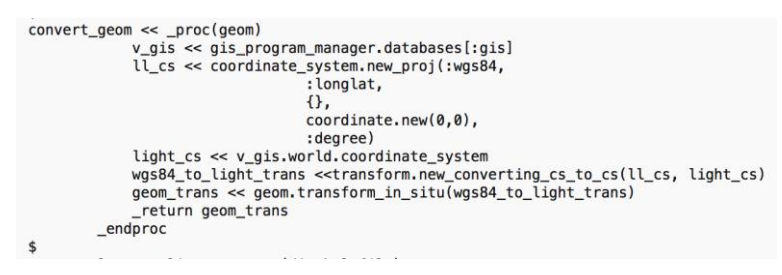

```
Algoritmo 05 – Criação das Centerlines.
                                           v gis << gis program manager.databases[:gis]
                                           \label{eq:1} \begin{array}{ll} \texttt{a\_coll} \ll \texttt{v\_gis}.\texttt{co} \texttt{l} \texttt{e} \texttt{ctions} \texttt{[:11!}\texttt{mub\_centerline}] \\ \texttt{a\_kml\_file} \ll \texttt{external\_kml\_input\_stream\_new} \texttt{(dir\_kml\_file)} \end{array}\begin{array}{ll} \texttt{rec\_names\_unique} \ll 0 \\ \texttt{\_loop} @101 \end{array}(a_ine, true?) << a_kml_file.get_line()
                                                           v=1=nexty v= 1=nexty 1.1<br>
dpd lines + << 1<br>
fpra sair do arquivo kml quando acabar as linhas<br>
life aline _is _unset<br>
_ifa_ine _is _unset
                                                                         line _is _unset<br>write("saiu aqui! TRUE?: ", true?)<br>_leave @101
                                                            -then{\color{red}\texttt{endif}}if a line slice (1, 7) trim spaces () = " < name>"
                                                            \mathsf{\Xi} then
                                                                            rec names +\ll 1rec_name \prec\prec line.split_by("<name>")[2].split_by("</name>")[1]<br>via_name << a_line.split_by("</name>")[2].split_by("</name>")[1]<br>via_name upper << substitute_special_char(via_name)<br>pr << predicate.eq(:nome_completo, via_
                                                                           _if result.size = 1\# 0<br>then
                                                                                             rec_names_unique +<< 1<br>##obter as coordenadas do arquivo KML<br>_loop @102<br>(a line = *****) << a kml file 7
                                                                                            rec names unique +<< 1
                                                                                                        @102<br>(a_line, true?) << a_kml_file.get_line()<br>qtd_lines +<< 1
                                                                                                        \begin{array}{ll} \texttt{qtd\_lines} & \texttt{+} & \texttt{+} \\ \texttt{if a line is\_insert} \\ \texttt{\_then} & \end{array}if a line is _unset<br>then<br>then<br>\frac{write("saiu aqui! TRUE?: ", true?)}{\frac{leave 6102}{...}}<br>endif
                                                                                                        line_{cone} \lt\lt a_1 ine.split_by("\ltcoordinates>")
                                                                                                         if line_coord.size > 1<br>then
                                                                                                                         \texttt{coords} \, \ll \, \texttt{line\_coord[2].split\_by}(\texttt{``</i> &lt; \texttt{/coordinates~''})[1]a_sector << sector.new
                                                                                                                            for k, xy _over coords.split_by("").fast_keys_and_elements()
                                                                                                                          \frac{1}{2}loop
                                                                                                                                           !print_float_precision! << 10
                                                                                                                                          Proposed by the proposed by \log \langle x, y, z \rangle and \log \langle x, y, z \rangle it by \langle y, y \rangle [1]. as number() at \langle x, xy, z \rangle it by \langle y, y \rangle [2]. as number() a coord \langle x \rangle coordinate. new (long, lat) a sector and last (a coord)
                                                                                                                           _finally
                                                                                                                                           #print(a_sector)
                                                                                                                                          pl << pseudo chain.new for world(a sector, v gis.world)
                                                                                                                                           #print(p1)#tranfor
                                                                                                                                          11_cs << coordinate_system.new_proj(:wgs84,
                                                                                                                                                                                                                        longlat.
                                                                                                                                                                                                                     coordinate.new(0, 0),
                                                                                                                                          light_cs << v_gis.world.coordinate_system<br>wgs84_to_light_trans <<transform.new_converting_cs_to_cs(ll_cs, light_cs)<br>pl_trans << the.new_converting_cs_to_cs(ll_cs, light_cs)<br>pl_trans << pl.transform_in_situ(wgs84_to_light_t
                                                                                                                                          * Das da Digna (< result.an_element()<br>
buffer pl << result.an_element()<br>
buffer pl << pl trans.buffer(5000, :square, :square)<br>
buffer pl.world << v_qis.world<br>
pr_spatial << predictions.buffer(inha, (buffer pl))<br>
\lim_{x \to a}then
                                                                                                                                                           write ("Já
                                                                                                                                                                                 existe centerline para o logradouro: ", a_logra.nome_completo )
                                                                                                                                                           \overline{\phantom{1}} leave @102
                                                                                                                                          _endif <br>#print (pl_trans.sectors[1])<br>#Inserir a geometria do Centerline no banco ==> make_geometry<br>#Inserir a geometria do Centerline no banco ==> make_geometry<br>#ilisla_logradouro, a_logra,<br>#ilisla_pl_trans )<br>#ilinha, pl_t
                                                                                                                                            endif:linha, pl_trans
                                                                                                                                           #verificar antes se a alternativa está em e
                                                                                                                                           insert_trans << record_transaction.new_insert(a_coll, values, "Insert Centreline")
                                                                                                                                          insert_trans.run()<br>print(a_logra)
```
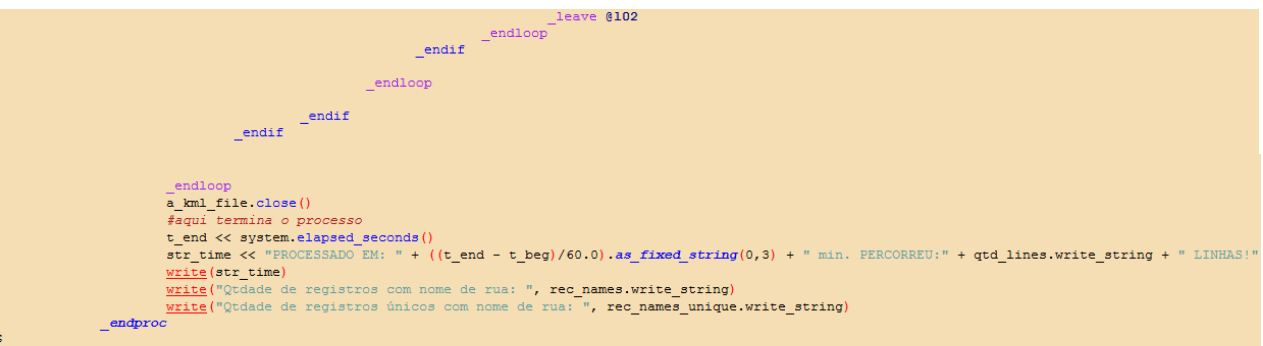